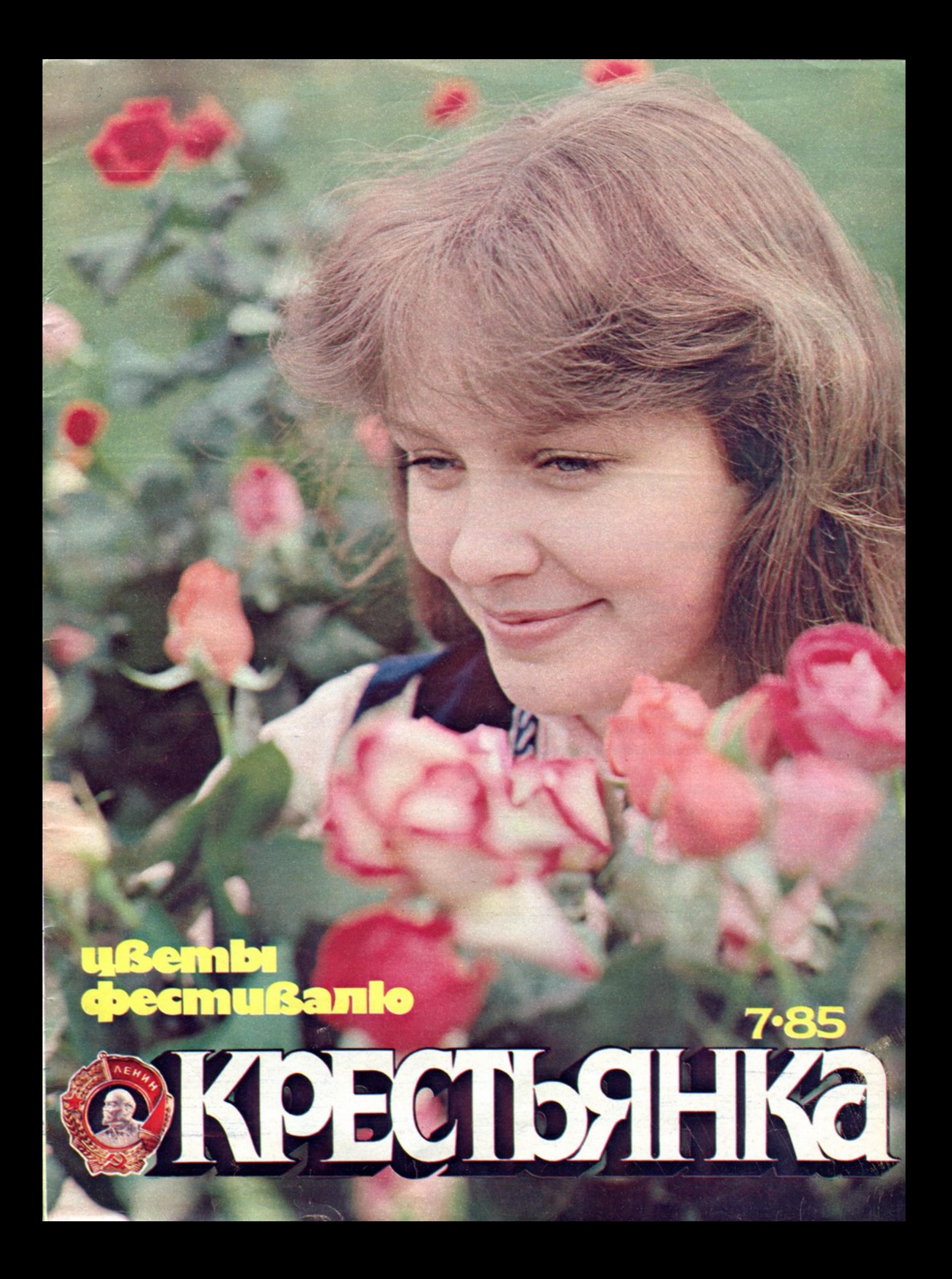

# ТЕБЕ СЛОВО, МОЛОДОСТЬ!

Москва в цветении, Москва в ожидании. Считанные дни остались - и в нашей столице распахнет лепестки фестивальный цветок. Внуки тех, кто победил 40 лет назад в битве с фашизмом за человека и человеческое, дети тех, кто родился уже после Великой Победы и тоже хранит мир как высшую ценность, готовятся встретить сверстников со всех континентов на XII Всемирном фестивале молодежи и студентов. Их молодые голоса повторяют девиз: «За антиимпериалистическую солидарность, мир и дружбу!». День ото дня полнился Фонд фестиваля: в любом самом маленьком городке, в самой дальней деревушке молодежь чувствовала хозяйскую ответственность, хотела встретить гостей понастоящему. У юных так много общего - их юность! Они такие разные и так похожи в своей жажде счастья и мира, в жизнелюбии и надеждах. Человек не выбирает времени, на которое приходится его молодость. Не выбирает и страну, где родится. Среди делегатов фестиваля будут юноши и девушки, чуть

не с детских лет владеющие оружием: надо защищать родину, свободу, достоинство своего народа. По улицам и проспектам нашей столицы пройдут окруженные друзьями участники пикетов мира - они, вооруженные только антивоенными плакатами. окружали американские базы, расположенные в тысячах километров от США, но совсем близко от домов, где живут эти ребята, пикетчики. И их боятся солдаты, вооруженные ядерными ракетами. Человек не может решать, в какое время ему родиться, на каком континенте, в какой стране. Но он выбирает свое место в мире. СВОЮ ПОЗИЦИЮ, СВОИ идеалы. Человек выбирает друзей. Молодость противостоит империализму. Молодость отвергает агрессию и насилие. Молодость борется против ядерной смер-TM. Тебе слово, молодость!

 $\overline{2}$ 

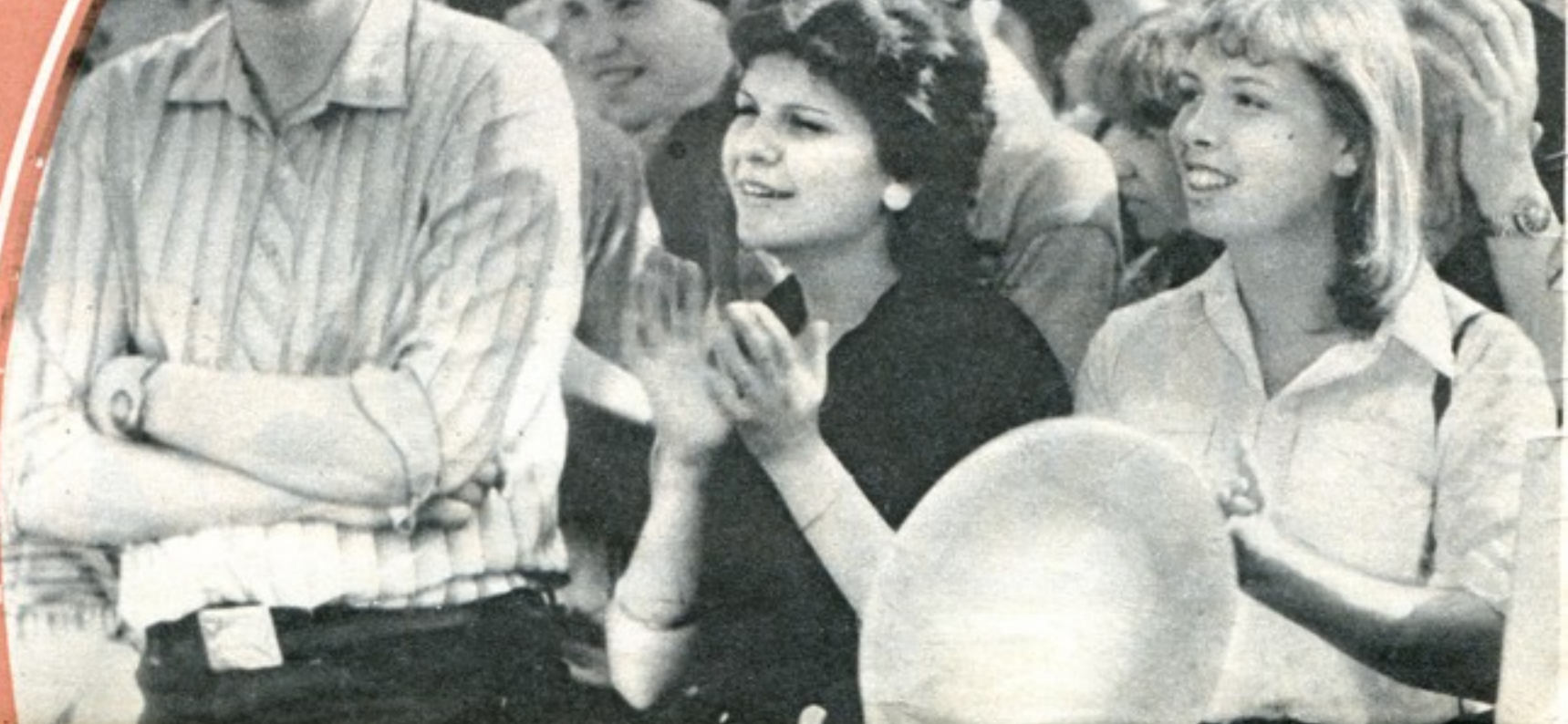

Py Lakess .

UFITTHING

**MAXVIZ** 

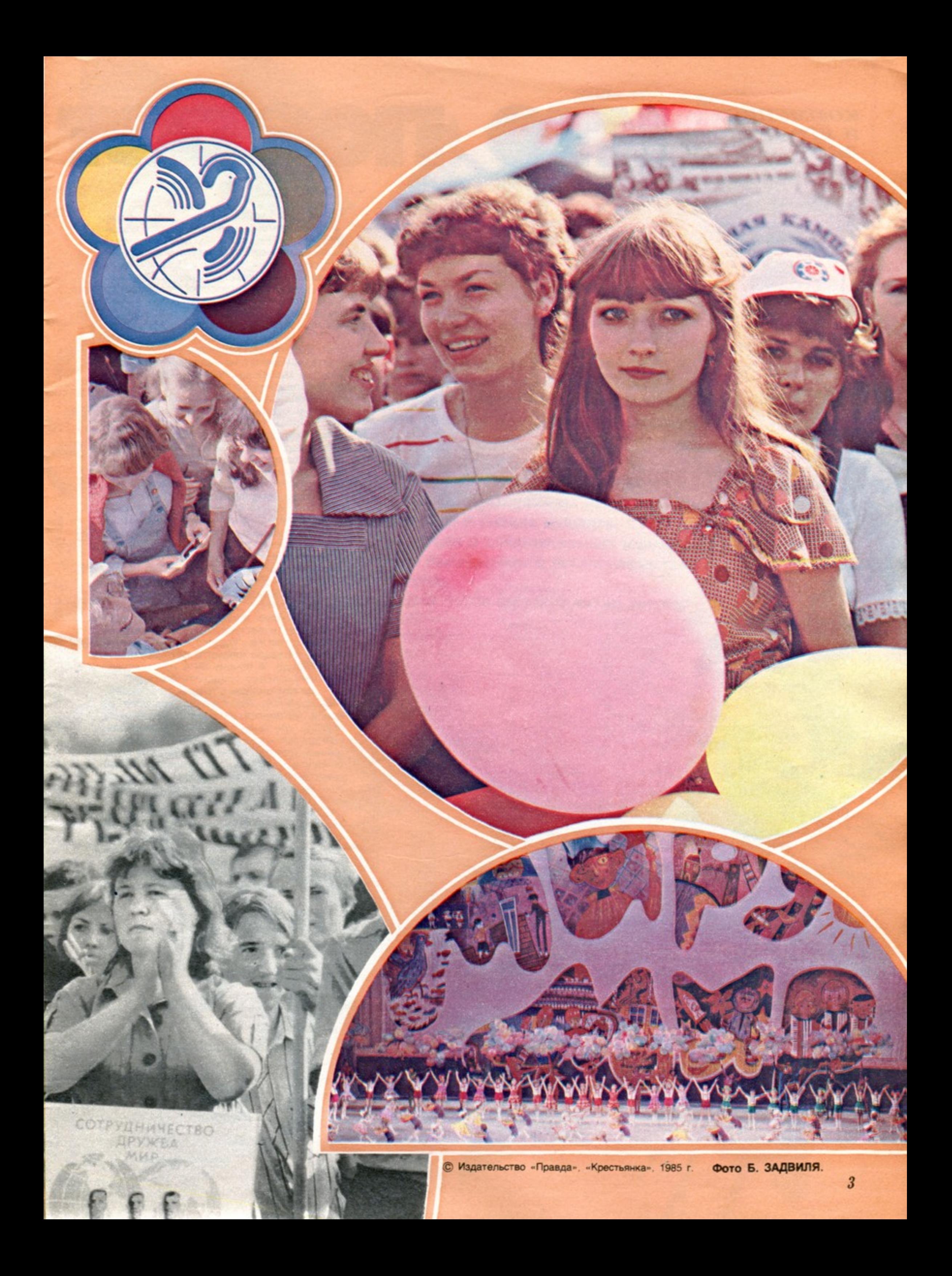

#### **КОММУНИСТ** И ЕГО ДЕЛО

ва дня Татьяна Коробко не была дома: вызывали в краевой комитет комсомола. Она, конечно, звонила в свой райком, но сейчас, в машине, все равно спросила, какие новости, и Николай, выруливая уже на шоссе, ведущее к Благодарному, сказал нарочито бесстрастным тоном, что все обсуждают главную новость - она, Татьяна Ивановна, будет делегатом края на фестивале в Москве.

KONGO POD

- А мы по телевизору посмотрим. Может, и опять увидим родные лица...

Это он намекал на недавний телефильм «Милые красавицы России» - про женщин их Благодарненского района.

Знакомая до самой малой мелочи дорога, поля, на которые опоздала весна, тополя, на которых переплетение ветвей вдруг сгущается, спутывается в корзинки грачиных гнезд. Села, похожие на маленькие города, города, бывшие недавно селами. И все дома - голубые, все наличники, заборы, калитки - лазоревые, бирюзовые, васильковые. Николаю странно, что в других местах их красят и в зеленый, и в розовый, и в коричневый цвета: «Никакой красоты!»

Войдя в свой райком, вроде знала все. что произошло за два дня «без нее». И все-таки новость нашлась: вот только что. сказал заворг Виктор Песков, был парень из колхоза «Россия». Лукьянченко, он хочет организовать комсомольско-молодежный коллектив.

Молодежные коллективы райком поддерживает и пестует. А тут сам человек пришел с тем же... Однако Татьяна улавливает в ситуации какую-то неточность:

- Погоди. А почему он к нам пришел? Ему что, мешают создавать бригаду?

- Да там, видишь, с трактором история... Выясняется: Лукьянченко вернулся из армии, устроился на работу. Но не в ту бригаду, где были его давние, еще школьные друзья - там могли дать только поломанный трактор. А новую машину ему предложили в другой бригаде. Подумав, Лукьянченко выбрал второй вариант. Но, подумав еще, решил, что то и другое можно объединить. С помощью райкома.

Если бы, если бы только энтузиазм привел в райком Лукьянченко!.. Но не так уж часто люди, чья работа - заниматься другими людьми, встречаются с безупречными энтузиастами. Каков этот реальный Лукьянченко? Может, просто нетерпелив: дайте машину, на которой он выйдет в поле

Татьяна Коробко.

![](_page_4_Picture_0.jpeg)

сейчас, немедленно? А может, в себе не уверен, потому и к друзьям хочет быть поближе?

Во всяком случае, надо найти такой вариант, чтобы выиграло дело, чтобы свой трудовой путь молодой тракторист начал с интересом, чтобы ему хотелось работать лучше и были для этого возможности.

Пойти навстречу Лукьянченко, окрылить его удачей? Тогда друзья станут помощниками этого организатора молодежного коллектива. И им надо объяснить: вы должны сразу показать себя коллективом, сделать рывок в работе, делом подтвердив свое желание быть вместе. Так? Вроде так. Хотя все это надо еще обговорить в хозяйстве.

о дороге в «Россию» Татьяне абсолютно необходимо заехать еще в два места. В колхозе имени Чапаева ее знают еще и как члена районного штаба по зимовке. И, встретив секретаря комитета комсомола Наташу Горохно. Татьяна сразу спрашивает:

- Сколько?
- Девять и шесть десятых.
- Ох, молодцы!

Это означает: от каждой коровы в хозяйстве вчера надоили без малого десять литров молока.

Наталья - молодой секретарь комитета. Она очень старается. И ей не терпится рассказать первому секретарю райкома про все, что успели сделать за то время, что они с Татьяной не виделись. Елена Евглевская, одна из лучших доярок, ездила в район на встречу доярок-трехтысячниц.

- Довольна?
- $-$  Еще как!

На откормочной площадке открыли красный уголок, только стульев мало, но можно взять из старого Дома культуры... Начал клуб «Доярочка» — для действовать школьниц, которые проходят производственную практику на ферме, чтобы летом во время отпусков заменить настоящих доярок...

Они говорят еще о том, что на откормочном комплексе практически сформировался комсомольский коллектив, но, как выяснилось, еще не утвержден ни на комитете комсомола, ни на правлении.

Татьяна объясняет Наталье, что ей же легче будет работать, если молодежный коллектив обретет официальный статус. И откровенно любуется скуластенькой, яркорумяной своей собеседницей, такой серьезной и такой юной - восемнадцать лет!

В колхозе имени 1 Мая комсорг опыт-

- Пусть Лукьянченко ремонтирует Т-4. если хочет во вторую бригаду. А то, видишь, он делает ход конем: и новую машину ему, и бригаду по его выбору...

Татьяна, естественно, излагает свои (предварительные, Виктор Сергеевич. только предварительные!) соображения. Лахманову они кажутся убедительными: во второй бригаде, куда рвется этот парень. вообще-то текучка. Потому что дальняя бригада. Там надо укреплять коллектив... А сколько человек работало на том сломанном тракторе? Человек пять, а то шесть. вспоминает Виктор Сергеевич, и опять у него портится настроение:

- Туда бы опытного тракториста нужно. а то эта молодежь всю технику угрохает!

- Но если дать парню новую машину, с него же и спрашивать можно. - размышляет Татьяна. Она переходит к своей любимой идее о комсомольско-молодежных коллективах. Жизнь подтвердила: прогрессивные формы организации труда естественнее всего приживаются именно в молодежных бригадах и звеньях. Здесь факторы нематериальные - дружба, тяготение к коллективу - прямо работают на экономику, на закрепление кадров, на то, чтобы в побеждало общественное человеке начало.

Опять разговор получается долгим, и завершает его Лахманов:

- Я их всех соберу, поговорим. И все равно настою на своем: механика туда направим. Дружба дружбой, а серьезного человека в эту бригаду нужно...

Серьезный человек, вообще говоря, нужен везде. Но серьезными, то есть ответственными и компетентными, люди не рождаются, а становятся. Татьяна хочет помочь Лукьянченко стать таким, как в свое время помог комсомол ей самой.

**ИМХ В СОТНИКОВСКОМ-ОТЛИЧНЫЕ УЧИ**теля. Видимо, поэтому после школы очень многие девочки, и Таня Коробко в их числе, захотели стать педагогами. А в институт с первого раза прошла по конкурсу только одна - самая Танина любимая подруга Люба.

Если из них всех надо было обязательно кого-то выбирать, то, конечно, Любу, Таня это понимала. Но все равно, как же ей было обидно! Она шла по Ставрополю и лила горючие слезы. Сквозь слезы увидела вывеску: «Парикмахерская». Вошла, еще сама не зная зачем.

Домой прибыла с высокой прической ослепительно-оранжевого цвета. Мама догадалась: оранжевый хохол - знак борьбы за независимость и он же от страха, что будут жалеть неудачницу. Мама и слова не сказала.

![](_page_4_Picture_26.jpeg)

Наташа Горохно.

- Подросли, большие стали. А меня-то вы узнали?

- Узна-а-али, Татьяна Ивановна! Через год она стала студенткой. По распределению направили ее в село Каменная Балка. Началось счастливое время.

Но сначала к ней на урок пришел директор школы Коваленко Валерий Алексеевич и нашел массу нарушений. А она вела урок по новейшей методике, по самой прогрессивной!

Чем-то Татьяна раздражала его. То ли этой новейшей методикой и святой в нее верой. То ли тем, что гляделась городской модницей и щеголихой (мать удивлялась всегда, откуда у нее, человека сельского по рождению и воспитанию, дочки токаря мастерской и пекаря колхозной пекарни. это умение и стремление всегда выглядеть нарядной и праздничной).

ный - Виктор Петров. Он озабочен новыми ученическими звеньями: ведь на разных полях окажутся ребята, трактористы они без году неделя. Как за ними усмотреть? Когда школьники на комбайнах - тут все просто, потому что все на одном поле, при старшем...

Петров, конечно, лучше, чем Татьяна - педагог по образованию, - разбирается в сельском хозяйстве. Но у нее есть свой, полезный Петрову опыт: два с половиной года она в райкоме занималась как раз воспитанием школьников. Разговор затягивается, пока не обговорены все проблемы трудового лета.

екретарь парткома «России» Лахманов Виктор Сергеевич хмурится:

В райкоме комсомола (куда идти Тане, как не в райком?) посмотрели школьную характеристику: «обладает ярко выраженными организаторскими способностями» - и направили вожатой в туркменский аул Эдельбай.

И там началась проверка: в самом деле школа ее призвание или просто полудетская любовь к учителям толкнула Таню в педагогический. Жизнь была такая: все, что не сон, это работа, где ты и швец, и жнец, и на дуде игрец. Даже занятия вела. когда учителя болели. И Деда Мороза изображала. Дед Мороз, обращаясь к де-ТЯМ, ГОВОРИЛ:

Сегодня она понимает: за годы учительства видал-перевидал Валерий Алексеевич приезжих образованных девиц с модными книжками, готовых заодно с ребятишками просветить и их, сельских учителей, а вскоре уезжавших. Оставайся, Каменная Балка, как знаешь!

Классное руководство ей дали в «бешеном» 8«А». Поводов для придирок и претензий было сколько угодно! Но - верь, человек, и никогда не отчаивайся! - произошло чудо. Таня полюбила свой класс, а ребята полюбили ее. Самый любимый (и самый невыносимый) был Саша Морозов. И Славка Малиновский. Устроят какое-нибудь выдающееся безобразие, ей влетит за них, а Д они сядут на лавочке возле ее дома и сидят. Татьяна пойдет за водой, а они у

 $\overline{\mathfrak{z}}$ 

![](_page_5_Picture_0.jpeg)

Сувениры делегатам фестиваля.

выхватывают ведра: «Давайте понесем!»

Ни один из ее мальчишек не стал трудным, не сломал своей судьбы. Совсем недавно приходит Татьяна в райком, ей говорят, что был какой-то солдат, букет оставил. А в букете записка: «Вы столько для меня сделали! Соломянко Володя».

Он понял это, повзрослев. Директор школы увидел и оценил Татьянину работу гораздо раньше. Когда в их отношениях «все пошло наоборот»?

После одного разговора о 8«А» вообще, о Саше Морозове в частности и Славе Малиновском в особенности Коваленко сказал Татьяне, что она, по его мнению, будет хорошим коммунистом.

А когда кончился ее кандидатский год, на партийном собрании Валерий Алексеевич опять взял слово: он рад, что может повторить свою рекомендацию. И еще добавил: она правильно поняла - учитель только тогда воспитатель, если помогает ребенку войти в мир взрослых. И не только в мир их знаний, но в мир их забот и ответственности.

Он имел в виду и выступление Татьяны на пленуме райкома комсомола, когда она говорила о школьных шефах, которые мало бывают у ребят, недостаточно помогают школе и, видимо, не соотносят свою основную работу с общественной. А ведь именно из школы к этим самым шефам приходят молодые работники. Неужели не хотят они как-то повлиять на ребят, помочь им подгодругие Татьянины помощники наловили по чердакам «ничейных» голубей, а на пионерском празднике дети их выпустили. Такая была красивая минута...

Тут надо сказать, что у Татьяны Коробко есть слабость. Она до трепета любит праздники. Чтобы был в них глубинный смысл. чтоб волновали до слез, чтоб объединяли людей в едином душевном порыве. Она слышит шум тех голубиных крыльев, она видит их в ясном голубом небе... Голуби и цветные шары. И дети в красных галстуках, потрясенные тем, как прекрасен мир...

Нет, Таня не наивная мечтательница. Не будь она человеком деловым, кто бы ее первым секретарем выбрал. Тем более учительницу - в сельскохозяйственном районе! Комсомольский секретарь сразу становится должником множества лиц и целых организаций. И долги эти надо сразу же платить. За людей моложе 28 лет спрос с комсомола.

В свою первую уборку Татьяна побывала, наверное, на всех комбайнах, где работали молодые механизаторы. Многого она не понимала и тогда честно спрашивала. И у комбайнеров. И у специалистов. И у своих же райкомовцев: здесь есть и экономист, и юрист, и агроном, и учитель. И все они друг другу консультанты.

По крайней мере половина аппарата пришла уже «при Коробко». Саша Корольков, второй секретарь, работал в сельхозуправлении, но Татьяна сумела внушить ему: заниматься людьми должны вот такие, как он, знающие и село, и экономику, и чтоб сами были молоды. Алексей Демченко, инструктор, работал в милиции. Оказалось, именно такой серьезный человек нужен райкому. Если он, Демченко, будет работать в комсомоле, его коллегам в милиции, имеющим дело с юными правонарушителями, лишних забот убавится.

мужчиной, стояла на своем Наташа. Принципиальная девчонка - этим стала интересна Наташа первому секретарю. Многих качеств требует от человека комсомольская работа, но без принципиальности все остальные просто ничего не стоят. Когда Наташу выбрали секретарем комитета, ничего-то она не умела. Но, как говорит Татьяна, «она заставила всех нас себя учить».

У Натальи Горохно есть в характере удивительная нравственная точность. В этом году хотели отметить 23 февраля. Но Дом культуры был на ремонте. И погода хуже некуда. Нужна была Натальина категоричность, ее пылающие щеки, чтобы уговорить строгую пожарную инспекцию разрешить праздник хотя бы в фойе Дома культуры. А еще она всем ветеранам войны живые цветы достала. Как удалось? Такое под силу только любви.

то не только у райкома комсомола, это общий настрой. По отношению к тем. кто рисковал жизнью, - обостренное чувство долга. Именно чувство, сердечный ОТКЛИК.

Таня рассказывала, как вместе с первым секретарем райкома партии Валентином Егоровичем Лесниченко была на встрече с ветеранами войны.

- Что мы можем сделать для вас, дорогие? - спрашивал Валентин Егорович. - Не стесняйтесь, говорите...

Оказалось, что не у всех ветеранов есть домашний телефон. Валентин Егорович решил тут же: он снимает «в их пользу» один из своих рабочих аппаратов. То же сделают все учреждения.

Это Таня мне рассказала, объясняя, почему она до сих пор живет в общежитии.

А практичности, предприимчивости Татьяне не занимать. Когда в прошлом году решили провести конкурс профессионального мастерства строителей, она предложила не сводить его к демонстрации «чистого искусства». Привели ребят на «живую» стройку. За пять часов они подняли полтора этажа! А деньги, что заработали, перевели в фонд XII Всемирного фестиваля. По тому же принципу - искусство плюс реальная польза плюс финансовая поддержка фестиваля - провели и конкурс водителей большегрузных автомобилей.

В прошлом же году они решили, что лучший их молодой комбайнер поедет по туристической путевке за границу. А ему, оказалось, это вовсе не нужно. Он решил за время отпуска обустроить хозяйство. Лучше, говорит, помогите провести воду на участок. Это было трудно в безводном районе. Но доброе отношение должно выражаться в деле.

Потерять человека легко. Они недавно чуть не потеряли. В комсомол вступал паренек. Не сумел ответить на элементарный с Татьяниной точки зрения вопрос. Его не приняли

товиться к взрослой жизни?

- Пора им повернуться к школе на 360 градусов!

Аплодисменты не заглушили смеха, с каким была принята эта последняя Татьянина цифра.

скоро «на 360 градусов» повернулась ее судьба. Татьяну выбрали секретарем райкома комсомола, обязав заниматься школой и школьниками. То, к чему она призывала шефов, стало ее работой: вводить детей в мир серьезных дел и серьезной ответственности. Но ей помогали ребята с производства, из которых Татьяна организовывала педотряды. Был такой Вася Пикуль, сейчас он работает шофером. Он очень любит детей. Один раз Вася и

Что подсказало Татьяне, кого надо взять? Интуиция? Педагогический опыт? Проницательность?

Вот так же высматривали и «актив на местах». Так открыли чудесную Наташу Горохно. Услыхали: смешная девочка, юная жена подняла бунт, когда родители мужа захотели, чтобы сын бросил работу, «отдохнул перед армией». Мужчина должен быть

Он оказался учеником Любы. Татьяниной самой задушевной, со школьной скамьи подруги.

- Что же вы сделали,- горевала Люба,- уж если его не приняли-кого же вы принимаете? Он, небось, и не понял от волнения, о чем его спрашивали.

Татьяна так боялась, что этот паренек не вернется. Но он пришел. И был прекрасно подготовлен.

На каждом заседании бюро райкома в комсомол принимают русских, черкесов, украинцев, карачаевцев, ногайцев, армян, аварцев, грузин, табасаранов, даргинцев, кумыков, немцев, греков, татар, узбеков, туркмен... Когда-то их сосуществование на этой земле было драматичным. Сегодня они читают «Хаджи-Мурата» и «Кавказского пленника», нимало не относя то, что написано, к себе. Образовались новые связи, складываются новые, общие традиции.

дна из них - Неделя гражданской памяти. Весной приводят в полный порядок мемориалы. Потом делегации от всех колхозов, предприятий, учреждений идут на кладбища, на могилы тех достойных людей, что работали когда-то в этих колхозах и в учреждениях, навещают их семьи. О хороших людях забывать нельзя. Человеческая душа должна быть памятлива. В проведении Недели есть видимая внешняя сторона: это когда пойдут колонны с факелами, у мемориалов соберутся на митинги, пионеры встанут в почетный караул. Есть невидимая, тоже внешняя, организационная сторона: когда Татьяна и другие члены штаба по проведению Недели объезжают сельсоветы, выясняя, сколько нужно кирпича, извести, голубой любимой краски, чтобы все мемориалы, все могилы привести в порядок. И есть еще личное отношение Татьяны. Она оценивает других по тому, как они относятся к людям.

Человек мягкий и спокойный, она совершенно беспощадна к тому, что зовется «проформой». И себе не прощает, если поймет, что в ее работе где-то когда-то «форма» заслонила людей.

Из отчетного доклада райкома на районной комсомольской конференции: «Райком, а особенно первый секретарь, увлекается проведением многолюдных, так называемых крупных мероприятий. Подготовка их требует большого труда, а воспитательное воздействие порой недостаточно».

Это она о себе говорила. Поняла, что для «воспитательного воздействия» в празднике должно быть столько же участников, сколько организаторов. И именно поэтому настоящий праздник может быть редко. А если устраивать их часто, то большинству отводится роль статистов.

Признаваясь в своих ошибках, замечая просчеты друг друга, комсомольские работники учатся. Их дело требует, чтобы они очень много знали, умели, понимали. Кроме того, в комсомол и на комсомольскую работу все время приходят люди новые. Где сейчас вчерашние вожаки и активисты?

Н. Сергеев, Татьянин предшественник, - секретарь парткома в колхозе имени Ленина:

В. Пузиков, бывший первым комсомоль-СКИМ секретарем,- директор совхоза «Новый»:

В. Лахманов, тоже бывший первым,- возглавляет партком в «России»;

Ю. Хвостовцев, бывший заворгом, - секретарь парткома в колхозе «Родина»;

В. Шаповалов, бывший инструктором райкома,- секретарь парткома колхоза «Гигант».

Все они если и старше Татьяны, то совсем немного. А она еще не перешагнула черту комсомольского возраста.

![](_page_6_Picture_13.jpeg)

# ДРУЗЬЯ **ВСТРЕЧАЮТСЯ B MOCKBE**

Они уже в пути - делегаты XII Всемирного фестиваля молодежи и студентов. Те, кому не удалось получить выездные визы, кто находится на нелегальном положении в своих странах, пробираются конспиративно, преодолевая любые преграды. Юность планеты хочет заявить во весь голос из столицы первого социалистического государства о своих требованиях жить в мире без войн и оружия, в условиях свободы, равенства и справедливости. Специальный трибунал фестиваля заслушает дела по расследованию преступлений империализма против человечества.

Они говорят на разных языках, делегаты из стран Африки, Латинской Америки, Евразии, но их объединяют общие тревоги и общая борьба.

• ТАГЕ НИЛЬСЕН (Дания): «Я представляю Датскую ассоциацию молодежных клубов, которая впервые будет участвовать в фестивале. С ним мы связываем надежды на расширение контактов с молодежными организациями других стран, особенно социалистических».

• МОХАММЕД ХАТИБ (Танзания): «Лозунг XII Всемирного «За антиимпериалистическую солидарность, мир и дружбу!» полностью отвечает целям Союза молодежи Танзании. Ведь наша страна выступает против империализма, стремится построить социалистическое общество».

• ПАСКУАЛЕ ОРЛАНДО (Италия): «Только мир обеспечит справедливость, развитие, демократию».

• СЕРХИО ДЕ ОЛИВЕЙРА КАБРАЛ САНТОС (Бразилия): «Если мы хотим, чтобы у нас было мирное завтра, чтобы прекратилось ядерное безумие, чтобы Латинская Америка жила свободно, без интервенций извне, объединим усилия всех молодых людей Земли! Если будущее принадлежит нам, будем работать, чтобы оно было!»

• КОНМЕНИ ВЕССЕ (Либерия): «Проведение фестиваля в Москве символично, ведь главная забота человечества - забота о мире, а советский народ внес чрезвычайно большой вклад в его укрепление, разгромив 40 лет назад германский фашизм».

• ДАНИЭЛЬ ДАДА (Нигерия): «Место проведения XII Всемирного фестиваля выбрано исключительно удачно. Москва нравится всем. Этот город - столица страны, выступающей против империализма, колониализма. А молодежь стремится к свободе и ненавидит все формы угнетения».

ХЕЙККИ ХУТТО ХИЛТУНЕН (Финляндия): «Главное в фестивале - соединение сил всей молодежи в борьбе против войны».

По предварительным данным, на XII Всемирный прибудут почти 40 тысяч членов молодежных и студенческих организаций, гостей, журналистов из 120 стран. И гостеприимная Москва уже готова к их встрече.

Если представить себе карту столицы, а на ней - обозначенные фестивальной «ромашкой» места, где состоятся конференции, митинги, соревнования, дискуссии, выставки, концерты и другие мероприятия, то вся карта будет усеяна цветами, словно гигантская клумба.

Центр мира и разоружения разместится в новом здании на набережной Москвыреки. Университет станет студенческим Центром. Дворец пионеров на Ленинских горах-детским. Представители научной и творческой молодежи встретятся в Центральном Доме художника.

В одном из корпусов Высшей комсомольской школы будет работать Центр прав женской молодежи. Как и во всех остальных, здесь предусмотрены: дискуссионный форум, заседания за «круглым столом», тематические мероприятия, культурная часть и программа, предлагаемая страной-хозяйкой. Дискуссии помогут глубже раскрыть роль женской молодежи в решении основных проблем современности и, конечно, главнейшей из них - сохранение мира. Ведь многое зависит именно от женщин. За «круглым столом» делегаты обсудят итоги Десятилетия женщины, объявленного ООН, и участие женщин в антивоенном движении. В Центре состоятся встречи с женщинами - участницами освободительной борьбы народов в годы второй мировой войны, с активными борцами против современного империализма.

Совсем молодые, такие серьезные люди. Хотя те, кто работал в комсомоле, очень долго остаются молодыми. В трудной этой работе много радости, светлых дней, часов и мгновений.

Окончился тяжелый рабочий день, такие дни бывают у каждого. От райкомовцев, кажется, аж дым идет... И тут принесли игрушки. Их сделали школьники - сувениры для фестиваля: лиса в шляпе с пером, котята, матрешки... И куда девалась усталость!

А Татьяне еще предстоит огромная радость - эти игрушки дарить! У нее впереди фестиваль. Т. БЛАЖНОВА

Фото С. НИКОЛАЕВА.

Благодарненский район, Ставропольский край.

Парк культуры имени Горького станет на время фестиваля международным «Парком искусств», сад имени Баумана превратится в «Свободную трибуну». В Доме кино пройдет международный фестиваль фильмов молодых кинематографистов, а крупнейшие столичные кинотеатры будут его филиалами.

Сорок шесть домов культуры, дворцов пионеров и школьников. 30 театров и концертных залов, 10 вузов, 16 музеев и выставочных залов, 10 парков и открытых площадок предоставлены посланцам молодежи.

Фестиваль - это и праздник, и веселье, и радость встреч. Поэтому песня, танец, спорт-желанные гости его.

Итак, входи к нам. ХІІ Всемирный!

И. ДЬЯКОВ

#### ПРЕДСЕДАТЕЛЬСКИЕ УРОКИ

До чего же сильна крестьянская привычка... Заканчивается заседание Совета колхозов, остается еще денек-другой, можно по городу побродить - так ведь нет, хорошего понемногу, думаю, пора домой, к своим. Москву люблю, но без дела как-то теряюсь в ней. Куплю где-нибудь поблизости апельсинов для сына Ванюшки да на вокзал...

По пути домой можно дух перевести, осмыслить услышанное в столице, наметить что-то для себя. За окном купе поля плывут, мелькают фермы, элеваторы... Ловлю себя на том, что смотрю на все пристально, даже ревниво - так хозяин оценивает дела другого хозяина, и это тоже привычка. Конечно, разная она повсюду, земля наша, но хлеб-то родит общий, не чужой. И тревога за эти поля - российские ли, украинские - одна.

Еду в поезде и вспоминаю беседы с Борисом Алексеевичем Зинченко, председателем колхоза имени Ленина на Ростовщине, тоже членом президиума Совета колхозов. Как-то разговаривали мы с ним в перерыве, и Зинченко заметил: «Только свеклы. А к вечеру на обратном пути встретили П. Т. Доляна, тогдашнего начальника райсельхозуправления, теперь он областное управление сельского хозяйства возглавляет. Петр Тимофеевич был хмур и озабочен.

- Веселитесь? А буряка-то вашего уже и нет...

- Как это? - удивилась я.

- Садитесь-ка, Елена Ивановна, в машину...

Поехали по наезженным колеям вдоль полей, и открылась грустная картина. Там. где еще утром ветерок шевелил нежные листочки, было нечто похожее на пустыню. Днем началась жара, температура резко поднялась, тут-то серый долгоносик-за два дня до намеченного опрыскивания - и уничтожил ростки на всех 400 гектаpax...

Расстроилась я прямо до слез. И с поля к главному агроному. Агротехнического опыта у меня, недавнего зоотехника и новоиспеченного председателя, конечно. было маловато. Растерялась: как теперь быть?

![](_page_7_Picture_10.jpeg)

Елена Ивановна ПОДОЛЯНИНАпредседатель ордена «Знак Почета» колхоза имени Жданова, член президиума Союзного совета колхозов

![](_page_7_Picture_12.jpeg)

плохой хозяин не умеет за суетой и текучкой увидеть отдаленной цели. Будни колхозные - это нескончаемая цепь больших и маленьких задумок, решений, маневров. Но нельзя отступать от замысла. Пусть любое удачное решение сегодня ляжет прочным кирпичиком в стройку колхозной жизни завтра».

Замысел... Иногда думаю: чего же мне больше всего хотелось, когда меня, двадцатипятилетнюю девчонку, выбрали председателем самого отстающего колхоза в районе? Наверное, оправдать надежды людей. И чтоб поскорее поверили в меня и сказали: веди нас. Но народ-то в селе не такой, чтобы, не узнав как следует человека, «присягать на верность». Присягу эту еще заслужить надо. И ведь, как назло, в самом начале пути посыпались неудачи. Неизвестно, как сложилась бы судьба колхоза. не окажись рядом товарищей, дорогих сердцу людей - главного агронома Кучменко, бригадира Власенко, многих других из колхоза и района... Уж сегодня точно знаю: без них не было бы председателя Подоляниной.

- Надо пересевать, Лена, срочно.-подумав, сказал Кучменко. - Будем поднимать людей...

Вместе пошли по хатам самых надежных и крепких механизаторов. Узнав о беде. многие из них, оставив праздничные столы. натянули спецовки и направились на мехдвор, к тракторам. Женщины протравили семена, заправили сеялки. Мужчины начали сеять засветло, потом фары включили. Кажется, мало кто в деревне спал в эту ночь. Перед рассветом жены принесли мужьям «поснидать» - еду в корзинках.

Четверть века после войны возглавлял колхоз имени Петровского. Этот колхоз «передал» ему дед, который занимался коллективизацией в тридцатые годы и был первым председателем. Невольно случилось так, что ниточка преемственности протянулась и ко мне. Невольнопотому что люди сами останавливают свой выбор на том, кому доверяют, на кого надеются.

Труднее всего было деду. Помню, как доставалось отцу. Да и мне, по правде говоря, было на первых порах нелегко. И хотя уровень сельского производства неизмеримо вырос, на смену «фордзонам» и «дэтэшкам» пришли мощные Т-150, попрежнему хлеб сеют, доят коров, строят дома люди... И по-прежнему в отношениях между людьми ценятся доброта, надеж-НОСТЬ, ЧЕСТНОСТЬ. Рассказала я отцу о своих неприятностях. Он покачал головой: «Председатель, даже если у него семь пядей во лбу, не может быть универсалом. Ищи поддержку у людей, дочка. Это, знаешь, как на войне: надо быть уверенным, что все фланги прочны».

... Первомайский праздник 1973 года всем селом отмечали в роще, маевку устроили. Пели, танцевали. По дороге в ту рощу шли полями и радовались дружным всходам

Наутро все четыреста гектаров были засеяны заново.

Отвели наши ребята трактора на край поля, присели перекурить. Расходиться не хотелось, молчали: сказалось напряжение ночи. В ушах еще гул стоял, дрожали пальцы. И тут, слышу, молодой тракторист Станислав Мандебура поднимается и говорит отцу: «А ведь мы это сделали... Неужевсе-таки сделали? Ура!» «Урали ура,-тихо отозвался Петр Иванович,-пошли домой, сынок...»

В том году все же собрали мы сахарной свеклы по 400 центнеров с гектаpa.

После уборки я поехала к отцу погостить пару дней. Он в Станиславчике живет. неподалеку от Жмеринки, уже пенсионер.

Отец уважает военные аналогии. Цепкая она, эта память о минувшей войне. От здания нашего правления до самого берега Мурафы плавно ведет лестница. Там над

рекой - монумент воинам-землякам. 860 человек ушли из села на фронт. Вернулось меньше половины... Наблюдаю, как работают у нас бывшие фронтовики: неторопливо. жестко, самоотрешенно. Пока не доведут дело до конца, не отступятся. И как потом любуются плодами рук своих. Вот Григорий Михайлович Власенко...

До сорок первого года Власенко был в колхозе ездовым. На войне - пулеметчиком, полковым разведчиком. Потом четверть века работал бригадиром механизаторов. Больше тридцати ребят, бывших прицепщиков, обучил на трактористов и воспитал в том духе, какои, по его разумению, должен быть присущ достойному земледельцу. Теперь «ребятам» уже за тридцать, и они учат тому же своих сыновей.

Вот кто мне фланги прикрывал: Кучменко со стороны агрономической науки. Власенко - как опытнейший практик. К себе Григорий Михайлович беспощаден, но и с людьми строг. Не зол, а именно строг. Бывало, на правлении - он член правления колхоза уже много лет-спрошу его: «Ну, какие претензии у ваших механизаторов?» «Что вы, Елена Ивановна, это у нас к ним должны быть претензии... Нагрузка на комбайн-100-150 гектаров! Мы вон в свое время прицепным, а не то что самоходным обрабатывали по 800-1000 гекта-**DOB...**»

Их время было тяжким. Однажды Григорий Михайлович рассказал: «Отец на войну месяцем раньше меня ушел. Похоронку на него получил я прямо на передовой... И вот сижу, значит, перед атакой в окопе и думаю: ну, а я-то как, вернусь ли к матери? И пообещал себе: если жив останусь, буду работать за двоих».

одном месте: что вкладывали в него, то и получали. Но надо было. чтобы - самое. считаю, главное! - люди, люди поверили в возможности земли. Не только специалисты - механизаторы, полеводы, а все, кто имеет прямое или косвенное отношение к земледелию. Я искала сторонников, единомышленников.

Навестила как-то бывшего секретаря парткома Дмитрия Ананьевича Крупляка. который, кстати, рекомендовал меня в партию. Сейчас он на пенсии и занялся историей нашего села. По крупицам собирает ее, толстенную общую тетрадь исписал. Так вот от него я узнала: по 12-13 центнеров зерна с гектара собирали наши предки в конце прошлого века. Когда я принимала колхоз, брали по 18-20. И многим это казалось пределом.

На правлении говорили:

- Да что она еще может дать, землицато наша? На что еще способны эти серые подзолистые суглинки с гумусом 2.34, перекисленные?!

Из 4420 гектаров угодий - 3256 под пашней, распахали все, что могли. Оставили лишь сотню с небольшим гектаров сенокосов и пастбищ, окультурили их. Небольшое дойное стадо держим, и кому не понятно: если не будет «зеленки» - останемся без молока. Животноводческий комплекс построил нам Межколхозстрой, единственный объект подрядным способом. Так мы стали колхозом зерно-свекловичного направления с откормом крупного рогатого скота - 5 тысяч бычков ежегодно сдавали.

Занялись землей. Начали больше органики вносить, аммиачную воду перед севом. да и сев проводить с более высоким качеством, в срок. Не раз слышала, как Григо-

носта гектаров засеяли по интенсивной технологии. дробное внесение азота должно дать прибавку к урожаю. Свеклы рассчитываем получить по 500 центнеpos.

Сахарная свекла - культура трудоемкая. слов нет. Пробовали на отдельном участке выращивать ее механизированным способом - нет, пока не получается, снижается урожайность. Кажется, будто от тепла рук человеческих свекла соком наливается. Между тем в правление стали приходить женщины-полеводы.

- Елена Ивановна, что ж нам делать, делянки большие, раз-другой рядок пройдешь, умаешься так, что ноги домой не несут. А бригадир с агрономом еще и качества требуют...

- Не получается, говорите? Ну что ж. давайте вместе попробуем.

Договорилась с девчатами из бухгалтерии, выбрали участок в сорок гектаров. Иван Форманюк посеял там свеклу. А когда пришла пора ручной разборки букетов. попросила я мужа тяпку наточить, тот только пожал плечами, но наточил как надо, и вышла в поле наша «конторская бригада». Слух о том, что «председательша на свеклу вышла», немедленно облетел село.

Приехал Боярский, секретарь райкома партии, разыскал меня в поле, отвел в сторонку.

- Зачем вам это?

- Понимаете, Александр Станиславович,- сказала я,- сегодня так надо...

Боярский подумал, кивнул головой утвердительно, сел в машину и уехал. Человек он умный, проницательный, знает меня еще девчонкой и. слава богу, освободил от дальнейших разъяснений. Может быть, бы-

![](_page_8_Picture_19.jpeg)

В этом году у Григория Михайловича юбилей-60 лет. Он начальник механизированного отряда, заслуженный механизатор сельского хозяйства республики, к военным наградам трудовые добавил. И как все-таки жаль, что некоторые мои товарищи, как, например, Петр Евтухович Кучменко, не дожили до сегодняшних дней колхоза...

Благословенны люди, оставляющие о себе память делами своими. Архитекторы - дворцами. Поэты - стихами. Агрономы - плодородием полей. Земли, над которыми начинал работать Кучменко вместе с Власенко, сейчас стали давать вдвое больше зерна. ... Посмотришь сегодня - нерентабельных хозяйств в нашем районе нет. Во многом благодаря решению партии и правительства списать долги по долгосрочным ссудам, повысить закупочные цены на сельскохозяйственную продукцию. Мы же рассчитывались с долгами сами. И в течение двух последних пятилеток полагались только на свой разум, на инициативу и добросовестность людей, на крепость рук и упорство.

рий Михайлович Власенко или новый главный агроном, сменивший Кучменко, Андрей Антонович Лещина, внушает хлопчикумеханизатору: «Топаешь от своего трактора через поле на обед. заметишь камешек на пашне, сучок, стекляшку какую - подбери, отнеси в сторону. Тебя не убудет. Ты не подберешь. другой оставит-вот и засоренные поля. С малого начинается большое».

И. оказалось, многое может земля наша. если бережно относиться к ней, к труду крестьянскому. В 1981 году получили по 38,5 центнера озимой пшеницы с гектара, в 1983-м - по 39. в прошлом году - по 40.5. сахарной свеклы - по 480. Извините за обилие цифр, но приведу еще несколько главных, которые звучат для меня, как марш полкового оркестра, ибо за ними - наш рывок из «середнячков». В 1984 году чистый доход составил 884 тысячи рублей, производительность труда за пятилетку возросла почти в полтора раза.

стрее других он понял. что это не чудачество, не ради того, чтоб доказать: глядите. мол, даже председатель колхоза, депутат областного Совета, добровольно пошла на свеклу... Подвигла меня на свекловичное поле, если хотите, интуиция, чутье хозяйственника, уже хватившего лиха на своем поприще: бывает момент, когда людям нужен чей-то пример. Может быть, даже личный пример председателя.

Еще одно правило я усвоила. Возглавляя хозяйство, легче всего быть над людьми. Труднее-среди людей. людей.

Казалось бы, путь ясен как день: вырвемся, если резко повысим урожайность зерновых, кормовых трав - откормочник наш поначалу если не минусовал, то буксовал на

2. «Крестьянка» № 7.

У нас на Украине так говорят: до 30 центнеров пшенички с гектара может дать культура земледелия, выше - наука. Я бы еще добавила: и умелая организация труда. В этом году записали в обязательствах цифру «50» без всякого удивления со стороны людей. Расчет реальный: около девя-

... Разъезжать по другим хозяйствам мне приходится часто. По обмену опытом, по другим делам. Побывала недавно в соседнем районе. в селе Кирнасовка. Там такой же откормочник, как у нас. Прошла по помещениям, посмотрела: ничего особенного, бычки как бычки, симменталы вроде наших, есть и черно-пестрые, да и привесы не выше... А вот оформление дома животновода меня просто потрясло.

Вдохновилась я этой идеей и на ближайшем заседании правления сказала нашим: - Мы-то с вами чем хуже? Можем еще и не такое у себя устроить...

- Так ведь до сева три недели осталось. Елена Ивановна. - возразили. - не успеем. Тут и главный инженер сказал, что, по его

 $\boldsymbol{g}$ 

мнению, и механизаторы достойны хороших условий труда, а то все животноводам да животноводам...

- И на мехдворе бытовку переделаем,-успокоила я его. И еще добавила: - Не позаботимся о людях сейчас-действительно начнется посевная. уборочная - будем ТЯНУТЬ там ДO **ЗИМЫ...** 

Уговорила. За кратчайший срок строители сделали чудо. У механизаторов появилась своя финская баня с бассейном голубого кафеля, комнатами отдыха, устланными коврами. В доме животновода - заново оформленная столовая, парикмахерская, врачебные кабинеты, магазинчик и тоже финская баня с прачечной и сушилкой. Вовремя успели, к началу сева.

... Верить тебе начинают тогда, когда жизнь колхозная заметно меняется к лучшему. По опыту знаю. И тогда верят уже не просто из человеческой симпатии и не из сочувствия, не авансом - по-настоящему. На человека не так эмоции действуют, как факты, реалии колхозной экономики. Год на подряде отработали - убедились: заработки не упали, возросли. Значит, рассуждают, есть что-то в этом самом подряде... Прошло еще три года, и теперь многие удивляются: как раньше-то работали?

Зимой отчитывалась перед колхозниками на общем собрании. И тут с места реплика:

- Вот. Елена Ивановна, все мы давно работаем по-новому. Дела хорошо идут, на заработки не жалуемся... А специалисты колхозные как получали оклады, так и получают. Правильно ли? Надо бы и им по конечному результату платить...

В зале заулыбались, стали шептаться.

 $-3r<sub>0</sub>$ **YTO** ж. - выкрикнул ктото,-надо, стало быть, и председателя нашего на подряд переводить?

- А что? - ответила я. - Подумаем.

И вот теперь все специалисты и работники аппарата правления получают заработную плату в зависимости от произведенной колхозом продукции. Я. например, раньше имела твердый оклад -350 рублей. Теперь начисляют мне аванс, 131 рубль, а дальше - как нахозяйничаю. Зато никто не в обиде, весь колхоз, по существу, перешел на коллективный подряд.

Мы много построили. Особенно за последние пять лет. Школу со стадионом. спортзалом и зимним бассейном, детский садик, почту, жилье. Перегородили Мурафу плотиной - получились два водоема, их у нас ставками называют. Красиво стало. хоть кино снимай. Строили хозспособом. без наемных рабочих.

Две строительные бригады у колхоза. Да. понимаю, что не от хорошей жизни, но на подрядчика местного пока надежда слаба. С лесом и цементом трудновато, зато есть свой карьер, добываем ракушечник, рена блоки - ничуть wew ero  $He$ хуже кирпича.

наших колхозников удивишь теперь цветным телевизором, самой современной мебелью или «Жигулями» - их имеет каждая третья семья.

Строим банно-прачечный комбинат, женщины настояли: никому уже не хочется «крутить» дома стиральную машину. Никто теперь, ставя собственный дом, не предпочтет газовой плите старушку печь. А сельская малышня в гостях у бабушки с дедушкой, где еще печи сохранились, смотрит на них как на диковину. Ранним утром муж, глядя в окно, говорит: «Посмотри, Лена, бабушки внучат в садик ведут...» И это тоже удивительно!

В деревне Довжик, которую к нам не так давно присоединили вместе с бывшим колхозом имени Мичурина, я женщинам предложила:

- Что, если старое здание правления мы вам переделаем в детский сад?

Какое там! Замахали руками.

- А кто же гусей пасти будет?..

Стоило открыть садик в Ждановепосыпались заявления. И те же самые женщины, которые так яростно протестовали, явились в правление целой делегацией:

Ой, Елена Ивановна, когда же у нас садик откроют? Сил нет ребятишек за шесть километров возить...

Люди стали собирать книги... Книжный бум докатился до Жданова - вещь неслыханная, если учесть, что еще лет десять назад книгоноши из «Союзпечати» едва могли уговорить кого-то подписаться на русскую или украинскую классику. Я уж не говорю о том, что сегодня многие выписывают ежегодно газет и журналов на 70-80 рублей. Обычное дело. А между прочим, за 40-45 рублей можно обеспечить себя топливом на всю зиму... А чем занято правление колхоза сейчас? Подбираем кадры для музыкальной школы, которую откроем 1 сентября.

Стремительно летит время. И несет с собою добрый свет перемен.

... Люблю я возвращаться в Жданово. милое мое село, после разлуки. Лето нынче пришло на Винницкую землю, как бы минуя весну - мигом все зазеленело. Пригревает солнышко. Первым в кабинет заглядывает Лещина: с приездом, мол. товарищ председатель, как там столица...

— Андрей Антонович, - говорю  $\mathbf{a}$ ему,-поедемте Гриськову поздравим, ее орденом «Материнская слава» наградили... - Это можно,- соглашается он.

Нина Ивановна Гриськова мужа потеряла рано и сыновей-дочерей вырастила одна. Все успевала: и делянку свекловичную обработать, и детишек накормить, обстирать. Сейчас уже на пенсии она, а с полем никак расстаться не может, каждый год дает обещание женщинам, последний, мол, раз работаю, а как лето наступит - идет «на буряк». Ну как без таких людей? В пояс

![](_page_9_Picture_25.jpeg)

# СЛУЦКИЙ

Борис Слуцкий - поэт того поколения. в судьбу которого безжалостно вмешалась война. Погибшие на фронтах Великой Отечественной Михаил Кульчицкий, Павел Коган, Николай Майоров были его ровесниками и товарищами. Первую же книгу Б. Слуцкого, «Память», сразу заметили и оценили читатели. Многочисленные дискуссии вызвали стихи о «физиках и лириках», популярным стало стихотворение «Лошади в океане». Предлагаем вашему вниманию известное и несколько новых произведений поэта.

#### ЛОШАДИ В ОКЕАНЕ

Лошади умеют плавать. Но-не хорошо. Недалеко.

«Глория» по-русски значит

«Слава»,-

это вам запомнится легко.

Шел корабль, своим названьем гордый, океан старался превозмочь.

В трюме, добрыми мотая мордами. тыша лошадей топталась день и ночь.

Тыпца лошадей! Подков четыре тыпци! Счастья все ж они не принесли.

Мина кораблю пробила днище далеко-далёко от земли.

И вот что поразительно. Улучшилась жизнь - изменились и люди. Прямо на глазах.

Отлично помню, как в конце пятидесятых годов отец привез домой из города первую мебель - платяной шкаф, выкрашенный охрой, с зеркалом. Так на этот шкаф соседи по очереди приходили смотреть. Струганый стол, скамыи, достославный сундук в углу - вот каким был еще совсем недавно типичный сельский «интерьер»... Да что там! Уже в техникуме преподаватель по коневодству Иван Ефимович, добрый и мечтательный человек, говорил: «Вот увидите, придет время, когда в каждом сельском доме будет телевизор... И мы, девчонки, не веря, дружно хихикали... Кого из им кланяться!

Все мы - и полеводы, и механизаторы, и агрономы, и председатели - крестьяне. Изменилась технология, много нового вошло в наше дело, но суть-то его прежняя: растить хлеб. И когда видишь, что колхозникам, которые работают рядом с тобой, честь земледельца важнее премиального рубля, осознаешь, сколь необходимы им ответная доброта, чуткость, способность разделить с ними боль или радость. Хочу. чтобы земляки знали: уважаю людей с трудовым достоинством, и для меня самой ничего нет дороже, чем их уважение.

Фото В. ЛАГРАНЖА.

Шаргородский район. Винницкая область. Украинская ССР.

Люди сели в лодки, в шлюпки влезли. Лошади поплыли просто так.

Что ж им было делать, бедным, если нету мест на лодках и плотах?

Плыл по океану рыжий остров. В море в синем остров плыл гнедой.

И сперва казалось - плавать просто, океан казался им рекой.

Но не видно у реки той края. На исходе лошадиных сил

вдруг заржали кони, возражая тем. кто в океане их топил.

Кони шли на дно и ржали, ржали, все на дно покуда не пошли.

Вот и все. А все-таки мне жаль ихрыжих. не увидевших земли.

Про меня вспоминают и сразу жепро лошадей

рыжих, тонущих в океане. Ничего не осталось - ни строк, ни идей, только лошади, тонущие в океане.

Я их выдумал летом, в большую жару: масть, судьбу и безвинное горе. Но они переплыли и выдумку, и игру и приплыли в синее море.

Мне поэтому кажется иногда: я плыву рядом с ними, волну рассекаю. я плыву с лошальми, вместе с нами беда. лошадиная и людская.

И покуда плывут - вместе с ними и я на плаву: для забвения нету причины. но мгновения лишнего не проживу. когда канут в пучину.

#### КОНЕЦ ЖАРЫ

Жара, как некогда война, сожгла торфяники с лесами. Она бы землю с небесами сожгла. Но вроде - не должна.

Все обойдется, как всегда: дожди пройдут, сентябрь наступит, жара пройдет, беда отступит, отступит, как всегда, беда.

А запах гари над Москвой снесет. а может быть, развеет. Чу! Как сказал Жуковскийвеет!

Повеял ветерок живой.

Каждое утро вставал и радовался, как ты доора, как ты хороша, как в небольшом достижимом радиусе льшит твоя душа.

![](_page_10_Picture_16.jpeg)

**МНОЖЕСТВЕННОСТЬ** ПРАВДЫ?..

Конечно. существует много правд. подобно множеству миров. **ПОХОЖИХ** и в то же время не похожих на Землю, на родимую планету, но мне. моим друзьям, моим соседям. моим врагам ни разу не приплось прожить хоть день на той, второй Земле и даже поглядеть издалека-

![](_page_10_Picture_19.jpeg)

не удавалось, не пришлось ни разу, как, впрочем.

не удавалось, не пришлось ни разу прожить хоть день с второю правдой и даже поглядеть издалекада как же она выглядит. вторая правда!

#### КАК Я СНОВА НАЧАЛ ПИСАТЬ СТИХИ

Как ручные часы - всегда с тобой. тихо тикают где-то в мозгу. Головная боль, боль, боль, боль, боль - не могу.

Слабая боль головная. тихая, затухающая, словно тропа лесная, прелью благоухающая. Скромная боль, невидная. словно дождинка летняя, словно девица на выданьи. тридцати - с чем-нибудь - летняя.

Я с ней просыпался. с ней засыпал. видел ее во сне. ее сыпучий песок засыпал пути-дорожки

MHe. Но вдруг я решил написать стих. тряхнуть стариной. И вот головной тик-стих.

что-то случилось со мной.

Помню, как ранило: по плечу хлопнуло.

Наземь лечу. А это-как рана наоборот. как будто зажило вдруг: падаешь вверх. отступаешь вперед в сладостный испуг.

Спасибо же вам, стихи мои. за то, что, когда пришла беда. вы были мне вместо семьи. вместо любви, вместо труда. Спасибо, что прощали меня, как бы плохо вас ни писал.

11

Ночью по нескольку раз прислушивался: спиць ли. читаешь ли. сносиць ли боль? Не было в длинной жизни лучшего, чем эти жалость, страх, любовь.

Чем только мог, с судьбою рассчитывался. лишь бы не гас язычок огня. лишь бы еще оставался и числился. лился, как прежде, твой свет на меня.

### С ЧИТАТЕЛЕМ БЕСЕДУЕТ АГРОНОМ

![](_page_11_Picture_1.jpeg)

Испокон веков на овощных грядках преобладал ручной труд. И по сей день овошеводство едва ли не самая трудоемкая отрасль сельского хозяйства. Чтобы огурец, помидор, пучок редиса или набор для борща появились на нашем столе, к ним должны многократно прикоснуться руки: на поле, в хранилище, в магазине. Статистика свидетельствует: на производство центнера овощей расходуется до 10 человеко-часов. А чтобы собрать только помидоры с 300 тысяч гектаров - примерно такую площадь они занимают в стране, - приходится затрачивать более 150 миллионов человеко-часов. Что и говорить, многовато.

Если для производства зерна, кукурузы или сахарной свеклы давно создан набор машин, практически исключающий ручной труд, то овощные культуры зачастую еще возделываются по старинке. И это не случайно: очень и очень непросто объединить в едином производственном цикле нежный плод томата и... мощную машину.

«Нужны революционные сдвиги-переход к принципиально новым технологическим системам, к технике последних поколений, дающим наивысшую эффективность, - поставил задачу апрельский (1985 г.) Пленум ЦК КПСС. - Речь идет по существу о перевооружении всех отраслей народного хозяйства на основе современных достижений науки и техники».

Как же на сегодняшний день обстоят дела с механизацией овощеводства?

Начнем с томатов. К решению проблемы подступили с двух сторон: конструкторы разрабатывали уборочную машину, а селекционеры выводили именно для нее предназначенные сорта. Ростовским инженерам удалось создать самоходный томатоуборочный комбайн СКТ-2 (цифра «2» означает количество рядков. убираемых за один проход) для разового, сплошного сбора дружно созревающих машинных сортов. Он подрезает и подбирает кусты, отделяет плоды, сортируя красные и зеленые, собирает спелые томаты в контейнеры транспортной тележки, недозревшие-в бункер.

СКТ-2 показал свои достоинства на овощных полях Нижнего Поволжья, Молдавии, Крыма, Северного Кавказа, в Венгрии и Болгарии...

На международной выставке в г. Эрфурте (ГДР) он был отмечен золотой медалью, а во время производственных испытаний в госхозах ВНР показал лучшие эксплуатационные результаты по сравнению с однотипными машинами, выпускаемыми машиностроителями Италии, США и других стран. Годовой эффект от использования только 100 таких комбайнов составляет более 2 миллионов рублей.

Комбайны не обладают внимательностью, осторожностью, аккуратностью сборщиков нежных плодов. Но эти качества, как оказалось, им и не нужны: новая технология возделывания томатов предусматривает совсем не те трудовые операции, которые веками совершали огородники. К примеру, машина не отыскивает в кусте и не рвет по одному помидорчику, повторяя, как делают люди, эту

ные для машинной технологии, должны отвечать ряду требований. Для комбайна, помимо единого срока дружного созревания, нужен «транспортабельный» плод, такой, чтобы не мялся, не лопался при столкновении с механизмами машины. При этом надо сохранить вкусовые качества традиционных сортов. Но природа неумолимо ставила ученых и конструкторов перед жестким выбором: хочешь больше производить, убирать машиной - откажись от привычки потреблять вкусные плоды...

Вопросы, вопросы, и каждый связан с острейшими проблемами современного овощеводства и вообще земледелия, машиностроения.

Сейчас мне хочется вспомнить добрым словом одержимого человека - селекционера-овощевода, доктора сельскохозяйственных наук Николая Ивановича Чулкова, с которым нас не один десяток лет связывала дружба. Его постоянными, не менее одержимыми помощниками были жена Валентина Степановна. дочь Лия и младший научный сотрудник Лидия Аринина. Надо отдать должное успехам этого селекционного коллектива: сорта помидоров Н. И. Чулкова еще в пятидесятых годах возделывались почти на всех овощных полях Нижнего Поволжья, Северного Кавказа. Сейчас они районированы в сорока с лишним областях страны, во всех южных республиках.

В Волго-Ахтубинской пойме, на опытно-селекционной станции Всесоюзного института растениеводства имени Н.И. Вавилова. Чулков прожил безвыездно без малого полвека - творил новые сорта томатов.

\* Казалось почти фантазией: селекционер задался целью получить универсальный интенсивный сорт «на все случаи жизни» - и устойчивый к механическим нагрузкам, и соблазнительно вкусный!

Для создания такого сорта, который получил название «лебяжинский», потребовалось восемь лет. Восемь лет, хотя использовался так называемый ускоренный метод - два урожая в год. Для выведения сорта были изучены 210 сортов мировой коллекции томатов.

Селекционеру Чулкову удалось создать плод, пригодный для комбайновой уборки и обладающий отменным вкусом столовых сортов, чего раньше не было у распространенных машинных сортов.

По урожайной силе он также превзошел своих предшественников - на полях совхоза «Лебяжья поляна» его средние сборы превышали 800 центнеров с гектара. Средняя масса плода сорта «лебяжинский» - 100 - 120 граммов, они совершенно не осыпаются, имеют прекрасные физикомеханические свойства и хороший химический состав.

Опытно-селекционные станции ВИРа, Молдавский научноисследовательский институт орошаемого земледелия и овощеводства, ряд других научных учреждений страны провели поистине титаническую работу. Их многолетние поиски увенчались успехом. Для разных природных зон были созданы машинные сорта: «лебяжинский», «новинка Приднестровья», «лето», «факел», «ко-

операцию по мере созревания плодов снова и снова (ведь томаты - культура многосборовая), а за один проход разделывается с двумя рядками. В этом достоинство комбайна и недостаток. Он не может, следовательно, убирать томаты, дозревающие постепенно, а требует специальных сортов, «машинных».

Как не вспомнить здесь академика Николая Ивановича Вавилова, который еще в 1917 году говорил, что по традиции в сельском хозяйстве всегда на первый план выдвигался уход за землей, то есть именно земледелие, в то время как главная наща цель в другом-в растениеводстве, растениеделии.

«Растениеделие» означает не столько «выращивание», сколько «переделку» растений, преобразование их в нужном человеку направлении. Применительно к овощеводству задачу можно было бы сформулировать так: если инженеры не в силах приспособить машины к возделыванию овощей, то генетики и селекционеры должны приспособить огородные культуры... к машинам.

Не вдаваясь в подробности, скажем, что томаты, предназначен-

локольчик»... Каждый из них дружно созревает, кожица хорошей прочности, без углублений для плодоножки, где обычно скапливается грязь, имеет плоды средних размеров и форму, обеспечивающую удобное их размещение в банке при консервировании. Даже гурманы дают высокую оценку вкусовым качествам машинных сортов. Словом, селекционеры оказались на высоте.

Творческими усилиями ученых - селекционеров и конструкторов - удалось соединить в один производственный процесс машинные сорта томатов и уборочный комбайн СКТ-2. Но еще на стадии испытаний машины стало ясно, что это не послушный робот, а капризный «диктатор». Он словно требовал: «Хотите, чтобы я на вас работал? Сначала поработайте на меня».

В самом деле, сами по себе новые машины и сорта, какими бы эффективными они ни были, еще не гарантируют успеха, если не опираются на прогрессивную технологию, современные методы организации производства. Думается, здесь уместно будет привести крылатую фразу почетного академика ВАСХНИЛ Виталия

Ивановича Эдельштейна, в свое время так много сделавшего для развития отечественного овощеводства и знавшего цену научнотехническому прогрессу. То, что мы сегодня называем «комплексный подход», он соединил в формулу: «Агротехника без биологии слепа, а без механизации мертва, и она всегда подчинена неумолимой экономике». Любой новый агротехнический прием жизнеспособен лишь в том случае, если он не сопряжен с большими затратами труда. С другой стороны, целесообразна только такая механизация, которая учитывает как биологию растений, так и эффективность машин.

HOMY TEXTIV

Соединить воедино требования растений и машин позволила индустриальная технология возделывания и уборки томатов, которая прошла широкое испытание и внедрена во многих овощеводческих хозяйствах юга и юго-востока страны.

Чтобы индустриальная технология зародилась в сегодняшнем виде, овощеводству нужно было пройти ряд обязательных этапов. Работы велись по четырем основным направлениям, одним из которых было соблюдение оптимальных соотношений площадей безрассадных и рассадных томатов для более рациональной загрузки томатоуборочных комбайнов в течение 50 - 60 дней. Это позволяет удлинить сроки поставки плодов в свежем виде. равномернее загрузить местную консервную промышленность и максимально использовать в работе томатоуборочные комбайны. Значительное расширение плантаций безрассадной культуры делает труд овощевода от начала до конца индустриальным и экономит хозяйству немалые средства.

Урожай, однако, находится в прямой зависимости от густоты посева или посадки. Широкое междурядье позволяет проводить против болезней и вредителей 7-8 механизированных обработок. Это не только снижает трудовые затраты по борьбе с сорняками, но и создает лучшую аэрацию почвы, более эффективное использование воды при поливе, повышает урожай с каждого растения.

Черты индустриальной технологии стали особенно проявляться. когда на плантациях появились первые гербициды. «Зеленый враг» дрогнул. Затеплилась надежда, что использование против сорняков химических средств позволит всю технологическую цепочку поручить машинам.

Для машинных сортов очень важно, чтобы в период цветения и плодообразования в почве было достаточно влаги. Незначительное ее снижение - и цветки осыпаются. Овощеводы заметили, что машинные сорта закладывают плодовую кисть через лист. При правильном уходе томатный куст весь становится в цвету за 7-10 дней. Он словно взрывается массовым цветением. На отдельных кустах сорта «лебяжинский» закладывается до 180 плодов! Упустить что-либо в «управлении урожаем» - значит его снизить.

За последнее время получает распространение так называемая астраханская индустриальная технология возделывания овощей,

![](_page_12_Picture_7.jpeg)

разработанная Всесоюзным НИИ орошаемого овощеводства и бахчеводства. Эта технология построена на высокопроизводительной системе машин, охватывающей все технологические операции и исключающей применение ручного труда.

Говорят, что цифры - очень скучная вещь. Но в данном случае трудно заменить их «красноречивость» любым словосочетанием.

Годовой экономический эффект астраханской индустриальной технологии превышает одну тысячу рублей в расчете на гектар, и на каждом из них экономится без малого шестьсот человеко-часов.

Да, непросто повысить эффективность такой трудоемкой отрасли, как овощеводство. Непросто, но возможно. И к этому есть магистральный путь - освоение индустриальных технологий возделывания и уборки овощных культур.

> Юрий КОВЫРЯЛОВ, заслуженный агроном РСФСР.

![](_page_13_Picture_0.jpeg)

Труженики села знают, каким вложением материальных средств и каким огромным трудом достигаются успехи в животноводстве. Потому вопросы укрепления дисциплины и наведения порядка, решительная борьба с бесхозяйственностью, расточительством и потерями должны стать первостепенными для каждого коллектива животноводов. Ведь если привести в действие такие резервы, как бережливость и порядок, отдача будет немедленной.

Вдоль дороги от Уфы на Чекмагуш деревьев почти нет. Леса здесь когда-то были, но уж очень хороша почва, настоящий чернозем, и потому старались как можно больше пустить под пашню. Земля действительно богатейшая, однако воспользоваться богатствами ее далеко не просто, климат капризен - перепады температур резковаты, длительная засуха сменяется затяжными дождями. Так что для получения стабильных урожаев приходится вкладывать очень большой труд. Но хозяйства района с этой задачей справляются, и особенно в последнее время.

Пастбищ здесь мало, тем не менее развивается и традиционное для республики животноводство. Понятно, что кормам внимание должно уделяться самое серьезное, не только их заготовке, но и максимально рациональному использованию, соблюдению технологии приготовления. И с этой задачей район справляется, считается в республике если не лучшим, то надежным средним.

Колхоз «Герой» из чекмагушевских хозяйств тоже отнюдь не худший. Нынешний председатель Г.А. Садыков принял его четыре года назад, подобрал себе деловых и знающих помощников, обновил практически весь «командный состав», внес необходимые и возможные поначалу изменения в структуру производства, и уже три года колхоз получает прибыль.

Всем сказанным я хотел не только обрисовать общую ситуацию, но и подчеркнуть: речь пойдет о вполне хорошем хозяйстве и

падеже скотников Гарифулина К. К. и Рафикова Х. Г., бригадира комплексной бригады Даутова М. У., заведующего фермой Газетдинова Р. Д. и ветфельдшера Хабирова У. К. взыскано 947 руб. Вины указанного в иске главного зоотехника Бакирова Р.Ш. суд не усмотрел, «так как корма было достаточно».

В этом решении все совершенно верно, разве только может вызвать некоторое недоумение несовпадение общей суммы взысканных денег и суммы ущерба, но это мы пока оставим. А вот со сроками неточность - падеж начался раньше.

19 июня. Пали первые четыре теленка. По диагнозу ветфельдшера причиной явилось истощение.

Какой же должна быть реакция на факт, когда от истощения гибнет молодняк, при условии-это зафиксировано на  $cy$ де,-что кормов в колхозе и на ферме было достаточно? И вообще, кто конкретно и как должен тут реагировать? Конечно, самый действенный и оперативный контроль может и обязан осуществляться со стороны непосредственных руководителей соответствующих служб хозяйства. Но здесь эта самая первая преграда «не сработала». Ветфельдшер «профилактических мероприятий по лечению скота не проводил, не интересовался качеством кормления». Заведующий фермой «не контролировал работу подчиненных». Бригадир «не интересовался делами на ферме». Короче, «своевременных мер к отстранению от работы скотников не приняли, халатно отнеслись к сохранению поголовья телят». 30 июля. Гибнет еще один теленок. Диагноз - «высыхание («КНИЖ-**КНИЖКИ»** ка» - это отдел желудка у жвачных). Высыхание, по объяснению ветеринаров, может произойти от «нарушения режима поения». Если совсем просто, то не дали бычку воды, и он пал. Следующая ступень контроля: правление колхоза на каждом ежемесячном собрании должно среди прочего анализировать случаи падежа. «Среди прочего», так как понятно, сколько проблем накапливается у правления, особенно за последний летний месяц. Действительно, каждый случай падежа рассматривался. Для вышестоящих ветеринарных организаций составлялась специальная форма № 24 с указанием ответственных лиц и диагнозов. Но поскольку степень причиненного ущерба пока особого беспокойства не вызывала, то ограничились указанием на необходимость более пристального внимания к соблюдению технологии кормления молодняка. Мера обтекаемая и никого ни к чему особенно. не обязывающая.

19 августа. Пали еще четыре теленка. Истощение.

Ступень повыше - районное управление сельского хозяйства, начальник Т.С.ЯлаeB:

- Наша самая прямая обязанность-не допускать падежа скота!

Каждый день центральная диспетчерская связывается с диспетчерами колхозов, составляется общая картина состояния поголовья. Делаются плановые КОМПЛЕКСНЫЕ ПРОВЕРКИ ХОЗЯЙСТВ, ВЫЯСНЯЕТся своевременность проведения всех профилактических мероприятий по ветеринарии. Рассматриваются условия содержания молодняка... Забот достаточно.

Но мне запомнилась и, честно говоря, понравилась фраза Ялаева, произнесенная им даже с некоторым полемическим задором:

- Извне нам ничто не мешает. То есть нет каких-то внешних причин, которые отрицательно влияли бы на сохранение поголовья скота. Все зависит только от нашей работы.

27 августа. Пали четыре теленка.

Тут, наконец, главный ветврач колхоза Ф. К. Насыров заподозрил что-то неладное. Он установил, что причиной гибели животных явилось отравление недоброкачественным кормом. Идет выяснение, откуда этот корм взялся и почему он ядовит.

28 августа. Пали четыре теленка. Вскрытие производится незамедлительно, но никакого отравления нет: три погибли от истощения, один от высыхания «книжки».

Очередное заседание правления колхоза 1 сентября четко и жестко реагирует на происходящее. Поскольку хозяйство начинает нести уже ощутимый материальный ущерб, то на скотников налагается взыскание по полной стоимости загубленного скота, и в счет этого взыскания пока удерживается с каждого из заработной платы по 19 рублей.

вполне благополучном районе.

Но это вообще. А ведь непосредственно за любым делом стоят конкретные люди. На апрельском (1985 г.) Пленуме ЦК КПСС с особой остротой поставлен вопрос о том. что необходимо «добиться того, чтобы каждый на своем месте работал добросовестно и с полной отдачей... Только тогда мы сможем по-настоящему избавиться от безответственности и расхлябанности». Пожалуй, начав именно с выяснения роли «каждого на своем месте» из причастных к случившемуся в колхозе, и можно до конца разобраться в том, что здесь произошло. ... В августе - сентябре прошлого года на

ферме №3 колхоза «Герой» пали 25 четырех-шестимесячных телят. Хозяйству причинен ущерб в 1222 руб. 20 коп. Согласно решению народного суда, с виновных в

2 сентября. Пали два бычка. Истощение. 3 сентября. Один бычок. Высыхание «КНИЖКИ»

4 сентября. Еще один бычок. Ветврач снова делает вскрытие, и опять отравление. Что же в конце концов происходит?

На самом деле все довольно обыденно. К. К. Гарифулин — человек, сильно пьющий, и у него как раз начался наиболее активный период пьянства. А вот Х. Г. Рафиков спиртного в рот не берет, но отличается повышенной хозяйственностью, когда речь идет о собственном приусадебном участке, а дел там ранней осенью, понятно, невпроворот. Так что молодняк оказался, по сути, предоставленным самому себе. Каким-то образом телята отыскали зерновые отходы, тронутые плесенью и уже начавшие выделять ядовитые вещества. Говорят, отходы были тщательно огорожены, но сейчас это проверить трудно, нет уже ни тех отходов, ни тех телят. Скотники же были заняты каждый своим де-ЛОМ.

5 сентября. Пал теленок. Отравление.

Однако, несмотря на всю свою занятость. Гарифулин и Рафиков быстро отреагировали и на вычтенные из их заработка деньги и, главное, на общую сумму в 894 рубля, которую правление колхоза постановило с них взыскать. Они отказались добровольно возмещать убытки, аргументировав свой отказ довольно просто: «Слишком много платить».

Но, как ни слаба была аргументация, прокурор района в полном соответствии с законом опротестовал решение правления колхоза и потребовал возвращения взысканных денег скотникам. Таков порядок: если наказываемые виновными себя не признают, то их спор с правлением хозяйства может решить только суд.

6 сентября. Пал теленок. Высыхание «КНИЖКИ».

Каждый месяц главный ветеринарный врач района М. М. Низамутдинов собирает на совещание врачеи всех хозяйств. На совещании обязательно присутствует второй секретарь райкома партии или начальник сельхозуправления. Низамутдинов старается вести работу, не забывая за сугубо практическими делами и необходимости держаться на уровне современной науки. Потому на совещаниях рассматривают и теоретические вопросы, обсуждают последние открытия, зачитывают рефераты по новым перспективным методам диагностики и лечения. Наибольшее внимание уделяется профилактике заболеваний, особенно заразных. Тут много проблем и сложностей, но в районе с ними справляются успешно, уже давным-давно нет случаев массового падежа от эпидемий. В принципе на совещании рассматривают вообще все случаи падежа, назависимо от причины, но анализируют в основном те, где требуется более компетентное врачебное вмешательство, где возникают неясности в диагностике, где необходимо решение вопросов с применением тех или иных медикаментов. Если же обычное истощение или отравление заплесневелыми зерновыми отходами, то дело чаще ограничивается просто констатацией: указывается на недопустимость, однако в довольно общей форме.

12 сентября. Пало еще два теленка. Истощение.

Адвокат Ф. Б. Валеев составляет исковое заявление в народный суд, где истцом выступает колхоз «Герой», а среди ответвходят в круг интересов Валеева. Но юрист, естественно, подменять хозяйственника, руководителя производства или врача не может и не должен, его задача предельно конкретна: установить, в каком размере принесен ущерб, кто по закону несет за него ответственность, и добиться возмещения этого ущерба.

Наконец, состоялся и суд. Ответчики признаны полностью виновными, за исключением главного зоотехника, протестов никто не подавал, так что решение в положенный срок вступило в законную силу, и в начале этого года деньги начали возвращаться в колхозную кассу. Справедливость восторжествовала, вопрос можно считать решенным и тему закры-TOW.

Но разговор о реагирующих и контролирующих инстанциях будет неполным, если не упомянуть еще одно серьезнейшее ведомство - прокуратуру. Тут мне хочется начать с некоторых положений, высказанных в нашей беседе прокурором республики И. Т. Филатовым:

- Мы должны средствами надзора воздействовать на укрепление порядка. За год бывает примерно 4 тысячи исков, половина из них по животноводству. Самое важное - устранить причины нарушений. Раньше ответственность возлагалась только на непосредственного исполнителя, но я считаю, что часть вины обязательно лежит на специалистах и руководителях производства. Очень важен принцип устранения нарушения до конца. Внес представление - наблюдай за его исполнением. Согласно закону о прокуратуре, должностные лица обязаны в месячный срок отреагировать на наши замечания. Надо смотреть на вещи реалистически, ведь для действительно полного устранения недостатков иногда не только месяца, но и гораздо большего срока недостаточно. Однако мы должны следить, чтобы ссылками на объективные причины не прикрывалась элементарная халатность. Действенным методом является официальное предостережение должностного лица о недопустимости нарушения закона. Когда человек знает, что пока решено его к уголовной ответственности не привлекать, но за повторные деяния он понесет наказание неминуемо. это его отрезвляет.

Меня подробно познакомили с работой прокуратуры по вопросам животноводства, конкретными примерами наглядно проиллюстрировали основные положения, высказанные прокурором республики. Есть и представления, и предостережения, и плановые проверки, и официальные письма, и стремление довести каждое дело до конца. Но касается это в основном вопросов достаточно солидных, когда нарушение закона должностными лицами уже не может быть пресечено или неоправданно долго не пресекается соответствующими организациями. Что же касается отдельных случаев падежа по вине конкретных лиц, как в колхозе «Герой», то тут функция прокуратуры действительно не должна подменять и не подменяла ведомственного контроля. Главное - виновные понесли наказание в совершенном соответствии с за-КОНОМ. Чтобы проследовать по всем ступеням охраны социалистической собственности, скажем еще о народном контроле. Народные контролеры района участвуют в обсуждении и разборе всех случаев беспорядка. в том числе и падежа скота. Что же касается непосредственно хозяйства, то в колхозе «Герой» председателем группы контролеров является тот самый главный зоотехник Р.Ш. Бакиров, вину которого «суд не усматривает, т.к. корма было достаточно». И на каждой ферме созданы посты НК. Но, как объяснил председатель колхоза, их заботы в основном распространяются на дисциплину труда, хищения, а падеж... это все-таки несколько в стороне. Слишком тонкий вопрос.

Итак, мы постарались проследить все ступени. Непосредственные руководители производства. Правление колхоза. Ветеринарная служба района. Управление сельского хозяйства. Юридическая служба. Народный суд. Прокуратура. Народный контроль. Есть система, закрывающая, кажется, малейшую лазейку для любого рода нарушителей. Как же все-таки в этих условиях Гарифулин с Рафиковым умудрились почти четыре месяца губить телят на колхозной ферме? А, кстати, чем они сейчас занимаются? «Поставили разнорабочими, к скоту пока не подпускаем, - говорит председатель, но тут же добавляет: Петом опять возьмем, во время страды рабочих рук не хватает...»

Есть еще несколько вопросов, на которых мне хотелось бы остановиться. Сначала о самом порядке возмещения убытков. Основным нормативным документом до сих пор остается постановление Совета Министров СССР от 17 февраля 1954 года. Согласно ему, с виновного взыскивается однократная стоимость погибшего скота по закупочным ценам. Особенно для молодняка стоимость эта весьма невелика, от 40 до 50 рублей за теленка. Понятно, что деньги, даже внесенные в колхозную кассу, не то же самое, что живой теленок, они коровой не станут и молока давать не начнут. Потому постановление указывает правлениям колхозов рекомендовать возмещение убытков натурой, то есть загубил колхозного телка - отдай своего. Но рекомендации эти малодейственны. Правда, суд может принять решение о возмещении натурой в приказном порядке, и в Чекмагушевском районе два таких случая в прошлом году были, но и тут все непросто, требуется учитывать массу факторов, единственную корову в семье, например, вообще никогда не отбирают. Да и до суда дело доходит далеко не всегда.

Вернемся к несоответствию суммы убытков сумме компенсации. Суд нередко, исходя из конкретных доходов работника, все же старается определить величину возмещения в размере, для виновного хоть относительно реальном, - жить-то человеку тоже на что-то надо. Вот если речь идет о хищении, тут все гораздо четче и строже: во-первых, по постановлению стоимость взыскивается в полуторном размере, вовторых, ни о каких снисхождениях речи нет. Хищение - слишком большое и социально опасное зло, и пресекать его надо со всей строгостью в самом зародыше. Хотя не расхищают и толики того, что губят по халатности и разгильдяйству.

А насколько вообще значителен предмет нашего разговора, требует ли он такого уж серьезного внимания? Любая моя беседа с компетентными и заинтересованными лицами начиналась их фразой: «Ну, совсем без падежа, естественно, не обойтись...» И все же, скольких животных можно было сохранить элементарным соблюдением технологии содержания и кормления? Тут полное единодушие, могу сослаться на мнение десятков руководителей самых различных рангов: «Минимум половину!» Видите, какое стадо получается? Где OHO?

чиков впервые, кроме скотников, появляются фамилии ветфельдшера, бригадира, завфермой и главного зоотехника. Адвокат тут фигура не эпизодическая. При Министерстве сельского хозяйства Башкирской АССР существует юридическая служба, которой руководит заместитель председателя Башкирской коллегии адвокатов. Эта служба, в частности, обеспечивает каждый район опытным юристом, с которым все хозяйства ежегодно заключают договоры на юридическое обслуживание. Таким образом, Ф. Б. Валеев в Чекмагуше лицо заметное и наделенное весьма серьезными полномочиями. Его обязанности широки: от проверки законности решения правления до защиты интересов колхозов в суде. И, в частности, вопросы падежа скота тоже

Приходится волей-неволей признать, что система, созданная для контроля и наведения порядка в животноводстве, «пробуксовывает». Все вместе ее составляющие вроде бы создают совершенно непробиваемый заслон бесхозяйственности. Но каждая в

отдельности реагирует на случаи падежа «среди прочего», оперативно «по мере возможности», действенно «как получится». Основным и главным делом это ни для кого не является.

1985 год. 31 января. «Бычок упал в кормушку и захлебнулся».

16 февраля. 5 баранчиков пали. Интоксикация в результате неправильного кормления. («Хотя корм совершенно качественный, проверяли»,- вывод председателя колхоза.)

20 февраля. Еще 5 баранчиков. То же самое.

26 февраля. Пала овцематка. («Может быть, ей есть не давали?» - недоумевает главный ветеринарный врач колхоза.)

19 марта. Пал баран. Истощение. («Его точно попросту не кормили»-общее мнение.)

За первые три месяца этого года хозяйство потеряло уже более 6 тысяч рублей.

Возможно ли поставить еще какие-то дополнительные преграды, предотвращающие падеж скота? И будут ли они действенны? Ведь поведение скотников и признанных виновными специалистов не получило в колхозе «Герой» должного общественного резонанса, не стало отдельным предметом обсуждения ни на партийном, ни на общем собрании колхозников. Потому урок не пошел впрок и выводы из него сделал далеко не каждый. Конечно, усиление мер именно общественного воздействия, рассмотрение буквально каждого случая преступной халатности и безответственности обязательно должно сыграть свою роль.

Недавно Министерством сельского хозяйства Башкирии рекомендовано создание непосредственно на местах постоянно действующих комиссий по разбору случаев падежа скота. Имея строго определенные функции и обязанности, комиссии эти смогут более оперативно реагировать на каждое конкретное происшествие и позволят не только быстрее определять виновных. но и принимать действенные меры по немедленному прекращению беспорядков, что самое главное. Но пока эта рекомендация министерства дошла далеко еще не до всех районов, не то что колхозов, и потому говорить о ее результатах рано.

Сейчас в Башкирии все шире внедряется бригадный подряд. Опыта еще маловато, но уже ясно, что подряд не может не сказаться на отношении к сохранности поголовья скота. Когда на каждого конкретного работника будут оказывать влияние не только вышестоящие контролирующие организации, но и свои же товарищи по бригаде. когда нанесенный ущерб будет реально возмещаться не только выплатой закупочной стоимости загубленного животного, но и снижением коэффициента трудового участия, а значит, и весьма значительной части заработка, - все это, конечно, должно повлиять положительно. Подряд, конечно, сделает свое дело. Он будет напоминать довольно жестко о том. что есть такое понятие - исполнительская дисциплина. Без нее работать просто невозможно. Для руководителя, для специалиста эта дисциплина должна непременно означать и умение организовать деятельность членов трудового коллектива, и спросить с них. и так отладить систему контроля, чтобы она была по-настоящему эффективной. А партия требует, чтобы специалисты отвечали за результаты труда не только своего, но и своих подчиненных, чтобы умели (именно умели!) спросить и с них, и с себя.

# COSPAACH

Обсуждалось давно наболевшее: хватит терпеть пьянство, от которого беда и работе, и дому. Тут происходит самое важное: борьба всего мира за каждого человека.

У сельского схода большие полномочия.

Здешние места вряд ли кто-нибудь тор Кротов. Он может рассказать о каждом лосином переходе, о потаенных придорожных озерцах, облюбованных бобрами. И всякий раз просит шофера притормозить:

- Тут семья журавлей должна быть, они меня всегда встречают.

Шофер смеется:

- Ну, Кротов, уже и за журавлиное воспитание взялся!

Когда Анатолий Васильевич около четырех лет назад впервые ехал этой дорогой в новой для себя роли участкового инспектора, то первое, на что обратил внимание,- пустые бутылки вдоль обочины. Это не было для него неожиданностью, но основное направление деятельности позволило выбрать сразу же: борьба с пьянством. Борьба, видимо, долгая, чтобы вести ее, нужны союзники. В райцентре у Кротова они были.

- У нас в Слободском отделе внутренних дел многие на гитарах играют и песни поют. А наш начальник, майор милиции Виктор Павлович Бортников, по утрам бегает с мальчишками наперегонки в любое время года, а летними вечерами с ними же на велосипеде гоня**eT...** 

А вот инспектор по профилактике пьянства Фаина Николаевна Жилина более всего любит стихи. Знает их неимоверное количество наизусть и свято верит в воспитующую силу поэзии.

Все это не причуды, а стиль работы милиции района. Вот, например, антиалкогольная пропаганда. Лекции, беседы, кинолектории - все это тут есть, и ни от чего отказываться не собираемся. Но Бортников считает, что нужно искать

работа-на местах. В Совье, например, ходил я по домам, знакомился с людьми, оставлял свои визитные карточки - есть такие у участковых. Каждый день в чьем-нибудь доме пьяный скандал, у магазина пьяницу встретишь и в будни, не говорю уже о дне зарплаты. Мое присутствие, конечно, сдерживает, но, чувствую, одному не справиться. Пошел к тогдашнему председателю сельсовета Анатолию Николаевичу Усцову, он сейчас секретарь парткома совхоза «Совьинский»: давайте, говорю, работать вместе. Мы с ним друг друга сразу поняли. И стали дружину собирать. То есть она на бумаге и раньше была, да толку-то. Это дело не формальное и не простое. Надо прежде сойтись с человеком поближе, понять, будет ли реально работать да и сможет ли. Так что особо и не торопились. Но ядро дружины скоро образовалось крепкое. Сам Усцов первым вступил. Николай Загребин, тракторист, жена его Татьяна, комсомольский секретарь, главный зоотехник Николай Швецов, егерь Анатолий Баксан. И директор школы, и директор совхоза дружинниками стали...

Дружинники села и по сей день-основная опора участкового. Разбираться в любом происшествии, участвовать в любом разговоре с нарушителями реальными или потенциальными обязательно должны дружинники, то есть те, кто выражает общественное мнение села,-так считает Кротов. И сам он их мнением дорожит чрезвычайно:

- Мне моя гвардия всегда подскажет: здесь ты, Кротов, не доработал, пустяками отделался, а тут вовсе не те меры принял, по-другому с этим человеком надо. Все же они своих товарищей лучше знают и всегда меня поправят. Была реорганизована и комиссия по борьбе с пьянством, существовавшая тоже на бумаге. При создании новой самую большую заинтересованность проявило руководство совхоза. Чтобы понять причину этого, следует привести суждения директора хозяйства Прасковьи Александровны Лопаткиной. Прасковья Александровна, для которой нет ничего дороже и роднее этой вот самой вятской земли, не может удержать себя в рамках холодного анализа, и по эмоциональности ее реакции видно, сколько всего наболело в душе:

Чекмагушевский район.<br>Бакжагушевский район. Башкирская АССР

новые формы, рассчитанные и на молодежь, и на тех, кого ни на какую лекцию не заманишь. Потому отдел организовал вокально-инструментальный ансамбль «Знатоки». С программой «Наш бой пьянству и хулиганству» выступает по всему району агитбригада. Успех огромный... Энтузиасты-«знатоки» тщательно готовятся к каждой поездке. И со сцены звучит не «бичевание порока в общем плане», а конкретный и часто нелицеприятный разговор именно о тех явлениях и тех людях, которые именно здесь, в этом колхозе или совхозе, мешают нормально жить и трудиться всем остальным. Но. конечно, сцена не единственный и не главный участок, где разворачивается борьба с пьянством. Самая серьезная

- Еще пять лет назад у нас жилищного строительства вообще не было. Любые рабочие руки, независимо от качества, ценились на вес золота. Прогулы

# СЕЛЬСКИИ СХОД

ставить стеснялись, как бы кто не обиделся, а пьяный на рабочем месте не исключение. На производстве механизация минимальная. Это все взаимосвязано. Где условия иные, там меньше пьют: работа интереснее, физически легче, за нее человек будет держаться, и более значительные результаты своего труда увидеть может, да и возможность заработать как следует имеет значение.

Сейчас мы остроту ряда проблем сбили, есть сдвиги: и с жильем, и с благоустройством села, и с механизацией. Но прежде всего изменили отношение к пьянству. Сколько от него натерпелись и как оно жить мешает! А ведь дел невпроворот. И каждый человек дорог-свою же землю обустраиваем, как тут мириться с пьяными бездельниками. Им нужно такие условия создать, чтобы выбора не было - или забудь о водке и трудись вместе со всеми, или нечего тебе делать в нашем обществе.

Но не все руководители еще это понимают. Мы, к примеру, уволили одного рабочего за пьянку, а его тут же взяли в лесничество, там и зарплата больше. Уволили другого, он через неделю на фанерном комбинате устроился. Что, пить они бросили? Еще больше стали, но там тоже нехватка рабочих рук, потому на любого согласны. И вот приезжают недавно эти двое на свои выходные отдыхать. А у нас как раз самая горячая пора, спины разогнуть некогда. Эти же ходят по селу, выпивают и посмеиваются: работайте, работайте... Говорят иногда о пьющем, что, мол, губит себя человек. Не только себя, он врагом становится всему тому, за что мы жизнь кладем, и оскорбление это величайшее для людей наших.

И у Анатолия Николаевича Усцова наболело:

- Без трезвости невозможна никакая дисциплина, никакой порядок. Ведь в сельском хозяйстве никакое упущение не исправить, имеем дело-то с тем, что сложнее любых механизмов,- это живое, в нем бракованную деталь не заменишь. Чуть не вовремя накормил, напоил. подоил. не вовремя убрал помещение, неминуемы болезни, падеж скота. утраты, восполнимые только с колоссальными трудностями.

А нравственные потери - когда пьяница остается безнаказанным, да еще над работягой смеется?.. Тут решающее сло-

довольно сильное. Сможет ли человек сделать для себя правильные выводы. доказать товарищам - покажет время, во всяком случае, такая возможность у Лыскова есть. Но урок это не только для него, каждый должен понять, что не одна администрация, но сами рабочие не желают больше мириться с пьяницами, не хотят терпеть их рядом с собой...

Итак, значимость зла ни у кого не вызывала сомнений. И были силы, готовые с ним бороться, и явная необходимость начинать эту борьбу как можно быстрее и действеннее. Тогда начали организовывать сельский сход.

На том, что каждый сход должен быть лен, Кротов настаивает особенно, считая его чрезвычайно серьезной силой.

Как провести сход, посоветовались в горкоме партии. Пригласили представителей прокуратуры, суда, врачейспециалистов. Тем временем дружинники проводили предварительные рейды. готовили фотоматериалы. Кротов и в этом участвовал.

- Как-то я пытался пристыдить одного тракториста при народе: видел его спящим с похмелья на поле прямо рядом с работающим трактором. Так он возмущаться стал, ничего, говорит, подобного, мол, наш участковый большой фантазер, только бы ему к человеку придраться. А с этим трактористом, между прочим, не единичный случай, у него вообще такая манера имелась - поспать на свежем воздухе после выпивки. Ну, я взял тогда свою «Смену»- качество, конечно, не то, но мне тут не художественные достоинства важны- и сфотографировал «отдыхающего». Показываю ему: кто, спрашиваю, из нас фантазер? Очень, между прочим, подействовало!

Женсовет вплотную занялся наиболее неблагополучными семьями. Комиссия по борьбе с пьянством усилила контроль на производстве, провела детальный анализ всех причин нарушения трудовой дисциплины. Комсомольцы оформляли зал, карикатуры рисовали, даже специальную «скамью позора» соорудили черного цвета.

И затем был сам сход, на который собралось село без всякой особенной агитации: слишком животрепещущая

ми, кстати, сход пользуется не так уж и часто, прекрасно понимая их крайний характер. Люди осознали, что навести порядок они могут только своими собственными руками. Что их нетерпимость к пьянству - уже огромная сила. Главное, что совершается на сходе,- это аргументированное, доказательное, с фактами в руках, обсуждение, и не администрацией, к выговорам которой многие уже успели привыкнуть, а своими же товарищами, соседями, родственниками, всеми теми, без кого попросту невозможна жизнь на селе.

Село высказывает свое мнение. Общественное мнение. Тут не на кого обижаться и обвинять в личных пристрастиях. То, что заслужил перед людьми своим трудом и поведением, то и получи. И будь готов принять заслуженное полностью, разговор идет без всяких недомолвок, в открытую.

Велика ли сила этого общественного мнения? Конечно, тут еще многое зависит и от личности обсуждаемого. Но вот такой факт. Одного из постоянных обитателей дворика перед магазином, казалось, уже ничем не проймешь: и штрафовали, и с работы выгоняли, и пятнадцать суток в милиции отбывал - все нипочем. А перед сходом, узнав, что пойдет разговор о нем, со страху заперся в погребе и выходные дни там просидел. А другая, уже лишенная родительских прав и на все, по-видимому, махнувшая рукой, не выдержала людских взглядов, только еще взглядов, даже без слов, и кинулась из зала схода, закрывая от стыда лицо руками.

Тут происходит самое важное: борьба всего мира за каждого человека. И оказывается, на столь пристальное внимание общества никто не отозваться не может.

Каждый день работают те, кто поставил своей целью искоренение пьянства. Два раза в год их работа находит обобщающее выражение в сельских сходах. Насколько все это результативно? Число правонарушений на участке Кротова начиная с 1981 года неуклонно снижалось, и в этом году не было ни одного. Прогулы в совхозе за тот же период уменьшились вполовину.

Хотелось бы написать, что в селе больше никто не пьет. К сожалению, это еще не так. И проблем здесь пока достаточно. Одно ясно: есть кому эти проблемы решать и в каком направлении действовать - известно. ...Когда мы возвращались с Кротовым в город, я все смотрел на обочину. проверяя его утверждение, что более тут ни одной бутылки не встретишь, и потому вздрогнул от неожиданности, когда участковый почти закричал, выбросив руку в сторону поля:

во за коллективом. Большое значение имеют и сами формы организации труда. Тот же бригадный подряд. Мы на него растениеводство перевели, сейчас заканчиваем внедрение и в животноводстве. Прежде чем заключить с бригадой новый договор, проводим анкетирование, и там среди прочего указывается, какие будут пожелания относительно состава коллектива. И вот в этом году кормовое звено единодушно из своих списков вычеркнуло Валерия Лыскова. Даже мы некоторую слабость проявили, ну, выпивает человек, но работать может, внесли его в списки другого хозрасчетного звена. Но и там с ним никто не захотел вместе трудиться. Понятно, что произвело это впечатление на Валерия для всех тема.

А каковы же, собственно, возможности сельского схода? Полномочия его на самом деле серьезны. Он может ходатайствовать перед соответствующими органами о самых разных мерах наказания. Например, зарплату отца троих детей решили выдавать жене: хватит тратить деньги на водку. Женщину, забывшую материнские обязанности и губящую жизнь двум дочерям своим непробудным пьянством, лишили родительских прав. Третьему перенесли очередь на получение жилой площади, четвертого направили на принудительное лечение от алкоголизма в лечебно-трудовой профилакторий.

Но дело не в одних этих мерах, которы-

- Смотрите, смотрите, а вы говорили «журавлиное воспитание»!

У дороги стояло почтенное журавлиное семейство и с достоинством приветствовало нас легкими наклонами головы.

#### A. CAHWH

Слободской район. Кировская область.

#### РАССКАЗЫ НАШИХ ЧИТАТЕЛЕЙ

# **Apyzag XeHuuha**

Эта статная, всегда модно и со вкусом одетая женщина невольно привлекает к себе внимание. «Истинная горожанка»,- скажете вы и ошибетесь.

Женщина живет в деревне, заведует животноводческой фермой. А когда доярок не хватает, то берет аппарат и умело приступает к дойке.

Однажды мне довелось услышать от нее забавную историю.

- Я такой стала недавно, когда взглянула на себя со стороны, - смеясь, рассказывала она. - Раньше не очень-то одевалась. Только и нарядов, что шерстяное платье да ситцевые кофточки. С фартуком почти не расставалась. За обновками не гонялась. На что они мне? Где я бываю? Только на ферме и дома. Судьбой своей была довольна. Семья, справный дом, хорошо оплачиваемая работа, муж - агроном колхоза, два сына - школьники. С утра до позднего вечера я в работе. Готовлю, мою, стираю - весь дом на мне.

Вот и на этот раз. Прибежала с фермы. взяла таз настиранного белья и пошла на речку. На берегу девушки играют в волейбол. Сидят двое мужчин, тихо беседуют между собой. Я не пошла полоскать на новый плот, а выбрала старый, полуразрушенный мостик. Он далеко уходит в воду, и полоскать белье в чистой, проточной воде одно удовольствие. Полощу я, стало быть, белье, а тут вдруг моторка прошла, за ней вторая, третья... Такие волны поднялись! Таз-то мой и поплыл. Я потянулась за ним и грянула в воду. Река глубокая, плавать не умею. Ну и пошла, ровно топорик, на дно. И когда стало меня уже на бок заваливать. мысль и обожгла: «Батюшки! Дом-то мой как же! А дети?!»

Рванулась, заработала руками, больно ударилась обо что-то твердое. Я почему-то сразу догадалась, что это опоры от старого моста. Ухватилась за них и выбралась на берег. Вся в тине. Еле отдышалась. Огляделась. На берегу та же мирная картина: девушки играют в волейбол, мужчины беседуют между собой. Даже никто внимания не обратил, что женщина тонет. Это меня удивило и насторожило.

Домой добралась, в комнату не пошла. села в сенях на лавочку, прихожу в себя.

Прибегают сыновья, бросают мельком на меня взгляд и на кухню. Гремят пустыми

кастрюлями, изумленные, прибегают ко мне: «Ма, что поесть-то?» Я молчу, смотрю на них, может быть, заметят, что мать какая-то странная, сидит вся мокрая, поникшая. Так нет, ничего не заметили!

 $-$  A  $4T0$ ?

- Тонула я, Григорий! Посмотри, одежда мокрая.

- Верно, а я и не заметил.

- Конечно, кто я для вас? Так-«подайподнеси».

Он помолчал-помолчал и сказал спокой-HO:

- Ты сама нас к этому приучила.

Опечаленная, я долго сидела в потемках. Потом пришла в горницу, распахнула платяной шкаф. Ох и платья! Такие уже давнымдавно никто не носит. Эх, Груня, Груня!

На следующий день сняла деньги со сберкнижки и пошла в магазин.

- Привет, Дарья! Подбери на меня костюмчик, что поскладней!

- Может, импортный?
- Давай импортный.
- Да он шибко дорогой 170.
- Ну-ка покажи.

Дарья извлекла из целлофанового мешка голубовато-сиреневое чудо.

Примерила. Дарья всплеснула руками:

- Совсем другая женщина!<br>— Заверни.
- 

Но я не сразу обнову надела. Взяла отгул. съездила в районный центр, купила модные туфли, зашла в парикмахерскую. Сделали мне фасонную прическу.

Вечером, когда муж и сыновья ужинали, я и появилась при полном параде. Немая сцена. Как из «Ревизора». Молчат и на меня смотрят во все глаза. Григорий вскочил, стул подвигает. За столом все за мной ухаживают: кто чай наливает, кто еды подкладывает...

Когда наш председатель колхоза Василий Матвеевич совещание созвал, тоже приоделась. Приличное платье, прическа, туфли. Вошла тихо, а он даже привстал, потом вдруг стал извиняться за свой внешний вид. Смотрел-смотрел на меня и похвалил:

- А ты молодец. Груняша! Своим культурным и привлекательным видом всех заставляешь в седле держаться.

Кому хочется выглядеть плохо, когда рядом такая женщина...

Рис. В. РОГАНОВА.

![](_page_17_Picture_34.jpeg)

#### Э. ВОРОБЬЕВА

Не дождались ответа и убежали играть во двор. Меня интерес взял: неужели такая я неприметная женщина, что никто внимания не обращает-ни люди, что были на берегу, ни родные дети?

Приходит муж.

Привет! Что сидишь потемках? - спрашивает.

Включил свет. Посмотрел на меня, как на пустое место, и скорей на кухню. Через некоторое время в крайнем удивлении возникает опять на пороге.

- Так ничего и не приготовила?
- Ты ничего не замечаешь?

#### НА НАШЕЙ ОБЛОЖКЕ

# заначка

Едва мы только поженились, муж сразу сказал, что некоторую часть зарплаты будет «заначивать». Меня забеспокоило, какая это «некоторая часть». Но оказалось, совсем немного, и я успокоилась: мало ли на что мужику деньги нужны.

Однако наблюдаю. Смотрю, не пьет, не курит, деньги зря не тратит. И я осмелела. Когда хотела купить какую-нибудь вещь, то просила: «Вань, купи на свою заначку, она у тебя, поди, уже большая».

Он смеется, а заначку все-таки не дает. «Займи.- советует,- у кого-нибудь».

Поначалу меня любопытство разбирало: на какие такие цели Ванюша свою заначку бережет? А потом рукой махнула и стала, признаться, забывать про эту самую заначку. Муж этим был очень доволен, посмеивался: «Стратегический план оправдался. со временем ты привыкла и перестала спрашивать».

В праздники меня никогда не забывал. Обязательно подарок. И не какой-нибудь бросовый, лишь бы отвязаться, а такой, какой мне нравится.

Вы никогда не ходили в магазины перед женским праздником 8 Марта? Вот Пашка Соловьев. Разложил на огромной ладони мелочь и считает. Взглянет на витрину, поежится и снова мелочевку перебирает. Выкраивает, как бы какой-никакой подарочек жене сообразить и себе на пиво оста-ВИТЬ.

Однажды накануне моего дня рождения Иван вдруг и говорит: «Тася, давай отметим его только своей семьей: ты, я и Андрюша».

Я удивилась такой просьбе: обычно у нас бывают гости. «Ладно,-говорю,-как решишь, так и будет».

Утром встала чуть свет. Иван разогрел еловыми шишками самовар. Андрюшка волчком крутится, рад-радешенек - все же праздник. Хлопочу на кухне, а сама на Ванюшу поглядываю, какой-то он необычный сегодня. Торжественный, волнуется, то и дело волосы приглаживает.

Посадил нас с Андрюшей за стол, а сам стоит. «Не мастер,- говорит,- я речи дер-<br>жать, но все-таки скажу. Дорогая Тася! Ты согласилась стать моей женой. Родила сына. Все эти годы заботилась о нас и показала себя хорошей женой, матерью и хозяйкой. Позволь поздравить тебя с днем рождения! Пожелать всего самого наилучшего и вручить тебе мой подарок».

И подает маленькую коробочку.

Он подает, а я что-то тоже разволновалась и открыть не могу. Наконец, совладала с собой, приоткрыла: на красной бархатной подушечке... золотое кольцо! Лежит себе потихонечку и нежно светится. Я растерялась, захлопнула коробочку, а у самой слезы из глаз.

Ваня испугался: «Тася, ты что?» А я не могу, плачу, и все. Я тут сразу догадалась, на что заначку свою берег все эти годы. В день свадьбы не мог сделать дорогого подарка. Скромной была наша свадьба. скромными были и подарки. И вот теперь, когда получше жить стали, купил мне колечко.

Я эту коробочку очень берегу. Как устану или настроение испортится, достану, погляжу на колечко, и тепло на душе становится. Калининская область.

# Е. ПРОКОФЬЕВА не ко двору

Повадилась к нашему дому рыжая, с белой грудью лиса. То приляжет, бывало, на видном, сухом бугорке, то зевнет, красиво изогнув шею. Бояться ей тут было нечего: глаза скосит - кусты в нескольких шагах видит, за кустами леса возвышаются. Я и мои детишки к окнам в доме прильнем, поджидая плутовку.

Только наш пес рвался к лисе, но мы не пускали:

- Нельзя! Ведь гостья.

Мой сынишка Коля оставлял для лисы угощение. Но она отворачивалась с таким видом, словно съестными припасами где-то готовый насмерть постоять за подружку. Лисенок растерялся, попятился ко двору. Зато на грядке, где золотился лук, шевель-

нулся еще такой же лисенок, скользнул под тын, на помощь первому. А к курам, вздыбив на шее шерсть,

подоспел наш пес.

Один из лисят тут же ушел, маскируясь травами. Другой, не помня себя, помчался к лесу открытым гумном. Над травой мелькали его гибкая, неокрепшая спина да рыженький хвост.

За ним высокими прыжками, от которых гудела просохшая земля, гнался пес. - Так его, растак! Так его, растак! - кричал, расходившись, петух.

![](_page_18_Picture_27.jpeg)

# ußembi фестиßaлю

Лето 1957 года... Для нынешних ветеранов «Заречья», а тогдашних комсомольцев оно незабываемо: в Москве проходил VI Всемирный фестиваль молодежи и студентов - это был и их праздник. Памятно еще и потому, что тем летом вырастили они свой первый урожай в только что созданном совхозе и были рады весь июльский сбор овощей послать к фестивальному столу.

Сейчас, оглядываясь в даль прошлого и сравнивая тогдашнее хозяйство с тем, что открывается взгляду сегодня, они улыбаются, как бы дивясь несоизмеримости перемен, совершенных их собственными руками.

Есть преимущество молодости: начинать трудовую биографию с достигнутого до тебя, принимать с благодарностью то, что уже сделано, и двигаться дальше.

Всего четыре года назад с группой выпускников СПТУ пришла в совхоз «Заречье» Татьяна Вышегородцева, но сколько за этот небольшой, казалось бы, срок изменилось и на ее глазах. Построены новые теплицы с программированным микроклиматом. Введены в эксплуатацию шампиньонница и уникальный цех по производству мицелия, обеспечивающий «рассадой» все грибные комплексы страны. Расширен розарий. И девушкам доверили осваивать крестьянские профессии с еще не совсем привычными для слуха названиями: грибовод. цветовод...

Не везде, конечно, поспевала Татьяна, но кое-что менялось и при ее личном участии - как тепличницы, потом звеньевой, а теперь секретаря комитета ВЛКСМ. Ведь это ее звено одним из первых перешло на бригадный подряд, примером результативности утверждая новую форму организации труда. И то, что урожайность и надои в совхозе приближаются к рекордным по республике, и что план перевыполнен по всем показателям, - в этом тоже немалая заслуга комсомольской организации. Но есть у комсомолии еще и предфестивальные заботы. В фонд XII Всемирного перечислены средства, полученные от комсомольских субботников. Повышенные соцобязательства взяли комсомольско-молодежные бригады и дополнительно собрали сотни тонн овощей. И вырастили изумительные розы. Ведь без цветов - какой же это праздник!

 $\tilde{\omega}$ 

 $\omega$ 

**Ch** 

ø,

 $\overline{a}$ 

bo.

 $\ddot{\circ}$ 

 $100$ 

2345

4

G

g

заведовала. Кур, казалось, и не замечала. Приближалась осень.

Высохла и порыжела в кустах нескошенная трава. На грядках золотился, шуршал одежками лук.

Раз я шла с корзиной его собрать и увидела, как за грузной курицей неумело гонялся лисенок. Я встала за угол дома.

Лисенок хотел отогнать курицу от двора, не давал в него скрыться. Потом изловчился и хвать зубами ее хвост.

Но та рванулась и оставила ему лишь перьев да пуху. Это его растравило. Прыжки стали смелее, в глазах загорелся азарт.

Курица увертывалась, взлетала и трудно дышала, раскрыв клюв. К ней, растопырив крылья, грохнулся с сеновала петух Граф,

- Держи его, держи! - кудахтали расстроенные куры.

Но за попавшим впросак кто-то зорко следил. И этот кто-то огненным комом бросил из трав себя под ноги пса. От неожиданности пес отскочил, лязгнул впустую зубами.

Ком развернулся, и перед собакой встала красавица лиса, неподступная и на все готовая.

Загляделся пес, уши развесил. И всего-то на миг, а лис как не бывало. В ближних кустах скрылись.

Вот такие гостьи бывают! Костромская область.

Пусть оно запомнится, фестивальное лето 1985 года...

> Л. ЗАВАДА Фото С. КУЗНЕЦОВА.

Одинцовский район. Московская область.

![](_page_19_Picture_0.jpeg)

Неужели она уже известная артистка, и ее имя стоит на афишах рядом с именами Нани Брегвадзе, Софико Чиаурели, Вахтанга Кикабидзе... Уже окончила Тбилисскую консерваторию, принята солисткой эстрадно-симфонического оркестра Гостелерадио Грузинской ССР, стала лауреатом премии Ленинского комсомола, членом бюро ЦК ЛКСМ Грузии и теперь активно участвует в подготовке Всемирного фестиваля молодежи как один из его организаторов.

А мне она все еще вспоминается тоненькой, угловатой девушкой - дебютанткой на Сочинском фестивале политической песни «Красная гвоздика-81», где ее учитель, светловолосый, высокий, с серьезными, строгими глазами за стеклами очков - художественный руководитель детского ансамбля «Мзиури» Гурам Джаиани - заставлял перед выступлением еще и еще раз отмерять шаги до микрофона. Зачем?

- На сцене нет мелочей.

Честно говоря, я тогда думала, что, не будь его на том фестивале. Тамара не победила бы. Всего лишь за три месяца до этого на Всесоюзном празднике песни она завоевала второе место, а ее соперницы - молодые, очаровательные певицы из Литвы, Латвии и Армении - первые места. И все, кто приехал на Сочинский фестиваль, помнили: Тамара - второе место, а те - первое.

Но она недаром прошла школу «Мзиури». Их было двадцать человек в ансамбле, и у них была своя, на первый взгляд очень легкая и счастливая судьба. Через три месяца после первого концерта - приглашение на Центральное телевидение, еще через три - на первые гастроли: в Голландию.

И так - десять лет. Концерты, репетиции, записи на радио и телевидении, пароходы, самолеты, гостиницы, кинофильмы, пластинки... Казалось бы, какое поразительно счастливое детство! Но, позвольте, ведь у них нагрузка взрослой филармонии-150 концертов в год! И репертуар - почти сто песен, репертуар, который все время обновлялся, потому что детям надоедает петь одно и то же. Да ведь они еще и учились, кто в обыкновенных школах. а кто еще и в музыкальных.

«Детство? Для меня всегда важнее всего была музыка. Ансамбль, школа-и труд, труд, труд. Не знаю, смогла бы я прожить оез песен, но оез музыки — нет! Вот почему я поступила в консерваторию в класс фортепьяно».

плакат. У нее поэтому все и получилось. - А соперницы? Или вы считаете, что у нее в Сочи их не было?

- Она же выступала в течение десяти лет. У Тамары такое количество концертов, что она уже не боится зала. Надо просто делать свое дело, найти свою тему, свой образ на эстраде. Надо петь о том, чем ты живешь.

Он всегда - всем и каждой из них - делал замечания. И редко хвалил. Родителям часто, а им - почти никогда. Почему? Наверное, считал, что можно испортить. «Скромность - строгость формы», - скажет он потом, после триумфа Тамары на Сочинском фестивале. И добавит:«Рихтер скромен».

Так почему же все-таки победила она? Ведь после первого тура четыре певицы получили одинаково высокие оценки жюри. Все они были талантливы, артистичны. Признаны в своих республиках. У них свои поклонники, учителя, композиторы, свои песни.

Но они стали праздновать свой талант, принимать восторги и поздравления, щедро раздаривать свое время всем, кто жаждал знакомства со знаменитостями.

А Тамара работала. Гурам научил ее, что прежде всего и превыше всего для артиста - репетиция. И что бы ни случилось. какое бы торжественное, или радостное, или тягостное событие ни произошло, но если завтра в одиннадцать репетиция, артист должен все забыть и всем пренебречь.

После второго тура имя Тамары Гвердцители стали записывать в свои блокноты журналисты и музыкальные редакторы. В дискоклубе всю ночь играла музыка, никто не расходился, все ждали, когда сообщат имена победителей.

И вот в четыре часа утра председатель жюри композитор Александра Николаевна Пахмутова объявила: «Первый приз присуждается Тамаре Гвердцители, Советский Союз». Раздались аплодисменты, послышались поздравления, все вокруг смеялись, ликовали, говорили друг другу какие-то добрые, восторженные слова...

А ее главная соперница стояла у стены и улыбалась. Она была мужественным человеком и понимала, что Тамара победила честно. И мы все, кто еще на Днепропетровском фестивале любовались ею, переживали теперь ее проигрыш, как свой собственный. И вдруг кто-то положил мне руку на плечо. Это был Гурам Джаиани. «Позовите ее», - сказал он тихо. И когда мы вместе подошли к Тамаре, Гурам обнял их обеих.

![](_page_19_Picture_17.jpeg)

### ЮНОСТЬ МОЯ

Стихи Льва ОШАНИНА, музыка Павла ЕРМИШЕВА.

Юность моя - перекресток **AOPOr.** Мир перед нами велик и широк. Легендарного времени крестники-Поднимаются рядом ровесники. За любовь и за мир поколенье мое!

ПРИПЕВ: Юность моя. Ты гори - не сгорай! Юность моя, Ты друзей собирай. Руки свои дайте, друзья, С вами бесстрашная

Гурам Джаиани - прирожденный педагог. Он умеет найти подход к каждой из своих учениц. Одной необходима строгость, другой - ласковое внимание, третью - выслушать, кому-то - просто улыбнуться, а Тамаре-Тамаре нужна требовательность, нельзя позволять ей поддаться обстоятельствам, суете, мешающей самому главному - работе.

Дисциплина. Точность. Ритм. Поиск.

- У нее прекрасные вокальные данные. Голос может быть и звонким, и лиричным, и мягким. Тамара способна петь самые разные песни - и песни лирические, и песню-

- Я тебя поздравляю, - сказала соперница, - приезжай к нам, я познакомлю тебя с моими друзьями.

Незаметный и поучительный урок великодушия.

На следующий день в концертном зале «Фестивальный» должны были вручать награды победителям. Зрителям обещали концерт участников.

И вот за час до начала, когда мама Тамары пришла в гостиницу, чтобы помочь юность моя.

Пусть нам бессонные вьюги грозят. Но мы не знаем дороги назад. Время светит надеждами **НОВЫМИ.** На борьбу и на подвиг готовы мы-За любовь и за мир поколенье мое! ПРИПЕВ.

![](_page_20_Picture_0.jpeg)

ей приготовиться к выступлению, ее соседка по номеру, недавняя соперница, села в кресло у окна и стала читать.

- Как, разве ты не собираешься идти? - спросила мама Тамары.

- Нет.- спокойно ответила та. - Я плохо пела. И не буду участвовать в концерте.

И тогда мама сказала дочери: «Ты выйди. пожалуйста, Тамрико».

Мы остались втроем. Мама Тамары, единственная соперница ее дочери и я. Мама сказала:

- У меня сегодня такой праздник. Не порти мне его. Прошу тебя очень. Спой сегодня для меня. Подари мне праздник.

И тогда прелестная литовская певица вскочила, как девочка-подросток, бросилась к ней, обняла крепко и тихо сказала:

- Вы увидите, я подниму весь зал. Я буду петь не для жюри - для вас.

... Как она тогда пела! «В горнице» на стихи Николая Рубцова.

В горнице моей светло. Это от ночной звезды. Матушка возьмет ведро. Молча принесет воды...

И зал аплодировал благодарно. И тогда Тамара (а день был холодный, и ветер с моря, и поздний час, и она должна была еще раз доказать, что Первый приз принадлежит ей по праву) подошла к микрофону. помедлила мгновение и запела «Музыку» Мориса Поцхишвили, любимую свою песню.

Она пела и словно уводила за собой всех зрителей, весь зал туда, в страну Сакартвело, в узкие улочки старого Тифлиса.

Тогда она ощутила свою власть над душами людей и поняла, что сможет посвятить свою жизнь служению Искусству.

Она пела о музыке, которая, как родниковая вода, необходима каждому человеку, о музыке, без которой невозможно жить.

Тамара Гвердцители - одна из тысяч девочек, которые по утрам по всей нашей стране, в городах и селах, бегут после занятий, размахивая нотными папками, в музыкальные классы, хоровые кружки, инструментальные ансамбли. Одна из тех, кто будет петь всегда - и на концертах, и дома, и для гостей, и просто так, для себя.

Потому что разве есть что-либо возвышеннее и необходимее людям, чем песня, в которой звучат и печаль, и ликование, и надежда, и радость?..

За четыре года она добилась поразительных успехов. В концертной программе «Ритмы Грузии» Тамара Гвердцители выступала вместе с прославленными певцами своей песенной республики. В Тбилиси недавно состоялся ее сольный концерт, огромный успех, цветы, аплодисменты, друзья, поздравления, восторги...

И вдруг звонок в комнате, где репетирует «Мзиури»:

- Гурам Ражденыч, это я, Тамара. Помогите. Мне не нравится то, что я делаю. Он ответил:

- Приходи. Только учти, все сначала - от костюма до поклона.

 $-$  Хорошо.

...К сцене, как к любви, привыкать нельзя.

Это как привыкать к чудесам.

Жанна ГРЕЧУХА

Фото Б. ЗАДВИЛЯ

![](_page_21_Picture_0.jpeg)

#### НЕРАСПОРЯДИТЕЛЬНОСТЬ - СЕСТРА ХАЛАТНОСТИ

Коллектив животноводов фермы № 1 совхоза «Ускюльский» Татарского района Новосибирской области постоянно лихорадило из-за нераспорядительности заведующего. Молоко с фермы нередко вывозилось с запозданием. Учет был запущен. Скрывались случаи, если коровы одной-двух групп и вовсе оставались недоенными... Обращение доярок в дирекцию совхоза не помогало, и от имени своего коллектива Г.В.Балтина написала в редакцию.

По нашей просьбе работники Новосибирского обкома КПСС проверили жалобу с выездом на место.

Результаты этой проверки были подробно обсуждены на заседании парткома совхоза. За допущенную халатность, за невнимательное отношение к работе животноводов директору совхоза А.Н. Почепцу и секретарю парткома А.А. Шмидту объявлены выговоры. Заведующий фермой Г.Д. Галузин с работы снят.

Общее состояние дел в совхозе было обсуждено на бюро Татарского райкома партии. Дирекции, парткому, профкому совхоза предложено коренным образом улучшить трудовую дисциплину в хозяйстве, ветеринарный и зоотехнический контроль, определить конкретные меры морального и материального поощрения для всех работников, занятых в животноводстве.

#### **ПРОСЬБА УЧТЕНА**

«Рядом с нашим совхозом «Самарский», - написала нам группа животноводов из Мичуринского района Карагандинской области, - расположены два совхоза - «Сарепта» и «Ишгельдинский». И тамошним дояркам, и нашим одинаково нелегко в пастбищный период добираться до летних лагерей. Далеко угоняют скот-где за восемнадцать - двадцать, а где и за тридцать километров. Но у соседей хоть «колесные» платят, мы же катаемся вроде в свое удовольствие. А у нас расстояние чуть не вдвое больше...»

Заведующий отделом сельского хозяйства и пищевой промышленности Карагандинского обкома КП Казахстана А. Навоенко сообщил редакции, что отдельные хозяйства, чтобы закрепить кадры, включили в коллективный договор на период летних переездов дополнительную оплату. Совхоз «Самарский» такой оплаты не производил.

Мичуринский районный комитет партии обязал совет РАПО и райком профсоюза работников сельского хозяйства производить доплату мастерам машинного доения всех хозяйств, если летние лагеря удалены от жилых поселков более чем на пятнадцать километров.

За то, что в совхозе «Самарский» по вине администрации были случаи, когда доплата за качество молока задерживалась, директору совхоза В.В. Михальченко указано.

#### УЩЕРБ БУДЕТ ВОЗМЕЩЕН

В колхозе имени Жданова Иссык-Атинского района Киргизии был испорчен из-за небрежного хранения семенной картофель. Не раз поднимали этот вопрос полеводы, но правление не спешило потребовать с виновных ответа.

Письмо редакции в районную прокуратуру ускорило развязку. Тем, по чьей бесхозяйственности допущена порча ценного продукта, в частности главному агроному колхоза 3.3. Тейфурову, предъявлен гражданский иск. Виновные вернут в колхозную кассу свыше 5326 рублей.

#### MMMMMK<sub>«</sub>ЭХО НАШИХ

# **ВАРИАНТ** ДЛЯ ВСЕХ

«Челябинская двухсменка» - так называлась статья, рассказывающая об опыте прогрессивной организации труда сельских механизаторов, которую предложили и испытали на полях ряда хозяйств своей области челябинские ученые («Крестьянка», 1984, № 12). В чем ее суть? Если в двух словах, то, во-первых, за каждым механизатором закрепляется не один, как прежде, трактор, а два: гусеничный и колесный; во-вторых, обеспечивается двухсменная работа. В итоге хозяйство может сосредоточить усилия на каком-то одном цикле сельскохозяйственных работ, затем на другом, выигрывая в производительности и качестве.

Метод особенно ценен своей общедоступностью - он не требует ни дополнительных затрат на приобретение техники, ни дополнительного привлечения людей. В то же время за счет чисто организационных мер достигается существенное повышение производительности труда, коэффициента использования техники, а семичасовой рабочий день с обязательным выходным делает труд механизатора более привлекательным для молодежи, повышает его социальный престиж.

Публикуем отклик заместителя начальника Одесского областного управления сельского хозяйства Георгия Ивановича ИВАНОВА.

Познакомившись на страницах «Крестьянки» с опытом работы челябинского совхоза «Донгузловский» и белорусского «Боб-

**MINIMUM HIICEMA ИЗ** 

## **ВЫ ПРОСИЛИ HABECTИ ПОРЯДОК**

#### РАСПЛАЧИВАЮТСЯ ЗА БРАК ВИНОВНЫЕ

«Три раза я заказывала себе платья в ателье с. Красный Яр Астраханской области, и каждый раз мне вручали испорченное изделие. Первому платью нашла применение - переделала в сумку. Второе спрятала подальше в шкаф, а третье просто отказалась забрать из ателье и написала жалобу. В течение нескольких месяцев меня уговаривали взять изуродованное платье, но сколько можно работникам службы быта безнаказанно выпускать брак, за который заказчик вынужден расплачиваться из собственного кармана?» - написала в редакцию Т. Т. Тимофеева.

«Претензии Т.Т. Тимофеевой к работникам ателье села Красный Яр признаны обоснованными, - сообщил заместитель начальника Астраханского областного управления бытового обслуживания населения Т.А. Куперман. - Заказчику возвращены деньги в сумме 31 рубль 70 коп., удержанные из заработной платы виновных. За нарушение сроков переделки изделия швеи Митрохина и Красильникова лишены премиальной оплаты. За волокиту при рассмотрении жалобы начальник Красноярского швейного филиала Т.В. Фоменко строго предупреждена».

Горно-Алтайская автономная область. Шебалинский район. совхоз «Элекмонарский», МТФ, осеменатору Н. А. Горбачевой.

Вы подняли вопрос о наведении порядка на ферме. По предложению областного комитета народного контроля непосредственно в коллективе животноводов было проведено выездное заседание комиссии по борьбе с пьянством. Четверо работников направлены на принудительное лечение.

,,,,,,,,,,,,,,,,,,,,,,,,,,,,,,,,,

руйский» по внедрению поточно-циклового метода организации труда механизаторов в полеводстве, мы пригласили к себе в гости одного из авторов и страстных пропагандистов нововведения, Владими-Даниловича Саклакова, проректоpa Челябинского института механизаpa ции и электрификации сельского хозяйства.

На встречу с В. Д. Саклаковым собрались представители 26 хозяйств - по числу районов. Совет областного агропрома решил. что общение тех, кто может последовать интересному почину, с самим автором и пропагандистом нового будет полезнее, чем традиционные семинары.

В.Д. Саклаков обстоятельно говорил с людьми, ответил на массу вопросов. А мы, в свою очередь, для каждого района определили хозяйство, которое станет опорным по внедрению поточно-циклового метода, и пригласили на эту встречу оттуда ответственного работника - председателя, инженера или экономиста: учитесь!

Справедливости ради заметим, что прямо перенести опыт челябинцев на одесские поля не удалось. Это понятно, у нас несколько иной набор культур, в полеводстве значительно больше число технологических циклов. Но сам принцип организации дела был принят безоговорочно, и «челябинская двухсменка» все активнее прописывается на одесской земле.

Есть у нас в колхозе имени XX съезда КПСС Коминтерновского района комплексный мехотряд. Все производство зерна в колхозе - за ним. Возглавляет отряд из 26 механизаторов Николай Серафимович Довбенко, опытнейший и авторитетнейший хлебороб. За внедрение безнарядной организации труда с оплатой за конечный результат ему в свое время была присуждена Государственная премия Украины. Вместе с Николаем Серафимовичем в отряде работают два его сына и брат. Так вот Довбенко говорит, что дошел до принципов «челябинской двухсменки» самостоятельно. Мы, грешным делом, думали: привередничает человек, когда просит добавить

отряду те или иные машины. А ведь он, оказывается, прав. Послушаем его самого:

- Мы так и делаем, как советуют челябинцы. Садимся все на те машины, которые в данный момент решают судьбу урожая. Случается, нас попрекают: соседи, мол, и ту, и эту работу делают, а вы на одну навалились. Но мы стоим на своем. Как ни торопили нас, например, с севом кукурузы. мы не пустили сеялки в поле, пока не прогрелась земля. Зато как вышли на сев 1 мая, так не уходили до 9-го, пока не засеяли всю площадь - 1540 гектаров. И урожаи кукурузного зерна взяли на суходоле в острозасушливый год по 31 центнеру с гектара, что значительно выше среднего по району и области. То же самое со взметом зяби. Нас подталкивали, упрекали в отставании, но мы все силы держали на главном цикле: уборке зерна кукурузы и подсолнечника. А свезли его на ток-пересели на гусеничные тракторы и занялись взметом зяби. Работали в две смены, все успели сделать.

Полностью согласен с Владимиром Даниловичем Саклаковым в том, что пришла пора иметь на одного механизатора несколько различных сельскохозяйственных машин. У нас в отряде все машинисты-трактористы широкого профиля не только по документам, а на деле. Вот почему, когда мне предлагают пополнить отряд людьми. отвечаю: людей достаточно, а вот техника кое-какая для оптимальной организации полевых работ нужна. Правы челябинцы: во всех отношениях выгоднее содержать даже «лишний» - резервный - трактор или комбайн, чем брать в отряд «лишнего» механизатора. Тем более лишним в колхозе он никак не будет-найдет себе применение на другом участке...

Недавно в Одесском сельскохозяйственном институте проходили занятия для специалистов, которые взялись осваивать поточно-цикловой метод. Хорошо повели это дело в колхозе «Искра» Белгород-Днестровского района. Начали с того же, с чего и челябинский совхоз «Донгузловский», где метод осваивался впервые: с

выделения в отдельную службу ремонтников-наладчиков. Им обеспечили надлежащую оплату - средний заработок механизатора плюс 40 процентов надбавки. Закрепили технику, как положено при «челябинской двухсменке»: за двумя трактористами два трактора, гусеничный и колесный.

Серьезная отработка «модели» нового метода идет в колхозе имени Котовского Беляевского района. Специалисты этого хозяйства еще в прошлом году побывали в белорусском совхозе «Бобруйский», где поточно-цикловой успешно действует уже третий год. Руководить экспериментом в колхозе имени Котовского взялся заведующий кафедрой механизации сельхозработ Одесского сельскохозяйственного института доцент Анатолий Николаевич Яковенко.

Идет работа и в ряде других хозяйств. Наше облсельхозуправление совместно с сельхозинститутом подготовило рекомендации на основе разработок В.Д. Саклакова и его коллег с учетом местной специфики.

...В середине января Николай Довбенко защищал отрядный график весенних полевых работ перед слушателями областных курсов повышения квалификациии при сельхозинституте - председателями И главными специалистами колхозов. (Кстати, он и сам является студентом-заочником.) Расчеты работ по-челябински ему помогли сделать преподаватели Петровского совхоза-техникума, который он в свое время окончил. И что же оказалось? При 26 механизаторах и 22 тракторах (на 4 тысячи га!) у отряда остается в резерве 2 трактора и 4 тракториста. И это при двухсменной работе с семичасовым рабочим днем.

Сейчас «челябинская двухсменка» специально отрабатывается в деталях в трех хозяйствах, которые утверждены как базовые: в колхозе имени Котовского Беляевского района, колхозе имени Либкнехта Овидиопольского района и в колхозе имени ХХ съезда КПСС Коминтерновского района. Опыт базовых хозяйств будет затем специально изучаться всеми хозяйствами этих районов.

PEJAKIJIII WWWWWWWWWWWWWWWWWWWWWWWWWWWWWWWW

Райком партии взял работу фермы под свой контроль.

Ленинградская область, Лужский район, совхоз «Сокол», д. Самро, бригадиру фермы П. В. Болотовой.

Вы подняли вопрос о капитальном ремон-

Горьковская область, Борский район, совхоз «Кантауровский», Е. Д. Соловьевой.

На расширенном заседании парткома и профкома совхоза глубоко проанализировано положение на Содомовской МТФ.

Директор совхоза М. И. Горбунов и секретарь парткома Н. Д. Пылаев сообщили редакции, что условия труда животноводов будут в ближайшее время значительно улучшены. Строится новая молочная, механизируется раздача кормов, организовано горячее питание для животноводов.

да совхоза, в том числе и вашего дома, сдерживала нехватка стройматериалов. Сейчас необходимые материалы совхозу выделены, и в ближайшее время ремонт дома будет завершен.

Беспокоило вас и неверное начисление заработка вашему мужу. Дирекция совхоза заверила, что бухгалтерия произведет необходимый перерасчет.

те местной молочной фермы.

Заместитель генерального директора производственного объединения «Лужское» М. М. Жулев сообщил, что такой возможности в настоящий момент, к сожалению, нет.

В деревне Самро предусмотрено строительство механизированного комплекса на 400 голов. Строительство должно быть осуществлено в 1987 году.

До ввода в действие нового комплекса на ферме будет производиться текущий ремонт.

#### Рязанская область, Шиловский район, совхоз «Санской». Н. Е. Жданцевой.

Как сообщил заместитель председателя Рязанского областного комитета народного контроля Печура И. В., ремонт жилого фон-

Красноярский край. Шарыповский район,

- с. Скрипачи.
- 3. В. Тархановой.

Ваша жалоба по просьбе редакции рассмотрена на заседании президиума райкома профсоюза работников сельского хозяйства.

За невнимательное отношение к уходящим на пенсию председателю профкома совхоза «Алтайский» А. Т. Хорохову объявлен выговор.

![](_page_23_Picture_0.jpeg)

Звук трубы золотист, как медь, как колосья в поле, как годы, прожитые Анной Петровной и

Сергеем Кузьмичом в труде и согласии.<br>Им не довелось сыграть свадьбу пятьдесят лет назад: не до застолья было молодой<br>крестьянской семье. А сейчас дом Рубцовых несказанно богат. Судите сами - написали в<br>«Крестьянку» Рубцо

![](_page_23_Picture_55.jpeg)

Все как один вышли в хорошие люди, работу делают самую нужную, крестьянскую: землю обрабатывают, хлеб растят и пекут, скот пасут. Есть среди них и свой поэт, и свой музыкант...<br>Пятьдесят лет не век, но в срок этот уложена такая жизнь, что волей-неволей назовешь<br>золотым веком. Что нужно семье для счастья

семью, и нет вкуснее того молока и хлеба.

Что же касается музыки... Прислушайтесь, да нет, лучше вглядитесь в лица-и увидите ее трепетный золотистый звук.

A. HBAHOB

![](_page_23_Picture_8.jpeg)

У Анны Петровны в день золотой свадьбыдень рождения.

![](_page_23_Picture_10.jpeg)

Слушайте все... Без музыки нельзя ни в праздник, ни в будни. Александр Рубцов - внук.

![](_page_23_Picture_12.jpeg)

![](_page_23_Picture_13.jpeg)

Село Летник, Песчанокопский район, Ростовская область.

Фото Сергея КУЗНЕЦОВА.

![](_page_24_Picture_0.jpeg)

Что стоит пробежать<br>полтора десятка верст?<br>Легка дорога к бабушке, тем более на семейное

![](_page_24_Picture_2.jpeg)

![](_page_24_Picture_3.jpeg)

у Лидии Сергеевны восемь детей.<br>«Это такое счастье...<br>Может, поэтому и стихи пишу».

![](_page_24_Picture_5.jpeg)

Печи, сложенные<br>Сергеем Кузьмичом, славятся на всю округу.

![](_page_24_Picture_7.jpeg)

### К Всемирной конференции ООН в Найроби

**TPOLLAO** 

Борьба женщин разных стран и континентов за свои права и за первейшее из них-жить в мире-длительна и упорна. Хотя есть определенные достижения и успехи. однако не все планы реализованы, не все надежды сбылись. Как справедливо отмечает генеральный секретарь Всемирной конференции ООН по обзору и оценке итогов Десятилетия женщины Летиция Шахани, «достигнутый прогресс в решении проблем, связанных с основными целями Десятилетия: Равенство - Развитие - Мир, не оправдывает ожиданий». С чем это связано?

Напомним, что Десятилетие явилось продолжением Международного года женщины (1975 г.), с инициативой провозглашения которого выступила Международная демократическая федерация женщин.

Проведение Года и Десятилетия, бесспорно, привлекло внимание ООН, правительств, широких кругов общественности к положению женщин в современном мире, способствовало росту активности самих женщин и их самосознания. Сегодня уже очевидно, что так называемые «женские вопросы» тесно связаны с решением наиболее острых проблем, стоящих перед человечеством.

В ходе Десятилетия проведено множество мероприятий. конференций и встреч на национальном, региональном и международном уровнях.

Главными из них стали крупнейшие международные форумы: на правительственном уровне - Всемирная конференция ООН по итогам первои половины Десятилетия женщины (Копенгаген, июль 1980 г.) и Всемирный конгресс женщин «За равенство, национальную независимость и мир» (Прага, октябрь 1981 г.), созванный по инициативе демократической общественности. Они свидетельствовали о том, что вклад женщин во все сферы жизни общества, в борьбу за мир и международное взаимопонимание растет. Вместе с тем со всей очевидностью выявилось наличие вопиющей дискриминации женщин, ликвидация которой остается острой социальной необходимостью для многих стран мира.

Активные выступления в защиту прав женщин в ряде стран - Франции, Греции, Великобритании, Индии, Аргентины, Конго, Австралии и др. - помогли добиться принятия новых законов и соответствующих поправок к конституциям, закрепляющих равноправие женщин в производственной и общественной жизни, расширяющих их права в семейно-брачных отношениях. Однако в подавляющем большинстве эти законы не предусматривают материальных гарантий и не выполняются на практике, что вновь подтверждает справедливость ленинского тезиса: равенство по закону не есть еще равенство в жизни.

Определенную роль в реализации национальных программ Десятилетия сыграли созданные более чем в 90 странах специальные министерства, а также комитеты, комиссии, бюро по вопросам положения женщин при исполнительных, законодательных или консультативных органах. Следует отметить, что в молодых независимых государствах, взявших курс на социалистический путь развития - Анголе, Мозамбике, Гвинее-Бисау, Мадагаскаре, Эфиопии и других,-проведение Десятилетия женщины было связано с революционными преобразованиями, которые включали и социальное освобождение женщин, рассматриваемое как часть государственной политики. Задачи и цели Десятилетия явились здесь дополнительным стимулом, важным ориентиром при разработке конкретных мероприятий, направленных на раскрепощение женщин и активное вовлечение их в строительство новой жизни. Среди этих мер - ликвидация неграмотности, профессиональная подготовка, улучшение условий труда, увеличение представительства в выборных органах и многое другое.

Большим политическим успехом борьбы всех демократических, миролюбивых сил за воплощение целей Десятилетия в жизнь явилось принятие ООН важнейших международных документов, направленных на обеспечение основных прав женщин: Декларации об участии женщин в содействии международному миру и сотрудничеству (1982 г.) и Конвенции о ликвидации всех форм дискриминации в отношении женщин (1979 г.). Это тем более важно, что представители западных стран настойчиво стремятся деполитизировать Десятилетие и его итоги, изолировать вопрос о равноправии женщин от важнейших проблем современности и прежде всего от борьбы за упрочение мира и разоружение.

Конвенцию, принятую по инициативе СССР, к началу 1985 года ратифицировали 64 государства. И это очень важно: впервые в международном праве принят документ юридически обязательного характера, направденный на ликвидацию всех форм дискриминации женщин, вобравший в себя многие требования демократического женского движения.

Но до сих пор Конвенцию не ратифицировали США, ФРГ, Япония, Великобритания и другие страны, где так много рассуждают о правах человека и где на деле государство и предприниматели заинтересованы в сохранении дискриминации женщин.

Прогрессивная общественность упорно борется за присоединение к Конвенции всех государств, за полное претворение ее в жизнь, ибо положение женщин в большинстве стран мира в ходе Десятилетия не только не улучшилось, а в значительной степени ухудшилось.

Милитаристские приготовления, развернутые в последние годы США и их союзниками по НАТО, развязанная ими безудержная гонка вооружений, грозящая распространиться и на космос, поставили мир на грань ядерной катастрофы.

Кроме того, они изымают из мировой экономики многомиллиардные суммы, огромные производственные мощности, обширные земельные площади и ценнейшие людские ресурсы. Это приводит к резкому свертыванию, а то и вовсе к ликвидации социальных программ образования, здравоохранения, жилищного строительства, семейных пособий и многих других. Подготовка к войне обострила экономический кризис, охвативший в последнее десятилетие капиталистические и многие развивающиеся страны. Стремительно растут безработица, инфляция, дороговизна и вследствие этого голод, болезни, нищета. Женщинам в первую очередь приходится испытывать на себе и своих детях тяжкие последствия пагубной политики капитала.

Концентрированным выражением подобной политики стал «крестовый поход», объявленный Рейганом против всех прогрессивных сил и освободительных движений. массированное наступление на демократические свободы и права трудящихся.

Все это не могло не привести к дальнейшему ухудшению положения женщин и их семей, создав существенные препятствия на пути реализации программ и задач Десятилетия. Потому далеко не во всех странах осуществлены конкретные меры в интересах женщин. В США, например, женщины до сих пор лишены не только фактического, но и формально-юридического равноправия.

Безработица среди женщин достигает ныне во многих странах, по данным Международной организации труда, 50 и более процентов при том, что они составляют в среднем лишь треть рабочей силы, а разница в оплате труда мужчин и женщин - 60 процентов. Предпринимателям выгодно иметь резервную армию безработных женщин, которые ради получения места согласны на любые условия труда.

# CATHS AET.

Ежегодно прибыли монополий вследствие дискриминации женщин в оплате труда составляют в США 63 миллиарда долларов, в ФРГ-10 миллиардов марок, в Великобритании - более миллиарда фунтов стерлингов.

Сокращение ассигнований на социальные нужды ведет к снижению уровня жизни, острой нехватке детских учреждений, крайне затрудняет доступ к образованию и профессиональной подготовке. Так, в ФРГ 75 процентов женщин начинают работать, не имея никакой профессиональной подготовки, а в Великобритании и Италии этот процент еще выше. В капиталистических странах крайне мала доля женщин среди специалистов. Так, в США женщины среди инженеров составляют лишь 4,4 процента, в ФРГ-2,5, в Великобритании-1,2, в Канаде-0,33 процента.

По-прежнему распространена в западных странах дискриминация женщин в общественно-политической жизни. И доныне подтверждаются слова В.И. Ленина о том, что «полного равноправия не дало ни одно, даже самое прогрессивное республиканское, демократическое, буржуазное государство».

Крайне тяжелым остается положение многих сельских женщин. Хотя они являются основной рабочей силой в сельскохозяйственном производстве многих стран, на них не распространяется право на труд и его охрану, право на владение землей и пользование кредитом. Они лишены социального страхования, медицинского обслуживания, для их детей нет детских учреждений. Большинство сельских женщин неграмотно. Как отмечали делегаты пражского конгресса, крестьянки во многих странах подвергаются беспощадной эксплуатации, их рабочий день длится зачастую 20 часов, обращаются с ними, как с крепостными или рабами, уделом их остаются бесправие, нищета и невежество.

Для большинства развивающихся стран проведение Десятилетия также не принесло ощутимых результатов: оказывает влияние отсутствие реального прогресса в установлении нового международного экономического порядка, саботируемого империалистическими державами и транснациональными монополиями. Кроме того, в связи с ростом агрессивности империализма этим странам приходится тратить ресурсы на военные цели. И остаются нерешенными такие острейшие проблемы, как нищета, голод, болезни, неграмотность, улучшение положения женщин и детей, общая экономическая отсталость. При этом, по подсчетам экспертов ООН, сумма, равная лишь 8-10 процентам мировых военных расходов, была бы достаточна для того, чтобы ликвидировать эти тяжкие последствия многовекового колониального гнета и грабежа.

Особенно тяжелым, еще более усугубившимся в последнее время является положение женщин южноафриканских, араоских и других стран, оорющихся против империалистической политики угнетения, диктата и агрессии, против позорной системы апартеида и расизма.

осуществлен ряд новых мер по усилению заботы о женщине-матери, женщине-труженице, по дальнейшему увеличению государственной помощи семье, по совершенствованию системы охраны материнства и детства, дальнейшему развитию сети детских учреждений, системы здравоохранения, увеличению жилищного строительства как в городе. так и на селе.

Проведение Десятилетия сопровождалось значительным усилением активности самых широких слоев женщин, ростом их политического сознания. Поэтому вполне закономерно, что Десятилетие женщины, особенно его завершающий этап, ознаменовалось беспрецедентным размахом антивоенного женского движения. В него включаются миллионы женщин разных стран и континентов, различных политических убеждений и религиозных верований. С каждым днем они все отчетливее сознают, что защита мира - это тоже женское дело, ибо всеобщий и прочный мир в ядерный век--необходимая предпосылка не только для обеспечения жизненных прав женщин, но и для сохранения самой жизни на Земле. Поэтому антивоенные лозунги женщин все теснее увязываются с их социально-экономическими требованиями: «Работу вместо ракет!», «Равноправия и мира!», «Забота о детях, а не война!».

В последние годы именно женщины были инициаторами и организаторами маршей и лагерей мира, пикетирования муниципалитетов, парламентов, американских военных баз.

В первых рядах борцов за право человека на жизнь идут советские женщины. Помня трагические уроки второй мировой войны, отмечая 40-летие Великой Победы, они своим самоотверженным трудом крепят экономическое и оборонное могущество Родины, всемерно содействуют усилению, росту и сплоченности международного антивоенного движения.

15 июля в столице Кении г. Найроби открывается Всемирная конференция ООН. Она подведет итоги Десятилетия женщины. Параллельно с ней состоится Форум неправительственных организаций. Вокруг подготовки Конференции и Форума развернулась острая политическая борьба. США и их союзники стремятся не допустить обсуждения таких важных проблем, как сохранение мира, прекращение гонки вооружений, борьба за национальную независимость, свободу и демократию. Предпринимаются попытки обойти молчанием прогрессивные решения предыдущих конференций ООН по итогам Международного года женщины (1975 г.) и первой половины Десятилетия женщины (1980 г.). Западные круги стремятся извратить марксистско-ленинскую теорию социального освобождения, сводят женский вопрос к «разногласию между полами», пытаются дискредитировать опыт реального социализма в обеспечении подлинного равноправия женщины. Прогрессивные силы считают важнейшими задачами Конференции и Форума: вскрыть истинные причины дискриминации женщин, показать, что равноправие тесно связано с важнейшими проблемами современности, и прежде всего - с устранением угрозы ядерной войны и разоружением. Все, кому дороги жизнь, свобода и социальный прогресс, должны, пока не поздно, действовать энергично, согласованно и солидарно, чтобы уберечь Землю от «ядерной зимы» и «звездных войн», чтобы смог восторжествовать благородный и гуманный девиз: Равенство-Развитие - Мир. Такова воля миллионов женщин планеты. Таково веление времени.

Чем ознаменовалось Десятилетие женщины ООН для Советского Союза, других стран социалистического содружества?

Следует прежде всего отметить, что достижения социалистических стран в области обеспечения равноправия женщин - закономерный результат социально-экономической политики государств и правительств, осуществляемой на всех этапах социалистического строительства, а не только в ходе Десятилетия женщины.

В СССР была принята в 1977 году новая Конституция, которая значительно углубила содержание прав советских женщин, закрепила их новыми весомыми материальными гарантиями.

В соответствии с решениями XXVI съезда КПСС у нас уже

Н. КИСЕЛЕВА. член Президиума Комитета советских женщин, главный редактор русского издания журнала «Женщины мира».

![](_page_27_Picture_0.jpeg)

![](_page_28_Picture_0.jpeg)

#### МИР ВЕЛИКИХ ОТКРЫТИЙ

# «Будь что будет, Я ДОЛЖЕН ИСПОЛНИТЬ СВОЙ ДОЛГ...»

Однажды теплым летним вечером девятилетний мальчик из французской провинции Эльзас шел к своим приятелям в соседнее село Мейссенготт. Вдруг на тропинку прямо перед ним выпрыгнула из-за кустов собака. Клочья пены летели с ее оскаленной пасти. Собака накинулась на мальчугана...

Через два дня в Париже в лаборатории на улице д'Юльм собрались три человека. Профессор медицины Вюльпиан был краток:

- Я насчитал четырнадцать укусов. Ребенок обречен. Только вы можете его спасти, господин Пастер.

Невысокий, седой, болезненного вида человек отрицательно замотал головой.

- Нет, нет и нет. Я не могу ставить опыты на ребенке.

Профессор Вюльпиан выразительно посмотрел в сторону помощника Пастера доктора Гранше. Тот вступил в разговор.

- Почему опыты? Все собаки с прививками остались живы. И потом в нашем распоряжении месяц - время скрытого течения болезни. Шансы велики. Решайтесь, учитель...

Пастер медлил. Руки, лежащие на набалдашнике трости, мелко подрагивали.

- Хорошо. Начнем сегодня же...

Вечером 6 июля 1885 года в лаборатории Пастера девятилетнему Жозефу Мейстеру была впрыснута вакцина. Первая в истории человечества прививка против бешенства. Первая из целой серии прививок, которые должны были спасти мальчугана от неминуемой и ужасной смерти.

«Еще одна бессонная ночь у вашего отца, - писала госпожа Пастер детям, - он совсем не может привыкнуть к мысли, что в последней стадии лечения нужно будет привить этому ребенку совершенно свежий яд».

И вот 16 июля Жозефу сделана последняя прививка, впрыснута вакцина, способная убить кролика. Но ребенок жив, весел и здоров... Пройдет время, и Илья Ильич Мечников, русский ученик Пастера, объяснит происшедшее в своей фундаментальной работе о механизме возникновения иммунитета. Но это будет потом. А пока случившееся воспринималось как чудо. Имя Пастера за короткий срок облетело весь мир, имя спасителя, чудотворца. В лабораторию на улице д'Юльм, забитую, как Ноев ковчег, подопытными животными, со всех концов Европы потянулись люди, укушенные бешеными собаками, приезжали они и из далекой России. Пастер не отказывал никому. Но неимоверная теснота помещения делала работу в нем просто опасной. И тогда по подписке простые люди всего мира собрали два с половиной миллиона франков на строительство Института Пастера. Ученый, узнав об этом, растрогался до слез: в его памяти еще свеж был случай, когда французское правительство отказало ему в каких-то полутора тысячах франков для устройства лаборатории.

Кто же он был? Врач? Химик? Биолог? Или всем сразу? Кто он-этот человек, возмутивший ученые умы девятнадцатого столетия, гений, совершивший переворот в химии, биологии и медицине? И, как в шутку сказал известный художник Жером: «Хорошо, что этот химик не занялся живописью: мы бы нашли в нем опасного соперника». В самом деле, портреты отца и матери, выполненные Пастером в пятнадцатилетнем возрасте, восхищают зрелостью и точностью линий.

Луи Пастер очень любил своих родителей. А родители очень любили своего сына. Кожевенник Жан-Жозеф Пастер мечтал видеть сына образованным. Предел мечтаний - как хорошо, если бы Луи стал учителем в гимназии. Когда сына приняли в Эколь Нормаль - самое престижное высшее учебное заведение Франции, Жан-Жозеф был потрясен: о таком взлете он даже не мог позволить себе мечтать.

23 августа 1847 года 25-летний Луи Пастер защитил сразу две диссертации-по химии и по физике. Их он посвятил своим родителям. «Ты,- обращался он к матери в письме, - передала мне свой энтузиазм. Я всегда соединял мысль о величии науки с величием родины, потому что проникнут чувствами, которые ты вдохнула в меня. А ты, мой дорогой отец, чья жизнь была так сурова, как сурово твое ремесло. - ты показал мне, что может сделать терпение путем долгих усилий».

Ему еще не исполнилось тридцати, а он уже стал профессором физики в лицее города Дижон, затем профессором химии в Страсбургском университете, профессором в Лилле. В Страсбурге он встретил Мари Лоран. Предложение руки и сердца молодой ученый из-за отсутствия времени сделал ей в письменном виде. Матери Мари он написал:

«Я не обладаю ничем, что могло бы понравиться молодой девушке. Но вспоминая прошлое, я вижу, что в те времена,

Ceno Сновское. Брянская область, колхоз «Память Ленина»

Фото Н. БЛИКОВА.

когда мне приходилось общаться с большим числом людей, все они любили меня...»

Эта фраза не была кокетством, не была проявлением самоуверенности. Да, этого человека любили - студенты, коллеги, друзья. Полюбила его и Мари Лоран. Она стала для него больше чем женой, она была его верной и преданной помощницей, его ангелом-хранителем. Они прожили вместе почти полвека и ни разу не поссорились за ВСЮ ДОЛГУЮ ЖИЗНЬ.

Открытия Пастера... Почти каждое из них могло вписать его имя в историю. Почти каждое из них, порождая бури и штормы в академической среде, становилось началом новой науки - стереохимии, микробиологии, иммунологии, бактериологии. Количество этих открытий заставляло думать о

титане, о человеке сверхъестественных физических сил.

А он был слаб и болезнен. В 46 лет его парализовало. Пастер с трудом выжил и всю оставшуюся жизнь ходил с трудом. приволакивая ногу. И беспрестанно страдал головными болями.

Кем же все-таки он был? Физиком? Химиком? Биологом? Врачом? Прежде всего он был экспериментатором. Человеком, который познавал мир через окуляры микроскопа, через опыт. Он обладал бесконечной любознательностью, великолепным логическим мышлением, немыслимым трудолюбием и добрым сердцем.

Когда в госпитале Труссо он увидел, как мученически умирает укушенная бешеной собакой девочка, он зарыдал у ее постели и сказал: «Я постараюсь стать умнее самого себя».

Он был из тех, кто считает своим долгом вторгаться в незнаемое ради блага людей.

Уже будучи известным ученым, он принял приглашение виноделов юга и начал работу по спасению знаменитых французских вин от скисания. Пастер открыл тайну брожения, придя к выводу, что его вызывают микробы. Это заявление наносило сокрушительный удар по общепринятой теории, утверждавшей, что брожение является чисто химическим процессом.

Чтобы спасти вино от порчи, Пастер предложил нагревать его до 60-70°, то есть до такой температуры, при которой гибнут микробы... Так началась эра пастеризации. Сегодня основы ее знает каждая хозяйка. Закатывая огурцы, компоты, соленья, мы тысячу раз воспроизводим на своей кухне пастеровские опыты.

Еще не успев оправиться после апоплексического удара, еще не успев пережить смерть отца и двух своих дочерей, он едет спасать крестьян-шелководов от разорения. Таинственный недуг вот уже несколько лет подряд поражает шелковичных червей. Гусеницы-шелкопряды покрывались какойто бурой сыпью и погибали. Шелковая промышленность, приносящая стране колоссальный доход, была под угрозой.

Пастер нашел возбудителей болезни: ими оказались его старые знакомые - бактерии, они размножались в теле червя, как в сахарном растворе дрожжи. Болезнь заразна! Значит, бактерии нужно уничтожить и не давать им размножаться. Меры, принятые Пастером по спасению шелкопряда, были первыми шагами в области антисептики, асептики и дезинфекции.

Открытие болезнетворных бактерий у шелкопрядов позволило Пастеру интуитивно сделать вывод, что многие болезни и у людей тоже вызываются микробами, но какими? Во Франции десятки тысяч женщин умирали от родильной горячки. Пастер с сумкой для препаратов обходит родильные дома. «Болезнь опасна,- говорят ему,-вам угрожает смерть...» Ответ Пастера прост и категоричен: «Будь что будет, я должен исполнить свой долг...»

ядовитый микроорганизм самой заразной болезни, ослабить его и привить животному, то оно гарантировано от заражения этой болезнью.

А потом полные невыразимой муки глаза девочки из госпиталя Труссо. «Я постараюсь стать умнее самого себя»... Его лаборатория на улице д'Юльм превращается в зверинец. В клетках так, что холодеет кровь, воют бешеные псы. Пастер и его ученики кидаются в атаку на ужасную, неизлечимую пока болезнь.

Опыт за опытом в поисках возбудителя. Помощники укладывают рычащего пса на стол, связывая ему лапы, и раскрывают пасть. Пастер ртом втягивает в пипетку слюну животного. Он знает, что балансирует на краю смерти, но... «будь что будет, я должен исполнить свой долг...»

Опыт за опытом. Тысячи часов, проведенных перед микроскопом, и - поражение. Ни в слюне, ни в крови больных животных возбудителя болезни не удалось обнаружить. И тогда Пастер идет на невероятное: он решает бороться с таинственным возбудителем, не зная его «в лицо». (Пройдет время, и русский ученый Д. И. Ивановский обоснует существование фильтрующихся вирусов - исключительно малых бактерий, которые, обладая «ростом» в миллионную долю миллиметра, способны проходить через фильтры. Эти вирусы неуловимы для обычных микроскопов. Их существование Ивановский докажет «вслепую». Электронные микроскопы двадцатого века подтвердят его правоту.)

Итак, борьба с невидимым врагом. Дни и ночи Пастер в лаборатории. Он догадывается, что не слюна, не кровь, а высушенный мозг животного - самый сильный возбудитель бешенства. И еще. Опыты показали. что после заражения животное как ни в чем не бывало живет больше месяца, и только потом болезнь проявляется. Значит, у нее есть скрытый период. А что, если именно в это время вводить животному постепенно вакцину, усилив к концу ее дозу до максимальной, чтобы защитные силы организма успели опередить болезнь? Догадка оказалась гениальной. Опыты подтвердили: с болезнью можно справиться.

В тот день, когда после курса вакцинации впервые не сдохла зараженная бешенством собака, Пастеры должны были отпраздновать юбилей своей свадьбы. Мари напрасно прождала своего супруга за празднично сервированным столом. В тот вечер она написала дочери: «Твой отец весь ушел в свои мысли, мало говорит, мало спит. встает на рассвете - одним словом, продолжает вести ту же самую жизнь, которую я начала с ним в этот день 35 лет тому назад...»

Все собаки, зараженные бешенством и потом прошедшие курс вакцинации, остаются живы! Но Пастер все еще не решается лечить людей.

«Мне хочется начать с самого себя.- пишет он в письме своему другу,- то есть

ыло лето. И ночи стояли лунные - на наволоке их, невесомо одевшей небесную твердь, чисто трепетали звездочки, и сама луна, грубо пришитая по-живому желтой костяной пуговицей, светилась, тревожа старуху: «Чтоб тебе пусто было! Вытаращилась Лизку мою смущать». А Лизка спала, не чувствуя полнолуния, по-детски спокойно. Но к утру уходила желтизна и костистость из лунной пуговицы, делалась та перламутровой от легко набегавших туч и туманов, а потом и вовсе, истоичившись и заострившись краями, исчезала. Звезды исчезали еще раньше. И все быстрее, чтобы можно было ее трогать, пить, бегать под ней и купаться, проступала небесная твердь. А солнце всходило, и старухина тревога унималась. Так было каждую ночь и каждое утро, пока не приехала к старухе ее дочь, Лизкина мать.

Лизкина мать, спрыгнув с подножки пыльного «ЗИЛа», покрутила слегка платье вокруг бедер, поправила поддернувшиеся рукава, потом еще головой покрутила и тут же чуть не полезла назад в кабину, к Лизкиному отчиму - в минуту успела истосковаться. Но спохватилась и. отряхивая подол, затараторила в распахнутое марево кабины: «Ну, поезжай, ну, поезжай, завтра, значит, заедешь». Муженек ее и попылил, издавая своим «ЗИЛом» тот особый скулящий звук, что бывает у едущих по проселочным дорогам грузовиков. Наталья чихнула в пыли и пошла через дорогу к штакетнику, огораживающему старухин дом, и огород, и пяток почти бесплодных яблонь, которые спилить пора, да некому пилить. Старуха уже ждала ее, стоя у штакетника, и уже успела уловить дальнозоркими глазами легкий промельк седины в волосах дочери и тонкие черточки взмокшей пыли в морщинках на шее.

Возбудители родильной горячки были найдены...

Пастер уже известен всей Франции. Он академик медицины (правда, выбранный большинством только в один голос), у него достаточно работ, чтобы увековечить имя, а он только подходит к главным своим трудам.

В 1881 году Европу потрясло так называемое «Мелёнское чудо». Пастер, великий Пастер нашел средство борьбы с сибирской язвой, этим бичом для скотоводов всего мира. В местечке Мелён при огромном стечении народа он провел прививки против этой болезни. Пастер пришел к грандиозному выводу: если взять любой самый

сначала заразить себя бешенством, а потом приостановить развитие этой болезни - настолько велико мое желание убедиться в результатах своих опытов...»

И он, видимо, так и сделал бы, если бы однажды перед ним не встала на колени плачущая мать Жозефа Мейстера...

... Его любили - близкие, коллеги, ученики. Среди них в числе самых преданнейших были и русские естествоиспытатели Илья Ильич Мечников и Николай Федорович Гамалея. Каждый из них, повторяя жизнь учителя, бесстрашно шел по дороге неизведанного. Каждый из них заслужил право на бессмертие.

A. MATOMAEBA

- Что ж Сережа-то не зашел? - спросила старуха, обнимая дочь сухими и прохладными руками.

- А! - невнятно ответила та, вся вспотевшая, и горячая, и быстро поцеловала мать. - Лизка-то где?

Они пошли через огород к дому, но, не войдя в дом. Наталья села в тени косоватого крыльца.

![](_page_30_Picture_0.jpeg)

#### Алексей СЕРГЕЕВ **Рассказ**

- Уф! Ну и жарища! До твоих, мама, выселок пока доедешь, помереть можно. - Почему выселки? - спокойно не согласилась старуха. - Это нынче выселки,

прежде село было. Но дочь не заинтересовал ответ матери. - Лизка-то где? - спросила она, оглядываясь по сторонам.

- Там, на речке,- сказала старуха. - Вы ж мимо ехали, не видали?

Наталья, вскочив, вытянулась и посмотрела под косогор на реку - там, юзя задними колесами, притормаживая и поскуливая, сползал осторожно к узенькой обмелевшей речке ее Сережа на «ЗИЛе». И Наташка без нужды и надежды помахала ему рукой.

- Вот дура-то! - вдруг закричала она на себя.-А сумка-то!

И побежала к дороге, где позабыла свою сумку. «Как Лизка носится»,- заметила безотчетно старуха.

Сережа между тем переехал мост без перил и теперь вползал на противоположный берег по дороге в Ненашево. Наталья замерла, глядя на эту картину, зажав свою сумку между ног, стоя посреди дороги: ей нестерпимо хотелось махать вслед грузовику, но она умом понимала глупость этого движения при таком расстоянии и не махала, только чуть покачивалась из стороны в сторону. «Точно как малая»,-еще раз подумала старуха и позвала:

- Наталья, в дом, что ль, иди.

В чистенькой комнате с выплеснутыми сквозняком ситцевыми занавесками Наталья села на лавочку у стола и аккуратно, как дочка ее на уроках, положила локти на столешницу.

— Маазма,— позвала она ласково. - Мамочка! - позвала опять, улыбаясь и склоняя голову на руки. - Дома-то как хорошо...

И тут же вскочила, минуты не просидев: «Чего я привезла-то!» И стала распаковывать: четыре банки тушенки в масляных газетах с поплывшими буквами, баранки и карамель в пакетах, полпалки колбасы, сыру и две тонкие книжки в мягких бумажных обложках для Лизы - Тютчева «Стихи о природе» и Акса-

сова «Аленький цветочек»

Наташа.-- Вот,-проговорила это Лизке, она ж стихи любит, вот...

Бабка намыла редисок, нарезала колбасу, поставила тарелки, кастрюлю с картошкой, бутылку постного масла и позвала в окошко мать и дочку, плескавших друг на дружку водой из бочки.

Лизка скоро стала сыта.

- Ест, как воробей,- сказала бабка.-Худоба!

- Да ладно, пусть бежит! - сказала мать. - Чего ей! Пусть вон книжки почитает.

Лизка встала из-за стола:

- Спасибо, мама, спасибо, бабуля.

- Иди себе, почитай,-подтолкнула ее легонько мать.

Лизка медленно спустилась с крыльца. и из окна было видно, как она идет к калитке по дорожке, развернув на ходу **КНИЖКУ.** 

- Почитай,-передразнила старуха. - Отца с матерью надо б почитать... Да чего там! - Она проводила Лизку глазами, вздохнула.

- Тревожусь я. Наташа. - сказала бабка,- ты ж погляди: все малая была, а тут за зиму совсем девкой стала. Ночью (я ж слышу) не спит-все бормочет чего-то. Тревожусь я. Я ведь совсем доходящая стала - не услежу, если что...

- Да чего следить? - беззаботно откликнулась дочь.

- Как? Тута вон, за речкой, Ненашево. В тихое время слышно, как ребяты орут - гуляют. Слава богу, пока к нам не заходят.

 $-3x$ мама! - засмеялась Наташа. - Выдумываешь ты. Пусть уж у тебя девка побудет, погуляет, пока лето. Ты ж знаешь, у Сережи самая работа нынче. — Пусть.— согласилась старуха.только все едино боюсь. Странная ведь какая стала: ночью не спит - бормочет, а днем сто раз окликнешь - молчит и улыбается, не слышит, думает чего-то себе. А чего? Чего она думает-то?.. Ты-то как там с Сережей? Не ругаетесь?

- С Сережей? - оживилась дочь. - Чего нам ругаться? Он у меня золотой!

При воспоминании о Сереже Наталья потянулась над столом, отведя назад локти.

- Мне, мамочка, с Сережей хорошо живется. Честно.

- А с Лизкой-то он как? - спросила старуха, вставая, чтобы прибрать посуду со стола.

– Хорошо, не обижает, продолжая тянуться, успокоила Наталья. - в райцентр вот ездил, так книжек ей купил... Чего-то сморило меня, мама, прилягу, что ли?

- Ложись, ладно, - согласилась мать. - но вы все ж подумайте, как с Лизкой-то быть. Больно стара я стала, не ровен час помру.

... Потом уже, все прибрав, села к чистому столу и посмотрела на спящую дочь с жадностью и привычной любовью.

Лиза прочитала «Аленький цветочек» и все стихи о природе, соскучилась от чтения и теперь сидела, свесив ноги с моста, и глядела в воду - там в воде под мостом неподвижно стояла мордой навстречу течению большая рыба. Вода довольно быстро бежала по мелкому месту под мостом, и было непонятно, как это так стоит рыба, даже хвостом не шевеля, да еще так долго. Чтобы удобнее было смотреть, Лиза легла на теплые, пахнущие гнилью доски моста и свесила вниз голову, но в глазах быстро потемнело от этого положения, и Лиза не заметила, как рыба снялась с места и исчезла. Тогда девочка перевернулась на спину, раскинула руки. подняла коленки и уставилась в небо. слабо окрашенное первым блеском заката.

Эти строчки Лиза только что прочитала в книжке, не запомнила их, конечно, сразу, но сохранила в душе бессловесно. Теперь они незаметно для нее превращались в другие, собственного сочинения:

Тучки ходят, тучки бродят Без тропинки, как во сне. И под ними неподвижно Рыба спит на мокром дне.

Ей понравились придуманные строчки. и от радости, что так хорошо выпило. Лиза села на доски, готовясь бежать домой. записывать их в тетрадочку. Но тут со стороны Ненашева послышался звук грузовика, а потом и сам он появился-это Сережа пылил к своей жене Наталье, соскучившись вдруг.

Лиза не знала, что Сережа соскучился по ее матери, зато она знала, что отчим должен был приехать только завтра, поэтому удивилась и подумала, не случилось ли чего. Она встала и, перейдя на ненашевский берег, глядела в ожидании, как подъезжает Сережин «ЗИЛ».

- Чего это ты? - спросил Сережа. останавливая машину и высовываясь через опущенное стекло. - Гуляешь, что ли? - Ага,- сказала Лиза,- книжки читала, что ты привез.

- Ну, и как книжки? - спросил Сережа. глуша мотор.

- Интересные. спасибо. - сказала Лиза.

Сережа думал, что бы еще сказать девочке. но, услышав впервые за день вдруг наступившую тишину, открыл дверцу, слез с подножки и сказал:

- Покурим, Елизавета?

- Покурим! - весело отозвалась на его шутку девочка.

Они сели на мостике. Сережа закурил, и Лиза рассказала ему про рыбу.

— И как это она так стояла? — спросила Лиза Сережу.

Тот только головой покачал:

- Черт ее знает как! Природа!

Они помолчали.

- А ты что это сегодня приехал, ты же завтра должен был за мамой приехать?

- Да вот так...- неопределенно ответил отчим, пуская дым и оглядываясь по сторонам. - Спокойно как!

Он взял в руки «Аленький цветочек»: - Интересно?

- Стихи интереснее. - Она хотела было рассказать отчиму свои стихи, выдав их за стихи из книжки, но вдруг подумала, что Сережа может догадаться.

Сережа докурил папиросу, затушил

но и почти сползло на пол. Старуха потрогала простыню и наволочку на подушке - те давно уж простыли. «Наташ, Наташа,-позвала старуха дочь.- Проснись. Наташа, что-то Лизки нету». Но Наташа не просыпалась, только из-за занавески, где спали они с Сережей, слышен был храп. Тогда старуха отодвинула чуть занавеску и потрясла дочь за плечо. Наталья заворочалась в ответ на прикосновение матери и разбудила мужа. Тот нервно сел на перине и слепо завертел головой:

- Что случилось, мать, а?

- Лизка куда-то делась, - сказала ему шепотом старуха. - Куда она делась-то? Боюсь я!

Сережа уже шарил в изножье перины сапоги:

- Щас я, мать, ага, вот они.

Тут и Наталья проснулась.

- Что вы, где мы?

- Спи ты,-осек ее Сережа.

- Да куда ж ты ночью-то? - не поняла Наташа.

- Лизка заколобродила,- все так же шепотом сообщила старуха.

На двор выкатились из сеней все вместе: Сережа в трусах, майке и сапогах на босу ногу. Наталья босиком, в одной рубашке и бабка в галошах и старом пальто. Сережа попылил по дороге. а Наталья с матерью поотстали. На косогоре Сережа остановился, вглядываясь в речку и мост через нее, потом обернулся и замахал женщинам рукой.

- На мосте сидит, одна,- успокоил он, когда те подошли. И полез с косогора вниз, цепляясь за мокрую траву руками. Бабка и Наталья заскользили, придерживая друг друга кое-как, следом.

Лиза сидела на самой середине моста. свесив ноги над журчащим в лунных дребезгах потоком, и, казалось, не шевелилась. Сережа тихо-тихо пошел было к ней, стараясь звука не издавать, чтоб не потревожить. Да, видно, не сумел - Лизка обернулась к нему и, не узнав, закричала что есть силы:

 $-$  Ma<sub>Ma</sub>!!!

- Лизочка! - отозвалась тут же мать.

- Господи! - слабо охнула бабка.

- Лизка, это я, Сережа! - шепотом завопил Сережа и уже на полную катушку загромыхал сапогами, подбегая к девочке.- Не бойся! Я это...

- Да вы чего? - испуганно говорила Лизка, когда они все собрались на мосту. - Мамочка, как вырядились-то!

Девочка посмотрела на всю компанию и засмеялась.

В небе тают облака. И, лучистая на зное. В искрах катится река. Словно зеркало стальное...

 $32$ 

окурок о доску моста, встал:

- Поедем, Елизавета, ужинать. Чего-то я проголодался!

Первый момент счастья оттого, что неожиданно приехал Сережа, миновал, но само счастье так и светилось в Наташе. старуха даже позабыла ее жалеть, глядя, как ластится та к мужу, как подкладывает на тарелку ему еды.

Было лето. И ночи стояли лунные. опускались они на землю поздно и лежали недолго, но глубок был сон всего семейства, даже старуха уснула глубоко. В середине ночи старуха проснулась и не увидела девочки на топчане рядом со своей кроватью: одеяльце было отброше-

- Да я пошла на рыбу посмотреть. проснулась, вы спите, я и пошла,-объясняла она. - Вижу, луна яркая, всю воду должно быть видно.

Первым сообразил Сережа. Поглядел на тещу, на жену, на себя и тоже засмеялся. Наташа, казалось, ничего не сообразила, но тоже засмеялась, просто так, от любви к мужу, к дочери, к матери. Только старуха не смеялась, а, глядя на всех, бормотала невнятно:

- Вылупилась, всех с толку сбила! - Кого ж вы костерите, мамаша? - спросил, веселясь, Сережа.

— Да ее! — указала в сердцах бабка на луну, висящую высоко над всем миром.-Ведь чувствовала - всех перебудит!

«Почему меня никто не любит?- спрашивает семнадцатилетняя Марина К. из Таджикистана. - Я правдивая, отзывчивая, скромная, учусь на «четверки» и «пятерки», но ни один мальчик еще не взглянул на меня с интересом».

«Неужели я на всю жизнь останусь одна? - восклицает двадцатилетняя Люба О. из Курской области. - Если б вы знали, как я мучаюсь, видя на улице счастливые пары, в то время как я всегда одна, никем не понятая, никому не нужная».

«Мне двадцать один год. - пишет Людмила Р. из Свердловской области,- но я до сих пор не знаю, что такое любовь, счастье. Может, их и нет на самом деле?»

«Подруги давно повыходили замуж, - рассказывает двадцатичетырехлетняя Любовь Н. из Ставрополя,- у них семьи, дети, они живут по-настоящему, а я... Я перестаю верить, что когда-нибудь буду счастлива...»

Читаешь эти письма и думаешь: кому посочувствовать в первую очередь? Девчонкам, которые только-только догадались, что на свете есть любовь, и уже впали в отчаяние оттого, что никто не успел их заметить? Или девушкам постарше? Но и в ранней юности с не меньшей силой, чем в тридцать лет, можно страдать оттого, что чем-то отличаешься от других, что никто не хочет взглянуть в твою сторону.

У каждого возраста, конечно, свои приметы, свой статус и стиль жизни. Школьницы, например, ходят на дискотеки, а молодые незамужние учительницы - вряд ли. Пятнадцатилетних родители еще ругают за «двойки», а в тридцать можно быть специалистом, уважаемым начальством и подчиненными. Но, думаем, мы не сильно упростим проблему, допустив, что у всех у них вне зависимости от возрастных особенно-

![](_page_32_Picture_6.jpeg)

![](_page_32_Picture_7.jpeg)

стей печаль общая.

Никто не любит!

Но что такое любовь? Попробуем ответить. Очень большое счастье. Очень редкий дар. Испытание всех сил человеческой натуры. И еще любовь - чувство, протяженное во времени, умеющее подчинять себе жизнь, судьбу человека. Кто знает, где труднее ее сохранить, в благополучном ли доме, рядом с любимым, или в месте, безнадежно далеком от того человека, к кому она обращена. Кто поймет, кому она дается: человек ли с таким талантом находит свою любовь или она сама делает его талантливым... Несомненно одно: этот редкий и счастливый дар невозможно спутать и не узнать.

Любовь нашим авторам писем пока не

Фото Н. ДУДИНА.

встречалась. Жалуясь на то, что их «не любят», в то время как других «любят», они выражаются неточно. Если их сверстницы гуляют по улицам в обнимку с парнями. вовсе не значит, что с ними случилось чудо-пришла любовь. Это может быть и влюбленность, и увлечение, и просто времяпрепровождение: со стороны, во всяком случае, не разглядишь. На других обратили внимание, другие нравятся! - вот в чем все дело, вот в чем предмет горьких размышлений наших корреспонденток. Пытаясь понять, почему они все-таки никому не нравятся, многие сходятся на одном: вся причина несчастий-во внешнем облике.

«Как-то я шла по улице и невлалеке увидела его. Но он шел не один. С ним была девушка. Она была очень красивая. а у меня внешность обыкновенная». (Лариса П. Горьковская область).

«Я обыкновенная»,- пишут юные наши корреспондентки, вкладывая в это признание всю свою убежденность, что любят одних красивых.

Красота притягивает взгляд, на красивых оборачиваются на улице, в них влюбляются даже на расстоянии, и все это достается им просто так, даром. Некрасивым (без вины виноватым) обидно. Но подождем горевать Вместе с ними.

Так ли часто встречается красота, при виде которой застывают от изумления? Да. такой красоте обеспечены успех, поклонение, интерес. Но одарены ею совсем немногие. Других, привлекающих внимание, называют женственными, милыми, обаятельными, умными, добрыми, веселыми, необычными, да мало ли как еще! Мы уверены, что все они «произошли» от девушек с обыкновенными внешними данными, может быть. даже некрасивых.

Внешность человека - тонкая, почти загадочная вещь. Сколько в ней составляющих? Лицо, фигура, одежда? Нет, во множество раз больше! За внешностью угадывается внутренняя сущность, и доброту, и ум, и чуткость, и приветливость так же не скроешь от людских глаз, как форму носа и длину ресниц. Человек, освещенный внутречним светом, всегда привлечет внимание, про такого говорят: хорошее лицо. то есть лицо хорошего человека...

Но вот иным нашим читательницам, озадаченным своей печалью, кажется, что этот внутренний свет большинству окружающих незаметен.

«Хорошне девушки сегодня не в моде,-уверяет Ольга С. из Подмосковья.- Ценятся лишь тряпки, смазливость, легкомыслие. А если ты честный, неглупый, духовно развитый человек, сильному полу это без разницы».

Откуда эта категоричность, наверняка обидная для «сильного пола»? Авторы некоторых писем рисуют нам образ девушки со скромной внешностью, но доброй, глубокой, отзывчивой и совершенно не оцененной и не понятой окружающими. Ему противопоставлен другой образ - развязной и эффектной девицы, имеющей безусловный успех у парней. Но стоит ли тосковать о внимании парней, чей идеал так убог? Да идеал ли? Похоже, здесь о другом речь. Впрочем, вот письмо от девушки, которая нравится:

прочных отношений... Когда же появится настоящий?..» (Ольга Т. Кемеровская область).

Когда действительно? Коротать вечера со случайными спутниками, догадываясь, что для них твоя привлекательность-на этот самый вечер, тоже, выходит, горько, и такому успеху у парней завидовать нечего. Только тут и судьбу винить не в чем: нас выбирают, однако и мы выбираем - за душевные качества или за «внешнюю видность, привязываясь сердцем или от скуки одиночества».

А может ли внутренняя красота, если она есть, храниться втуне, можно ли прожить так, чтобы ни разу никому на свете не потребовалась твои чуткость, доброта, честность? Или они сохраняются, как в сейфе, для будущих времен, для оудущего любимого? Ведь что объединяет девушек разных, но одинаково «нелюбимых»? Убеждение (иногда явное, а порой не осознанное), что никто их не понимает и не ценит. обида на тех, кто не ценит, сосредоточенность на этой обиде, мешающая оглядеться вокруг с любопытством и оптимизмом. Может быть, стоит немедленно перестать ждать, пока тебя заметят и полюбят. Нет ничего бесплоднее ожидания, которым начинается и заканчивается каждый день, не принося ничего, кроме разбитых надежд. Надо жить, а не ждать, жить, а не замыкаться в себе, жить с открытым сердцем и душой, радуясь тому, что есть, а не плача по тому, чего не случилось.

Внешняя красивость быстро блекнет. Эффектную девочку можно через десять лет и не узнать. Внутренняя красота никуда не исчезает. Хорошее лицо не утратит с первой юностью, даже с прошедшей молодостью, своей притягательной силы. А случится полюбить, какими маленькими и несущественными покажутся нынешние заботы о внешности, одежде, как срочно понадобится душевная сила, чтобы знать, что делать со своей любовью, чтобы не причинить зла любимому, чтобы не впасть в отчаяние в сложной ситуации, чтобы одолеть мелочи и невзгоды, чтобы сохранить свою любовь. И если вы действительно правдивы, умны, отзывчивы, милосердны, вас можно только с этим поздравить.

А что сказать красивым, но тоже обойденным судьбой? Помните письмо «Я завидую некрасивой соседке...», опубликованное в прошлом номере «Крестьянки»? В том письме прямо сказано, что красавице, к тому же образованной, любой-каждый в пару не подойдет, и, назначив себе высокую цену, она ждет такого же «дорогого» спутника.

Но «дорогие», проходя неисповедимыми путями любви, предпочитают других. Самомнение никого не красит, даже красивых, и в этом случае им можно посоветовать то же, что «некрасивым»,-поменьше обращать взор на себя, побольше участвовать в жизни и проявлять участие к людям.

грусть-еще не отчаяние, это чувство вполне живое и человеческое, оно в рамках жизни, а не за ними.

Грусть ведь и счастьем может обернуться - как в этом письме, которое мы приво-ДИМ ПОЧТИ ПОЛНОСТЬЮ.

«У меня два сына, жена рано умерла, и я вырастил их сам... Случилось это летом 1981 года. Мы везли невесту из одного города в свой дом. В пути сделали привал. Ребята организовали танцы прямо у дороги. Вдруг рядом остановился автобус, и из него вышла девушка. Ребята пригласили ее танцевать. Сначала она отказывалась. но потом, когда они стали настаивать, даже чемодан отобрали, согласилась...

Незнакомая девушка вошла в круг, где вихрем неслась лезгинка, и - что это был за танец! Никогда не видел ничего подобного... Потом она пожелала невесте счастья, нам всем доброго пути и уехала.

Дома я стал думать о ней, она снилась мне во сне, я не узнавал сам себя. Прошла неделя, вторая, я не вытерпел и поехал ее искать. Искал три дня, на четвертый мне повезло: я встретил ее, познакомился. Потом стал ездить к ней часто. Она была доброй, решительной, отзывчивой, я влюбился без памяти, а ведь ей было только девятнадцать лет... Я видел, что ей не нравятся мои поездки, но ругать она меня не ругала, наверное, не хотела обидеть.

Однажды все-таки вежливо дала понять, что ездить к ней не нужно. Вот тогда я сделал ей предложение. Видел бы кто ее в эту минуту!... Мне было ужасно стыдно. но словно неведомая сила несла меня. - говорил. что не буду и не смогу без нее жить, говорил, как мне каждый день не хватает ее, и пр., и пр. Тогда она сказала: «Хорошо, будем друзьями, но с **ОДНИМ УСЛОВИЕМ. ЧТО ВЫ НИКОГДА В ЖИЗНИ** не скажете мне того, что сказали сегод-HH».

И мы стали действительно дружить. Узнав ее по-настоящему, я полюбил ее как самого дорогого человека, познакомил с ней сыновей, друзей... В своей семье мы боимся ругаться, ссориться, как это бывало раньше, потому что не хотим, чтобы она узнала об этом. Она не терпит двуличия, мелочей, измены, неправды. У нее очень много друзей-и старики, и молодые, и маленькие дети.

Зимой позапрошлого года лихач, сбив с дороги парня, уехал, даже не остановившись. Это случилось на ее глазах. Она доставила пария в больницу, не задумываясь, дала ему свою кровь и оставалась до тех пор, пока ему не стало лучше.

У меня есть друг, Адам, как-то он сказал мне: «Я никогда в жизни никому не завидовал, ни богатому, ни счастливому, а вот тебе завидую, потому что у тебя есть она, самый настоящий друг, который может выстоять даже там. где мужчины сдаются».

Она всех всегда встречает с улыбкой, кто бы ни был, со всеми дружит и всех любит. А зовут ее Меди. Очень хочу, чтобы она нашла себе верного друга и чтобы они жили всю жизнь вместе. А Меди всегда говорит: «Мне что, мне бы вашего горя не видеть...» Работает она в станице, на молочном комплексе. Я ужасно боюсь, что она рассердится за это письмо, но я никак не мог не написать, ведь люблю ее очень, даже больше своей ЖИЗНИ.

«Почти не бывает вечера, когда бы я скучала в одиночестве. Парни меня сразу замечают: я не из робких, внешне видная, люблю хорошо и модно одеться. Но любви что-то нет. Так, несерьезно: потанцевать, пошататься по улице-это пожалуйста, а чтобы кто-нибудь искал

Вспомните опять же «некрасивую соседку» Валентину-ее любовь началась с сострадания к чужим детям, с совершенного бескорыстия, с радости, что может помочь человеку. Да какое там самолюбование: в новых своих заботах она способна забыть о себе!

Вот к чему вы клоните, разочаруется кто-то. Вместо того, чтобы дать твердый ответ, как стать любимой, предлагаете долгий и тернистый путь - самосовершенствоваться, отыскивать в себе чуткость, женственность, доброту, терпение, неж-HOCTb...

От иных писем создается ощущение, что авторы их согласны терпеть свое одиночество всего лишь час, ну, от силы день! Кто спорит-грустно быть одной, но

#### Шахид».

Чтобы не сердить Меди, мы не стали указывать республики и края, в котором она живет. Но имя переменить не решились.

#### Т. ШОХИНА

# «ПРИВОРОТНОГО **ЗЕЛЬЯ» НЕ ОБЕЩАЮ, HO...**

Свежая почта... Для «Хозяюшки» ежедневно есть в ней десятки писем - с просьбами и вопросами, словами благодарности и критическими замечаниями, пожеланиями и добрыми советами. Каково бы ни было содержание того или иного письма, мы рады каждому: в любом чувствуется внимание и доверие к журналу, искреннее желание видеть его интересным и разнообразным. Ваши предложения, конечно же, помогают при планировании очередных выпусков «Хозяюшки», подготовке материалов. Всем, кто прислал и еще пришлет нам письма, мы от души говорим: спасибо!

ПОСПОРИМ  $\mathbf{C}^{\mathsf{A}}$ **МОРЩИНКАМИ** 

Вот строки письма Т. Сокович из Комсомольска-на-Амуре:

«В приложении встречаются советы по уходу за своей внешностью, но они разрозненные. А нельзя ли давать их компактно, целенаправленно: например, все процедуры по уходу за кожей лица. которые женщина должна делать утром, вечером, в будни, в воскресный день, когда побольше свободного времени, в летнее время и зимой. Ведь каждая процедура занимает какие-то минуты, а у нас часто создается впечатление об уйме времени, которое надо потратить на свою внешность. Я предлагаю: сведите все в единый комплекс. Мне кажется, такая система будет для нас, женщин, удобнее, поможет выработать привычку ухаживать за собой регулярно, а не от случая к случаю». Спасибо за хорошее предложение. В ближайших номерах, а также во всех номерах будущего года под новой рубрикой «Полчаса для себя» косметологи и врачи расскажут об основных правилах ухода за своей внешностью, которые помогут вам подольше сохранить здоровье и привлекательный вид.

должна быть здесь. Вот она! Женщина выскользнула в коридор и, нащупав дверь слева, скрылась за ней. Она торопилась, времени осталось мало, а ей так хотелось успеть. Надо было наконец совершить задуманное. Вдруг раздался стук. Еще секунду! И снова требовательный стук и Она голоса. распахнула дверь. Перед ней стояли двое мужчин. В их глазах женщина прочитала изумление. «Что с тобой? - потрясенно спросил тот, что постарше. - Я тебя давно такой не видел». А второй всскликнул: «Вот это да! Какое платье! Мамочка, ты такая красивая... Как это тебе

Каждой женщине хочется быть молодой как можно дольше. Молодыми нас делают и хорошее самочувствие, и жизнерадостный нрав, и современная одежда, и, конечно же, стройная фигура. «Как похудеть?» - этот вопрос читаем во многих письмах. Вот одно из них, от Людмилы Трофимовны С-кой из Красноярского края: «Сколько раз пыталась похудеть, но все без толку. Даже голодала три дня. Вроде бы и ем немного, а не худею. Посоветуйте какую-

**СТРОЙНОСТЬ-** $3T<sub>O</sub>$ ЗДОРОВЬЕ

> Полдник - стакан несладкого чая или чашка черного кофе.

> Ужин (не позднее 7 часов вечера) —120 г отварного мяса. овощной салат на растительном масле, перед сном - отвар мяты.

> Через семь дней теряется 3-4 кг. Диету можно повторить через две недели.

Но хотим заметить, что одна какая-то диета, на которой мы «сидим» неделю или две, не решает всех проблем. Многое зависит от режима питания, от количества и характера продуктов, которые мы потребляем постоянно, от соотношения их калорийности и наших энергозатрат. В предпоследних номерах журнала за нынешний год и в будущем году мы хотим поговорить с вами, дорогие читательницы, о культуре питания, о рациональном потреблении тех или иных продуктов, о влиянии питательных веществ и витаминов на организм. Расскажем и о том, как отражается на обменных процессах применение различ-**HbIX** трав точечного  $\mathbf{M}$ массажа.

Но это не все. Вот отрывок из «детектива»:

«... Женщина на цыпочках прошла по комнате и, открыв дверцу шкафа, протянула руку в темную глубину. Вещь

удалось?»

Как удалось? Как и почему удается или, увы, не удается женщине выглядеть современной, одеваться со вкусом? «Часто читаю в журналах мод: женщина должна найти свой образ, одеваться в своем стиле. А как его определить, этот СВОЙ стиль?» - спрашивает Римма Куценко из Днепропетровской области. Подобные вопросы задают и многие другие читательницы. Ответом на них станут статьи, которые мы опубликуем в этом и будущем, 1986 году под рубрикой «Мода: вкус и стиль».

нибудь диету».

Рекомендуем нашим читательницам, у которых здоровье в норме, следующую низкокалорийную диету.

Первый завтрак - стакан чая или чашка несладкого черного кофе.

Второй завтрак - 10 г сыра или 100 г творога.

Обед — яйцо вкрутую, 120 г мяса (отварного или поджаренного на сухой раскаленной сковороде).

Рис. А. МАРТЫНОВА.

## И ТРАВЫ. И ТОЧЕЧНЫЙ **MACCAX**

Надо сказать, что материалы о точечном массаже вызвали большое количество откликов. В одном из ближайших номеров с обзором ваших писем выступит кандидат медицинских наук, заслуженный врач РСФСР В. Иванов. А пока даем разъяснение читательнице М. Сурмиловой из. Куйбышевской области, которая жалуется на то, что во время сенокоса у нее ухудшается самочувствие: становится трудно дышать, одолевают приступы чихания, зудят веки. Она спрашивает, может ли помочь в этом случае точечный массаж.

TOURIS - HOSHOMAAN

У людей, склонных к аллергическим заболеваниям. пыльца амброзии, подсолнуха, полыни, иных трав, попадая в дыхательные пути. вызывает поллиноз (сенную лихорадку).

При появлении первых признаков заболевания примените точечный самомассаж рефлексогенных зон на лице.

Зона 1 располагается на переносице между бровями, зона 2-в верхних углах носогубных складок, зона 3-за мочками ушей, зона 4-в выемке грудины.

Массаж делайте подушечкой указательного или сред-

![](_page_35_Picture_6.jpeg)

него пальца (в зонах 2 и 3 с обеих сторон одновременно). круговыми движениями, 7 раз в одну сторону. 7 раз в другую с промежутками в 3 секунды, массируя каждую точку не дольше 20 секунд. Весь массаж проводить не более 3

минут. В течение дня его можно повторить три-четыре раза. Он облегчит насморк, снимет чихание, уменьшит резь в глазах и слезотечение.

Мы и в дальнейшем собираемся публиковать материалы, в которых будем рассказывать, как точечный массаж и травы могут благотворно повлиять на ваше самочувствие, оздоровить организм, а значит, помочь вам стать бодрее и привлекательнее. Нет. нет, мы не обещаем «приворотного зелья» и чудодейственной живой воды-ими нас только сказки тешат. Но признайтесь, когда вы у обычной плиты готовите отвар или настой, полезный для вашего здоровья, вашей внешности, разве в этот момент вы не чувствуете себя немножко волшебницей? Чувствуете? И прекрасно! Ведь в конце концов и наше самочуви настроение, и ствие, внешний вид-все в наших женских руках.

**KTO XE** НЕ ВОСХИТИТСЯ РУКОДЕЛЬНИЦЕЙ!

Судя по письмам, в последнее время у женщин повысился интерес к рукоделию. Они не только шьют и вяжут, но и плетут кружева, увлекаются макраме, вышивают. Казалось бы, совсем недавно многие снисходительно посматривали на выполненные крестиком и гладью салфетки, скатерти, диванные подушки, картины-вышивки в рамах, кто-то старался подальше упрятать образцы бабушкиного рукоделия как немодные, отжившие свой век. А сегодня вышивка буквально возрождается на наших глазах. Двадцатилетняя Вера Платонова из Кустанайской области пишет нам: «Очень люблю вышивать. Но где брать рисунки узоров? В прошлом году не успела подписаться на «Крестьянку», а вы как раз давали рисунок панно «Рябинушка». Пришлось выпрашивать журнал у подружки. У меня просьба - печатайте побольше узоров». Предлагаем рукодельницам узор салфетки. Ее размер 40×40 см. Выполняется крестиком, на светлой ткани, в две нитки. Салфетка оформляется мережкой.

![](_page_35_Figure_12.jpeg)

А Вере советуем не затягивать с подпиской на «Крестьянку», которая откроется уже в августе. Ведь и в следующем году вместе с вами мы будем шить, вязать крючком и на спицах, вышивать кре-

N - желтый.

стиком и гладью, а также осваивать такие виды рукоделия, как макраме, вышивка по вязаной сетке, строчевая вышивка, сквозное шитье (ришелье), поделки из лоскутков ткани.

Дорогие читательницы! Мы ждем от вас новых предложений, пожеланий, советов и благодарим за еще раз письма.

ВАША «ХОЗЯЮШКА»

# АПТЕКАРСКИЙ ОГОРОД

В. ИВАНОВ, заслуженный врач РСФСР, кандидат медицинских наук

Июль-вершина лета. На вашем аптекарском огороде поспевает урожай. Далеко от грядки чувствуется горьковатый запах ПЕТРУШКИ. Это пищевое растение широко известно в народной медицине. Трава петрушки и ее семена обладают мочегонным свойством, усиливают выведение солей из организма. Водный настой петрушки стимулирует работу почек, укрепляет пищеварительный аппарат.

Настой: 2 столовые ложки свежих или сухих корней петрушки настаивают 8-12 часов в двух стаканах кипятка в закрытой посуде, затем процеживают. Принимают по 1 столовой ложке 4 раза в день за 30 минут до еды.

Отвар из корней петрушки или сок из листьев, смешан-**НЫЕ С ЛИМОННЫМ СОКОМ, ПРИ**меняют для удаления веснушек и пигментных пятен.

Рядом с грядкой петрушки разбросал широкие темнозеленые листья ЛОПУХ или. как его еще называют, репейник, лопушник, дедовик. В народной медицине исполь-ЗУЮТ ЛИСТЬЯ И КОРНИ, ИЗ КОТО-**РЫХ ГОТОВИТСЯ ВОДНЫЙ НАСТОЙ** или отвар. Лопух обладает мочегонным, потогонным, молокогонным и противовоспалительным действием, а также благотворно влияет на рост волос.

Настой корней оказывает хороший эффект при лечении язвенной болезни желудка и двенадцатиперстной кишки. хронических гастритах, почечно-каменной болезни, хронических запорах, ревматизподагре и сахарном Me, диабете.

Настой: 1 столовую ложку ельченных корнеи по щают в эмалированную посуду, заливают 1 стаканом горячей кипяченой воды, закрывают крышкой и нагревают в кипящей воде (на водяной бане) при частом помешивании 20 минут. Затем охлаждают при комнатной температуре в течение 45 минут, процеживают, отжимают остаток. Принимают по 1/2 стакана в теплом виде 2-3 раза в день.

Стоит только выйти за околицу села, как с полей ветер донесет запах гречишного меда-это цветет ГРЕЧИХА. Ее мелкие бело-розовые пахучие цветки и сердцевидные овальные листья обладают лечебным свойством. Водный настой и отвар из цветов и листьев применяют в народной медицине как мягчительные и отхаркивающие средства. Листья, приложенные к ранам, ускоряют их заживле**ние.** 

Настой (40 г цветков гречихи на 1 литр воды) является хорошим отхаркивающим средством при сухом кашле. Водный настой (на 1 литр воды берут 20 г цветков гречихи и 20 г травы сушеницы. нагревают на водяной бане 15 минут и охлаждают 45 минут; принимают по 1/2 стакана 2 раза в день через 1 час после еды в течение месяца) применяют при атеросклерозе сосудов головного мозга, сопровождающемся высоким артериальным давлением.

Красивый синий цветок ВА-СИЛЕК-сорняк на хлебном поле, но мало кто знает, что это-ценное лекарственное сырье. В дело идут лепестки цветков. Их собирают в период полного цветения, а затем высушивают в темном, хорошо проветриваемом помещении.

Цветки василька усиливают желчеотделение, обладают мочегонным, потогонным, легким слабительным, жаропонижающим, противолихорадочным и противоспастическим действием. **Василек** применяют в виде водного настоя при отеках, связанных заболеванием почек, npw заболевании печени желчных путей, при простудных заболеваниях, при сердцебиении. Противовоспалительные и противомикробные свойства цветков позволяют применять их при конъюнктивитах, при повышенной утомляемости глаз.

пературе в течение 45 минут. затем процеживают. Принимать внутрь в теплом виде по столовой ложке 3 раза в  $\mathbf{1}$ день как легкое мочегонное. желчегонное средство.

...А за полем начинается лес, темный, таинственный. Подойдите ближе, он расступится, дохнет опьяняющим ароматом ягод, цветов, трав. Здесь вы найдете ДУШИЦУ ОБЫКНОВЕННУЮ. Для лечебных целей применяют стебли, листья, цветки.

Душица успокаивает, улучшает сон, возбуждает аппетит, стимулирует деятельность кишечника, снимает спазмы желудка и кишечника. Настой душицы принимают при простудных заболеваниях, кашле, удушье, головной боли, тошноте и рвоте. Траву используют наружно в виде компрессов, примочек и лечебных ванн при кожных заболеваниях и диатезе.

Настой: 2 столовые ложки травы заливают 1 стаканом горячей кипяченой воды, нагревают на водяной бане 15 минут, затем охлаждают в течение 45 минут, процеживают. Принимают по 1/2 стакана 2 раза в день за 15 минут до еды.

На лесной поляне, в степи вы найдете и популярный в народной медицине ЗВЕРО-БОИ. О его лечебных свойствах было известно еще в Древней Греции. На Руси зверобой издавна считают травой «от девяноста девяти болезней». Но принимать его надо осторожно, не увлекаясь большими дозами.

Отвар зверобоя применяют при гинекологических заболеваниях, при спастических колитах, при болях в желудке, кишечнике, сердце. Измельченные листья, приложенные к ранам, способствуют быстрому их заживлению. Зверобой снимает спазм кровеносных сосудов, особенно капилляров, и оказывает капилляроукрепляющее действие, эффективен при заболеваниях желчных путей, гепатитах, застое желчи в желчном пузыре, при гастритах с пониженной кислотностью.

![](_page_36_Picture_18.jpeg)

![](_page_36_Picture_19.jpeg)

![](_page_36_Picture_20.jpeg)

Свежий лопух прикладывают к больному месту слоем в 5-6 листьев при миозитах и радикулитах.

Настой: 1 столовую ложку цветков заливают горячей кипяченой водой, посуду плотно закрывают крышкой и 15 минут нагревают в кипящей воде (на водяной бане). Ох-

Отвар: полторы столовые лаждают при комнатной тем- ложки травы зверобоя зали-

вают 1 стаканом горячей кипяченой воды, нагревают в кипящей воде (на водяной бане) 30 минут, затем охлаждают в течение 10 минут, процеживают. Принимают по 1/3 стакана 3 раза в день за полчаса до еды.

Рис. Н. ИЛЬИНОЙ.

# ЯБЛОНЕ ПОМОЖЕТ **ОДУВАНЧИК**

В нашей почте много писем, в которых вы просите рассказать о средствах борьбы с вредителями и болезнями культурных растений на приусадебных участках.

Опытные огородники и садоводы-любители нередко используют вместо ядохимикатов для борьбы с вредителями водные растворы и отвары трав, ботвы, шелухи. Но эти средства эффективны лишь при условии правильной заготовки растений и соблюдении рецептуры приготовления растворов. Например, собирать травы надо только в сухую погоду. Заготовленное сырье, особенно корни и корневища, очищают от земли, удаляют почерневшие и больные части растений. Сушат в тени, под навесом, на чердаках, при хорошей вентиляции. Приготовленные из трав отвары и настои хранят в плотно закрытой посуде в темном прохладном месте. Не следует забывать, что настои и отвары не

SE-TESTIN Y CONOX

![](_page_37_Picture_3.jpeg)

так безвредны, как думают многие. Поэтому при работе с растительными препаратами, приготовленными в домашних условиях, тоже надо соблюдать осторожность-беечь глаза и кожу от попадания капель жидкости, после работы хорошо мыть руки с мылом, хранить растворы в местах. недоступных для детей.

ком во время его цветения. Настой из бархатцев используют для опрыскивания ягодников против тли. Для приготовления настоя полведра сухих растений заливают 10 литрами теплой воды и настаивают в течение двух суток, потом процеживают и добавляют 40 г хозяйственного мыла (предварительно размельченного). В этом же растворе можно продезинфицировать клубнелуковицы гладиолусов против грибковых заболеваний. Клубнелуковицы погружают в раствор и выдерживают в нем 8-10 часов. Посаженные между рядками земляники бархатцы отпугивают нематод.

**КАРТОФЕЛЬНАЯ БОТВА.** Настой из зеленой, не пораженной болезнями ботвы используют для борьбы с тлей. плодовым и паутинным клещом. Для приготовления раствора 1200 г зеленой или 800 г сухой измельченной ботвы заливают 10 литрами воды и настаивают 3-4 часа. процеживают, а затем добавляют 40 г хозяйственного мыла. Используют только свежеприготовленный paствор, опрыскивая им листву растений.

ЛОПУХ. Настой из зеленых листьев лопуха применяют против листогрызущих гусениц на овощных культурах. Особенно эффективно использование растворов из этого растения против капустной белянки и совки на капусте, редьке, редисе, репе. К 1/3 ведра измельченных листьев добавляют 2/3 ведра воды и настаивают в течение суток, затем процеживают. Опрыскивание готовым раствором проводят 3-4 раза за сезон с интервалом 7-8 дней. ЛУКОВАЯ ШЕЛУХА. Полведра шелухи заливают ведром горячей воды и настаивают в течение 1-2 суток. Перед опрыскиванием процеженный раствор надо разбавить водой 1:2. Свежеприготовленный раствор используют на овощных, ягодных, цветочных культурах против паутинного клеща, тли, трипсов, растительных клопов.

ОДУВАНЧИК. Используют зеленые листья или корневиша. выкопанные осенью. 200 - 300 г измельченных листьев заливают ведром воды и настаивают 2-3 часа, затем процеживают и сразу используют для опрыскивания против тли, клещей и медяниц на плодовых культурах. Обработку проводят в период распускания почек и повторяют го мыла. Опрыскивание просразу после цветения плодовых деревьев.

ПОЛЬІНЬ. Заготавливают во время цветения листья и верхнюю часть растений. Применяют на овощных, цветоч-**НЫХ, ЯГОДНЫХ И ПЛОДОВЫХ** культурах против листогрызущих гусениц, на яблонях - против гусениц яблонной плодожорки. Собранное сырье слегка подвяливают и измельчают. Отвар готовят так: полведра сырой травы или 700 - 800 г сушеной залинебольшим количевают ством воды и кипятят в течение 10-15 минут, процеживают, дают остыть и разбавляют 10 литрами воды. Опрыскивание готовым отваром проводят при появлении вредителей несколько раз за сезон. через 6-7 дней.

ПЕРЕЦ СТРУЧКОВЫЙ ГОРЬ-КИЙ. Отвары из плодов перца можно применять для борьбы со многими вредителями сада и огорода. Опрыскивание проводят против тли, медяниц, мелких гусениц и личинок, гусениц капустной совки и моли, слизней. Для этого 100 г мелко измельченных плодов перца заливают 1 литром воды и кипятят в закрытой эмалированной посуде в течение часа. Отвар настаивают двое суток, потом стручки растирают, отжимают. Полученный раствор процеживают. Хранят этот концентрат в хорошо закрытой посуде, в темном месте. Для обработки растений берут полстакана (100 г) концентрата на 10 литров воды и добавляют 40 г хозяйственного мыла. Пользоваться раствором нужно осторожно, так как при попадании на кожу он может вы звать ожоги.

ТАБАК. Настой из этого растения используется против тли, трипсов, листогрызущих гусениц на плодовых кустах и деревьях, против капустной моли и крыжовниковой огневки. 400 г табака заливают 10 литрами теплой воды, настаивают двое суток и процеживают. Перед употреблением его разводят водой 1:2 и добавляют 60 г хозяйственноводят 2-3 раза за сезон, с интервалом в 5-8 дней. Против огородных блошек, капустной и луковой мухи очень зффективно опыливание табачной пылью в чистом виде или в смеси с гашеной известью или золой (в соотношении 1:1).

Опыливают растения и деревья, почву рядков и междурядий.

После цветения плодовых и ягодных культур, когда начинается массовый вылет медяницы, бабочек-огневок и плодожорки, хорошо провести окуривание сада табачным дымом. Сделать это очень просто: около деревьев укла-ДЫВАЮТ В КУЧУ СОЛОМУ ИЛИ мусор, сверху насыпают 2-3 кг табачной пыли и поджигают. Такие костры разводят вечером в безветренную погоду. Окуривание должно продолжаться не менее часа.

> В. СМИРНОВА. агроном.

Рис. A. OБУХОВА.

![](_page_37_Picture_17.jpeg)

Теперь расскажем о том. какие растения применяют в тех или иных случаях, и о том. как правильно приготовить раствор или отвар для защиты сада и огорода от вредителей.

БАРХАТЦЫ (тагетис). Растение заготавливают все цели-

любимых предметов нашего повседневного туалета. В нынешнем сезоне она слегка изменила свой силуэт. модных Вот несколько штрихов.

Длина юбки до середины икры. Не обязательно шить обнову, можно надставить и старую юбку, как в вариантах 1, 4, 5. В варианте 5 юбка удлинена не только за счет низа, но и за счет пояса кокетки на 10-12 см.

Большие карманы, отстающие от самой юбки, могут быть окантованы, могут пристегиваться на пуговицах (вариант 2) или на пряжках к спускающимся от пояса вши-

Юбка - один из самых тым в него полоскам ткани (вариант 4).

> Украсит юбку широкий пояс на завязках (вариант 1), ремешок поверх пояса (вариант 3), асимметричная застежка (вариант 4). Пояс кокетки (вариант 5) будет модным, как бы вы его ни завязали.

Модную юбку хорошо сделать из двух кусочков ткани (вариант 2 или 3), которые сначала стачивают прямо или по диагонали, а из полученного полотна уже шьют юбку. Можно настрочить на ткань полоски, имитирующие асимметричное сочетание двух тканей (вариант 3).

Ткани для выполнения модели лучше брать однотон-

МОДНАЯ ЮБКА

ные и контрастные по цвету. Хорошо сочетать все варианты с белым: черно-белый, красно-белый. сине-белый. Можно и розовый с голубым, сиреневый с желтым, желтый с зеленым. Хорошо смотрится и однотонная ткань в сочетании с набивной.

Лучше отдать предпочтение тканям, одинаковым по фактуре,- таким, как ситец, поплин. легкая плащовка.

Выбирая тот или иной вариант модели, не бойтесь проявить творческую фантазию - и ваш гардероб украсит новая модная юбка.

> О. ПОЛЯНСКАЯ. художник-модельер. Рис. автора.

![](_page_38_Figure_12.jpeg)

Предлагаемая основа юбки рассчитана на фигуру 50-го размера (рост 170 см).

Юбка со встречной складкой посередине по линии талии собрана в сборку, карманы накладные. Припуски на швы-1 см, на подгибку низа 2 см. На такую юбку нужно 4 метра ткани при ширине 80 см.

На чертежах помещены 6 деталей кроя.

Переднее полотнище  $1.$ юбки - 1/2 детали (выкраивается целиком). 2. Боковое полотнище юбки-выкраиваются 2 детали. 3. Заднее полотнище юбки - выкраиваются 2 детали. 4. Пояс юбки - 1/2 детали (выкраивается целиком). 5. Карман - выкраиваются 2 детали. 6. Обтачка верхнего края кармана - выкраиваются детали.

> Ю. УЛЫБЫШЕВА, конструктор.

![](_page_38_Figure_18.jpeg)

# «ЛОДОЧКА» С НАПУСКОМ

Нарядную блузу или платье может украсить задрапированный лиф. Драпировка переда бывает отрезной или цельнокроеной. Чаще всего она сочетается с вырезом горловины, называемым «лодочкой». Для того, чтобы сделать платье или блузу с этим модным элементом, вам надо взять свою выкройку, по которой вы собираетесь шить изделие, и на ее основе смоделировать перед.

![](_page_39_Picture_2.jpeg)

IIIbEN

Принцип построения отрезной драпировки (рис. 1) следующий. Вначале необходимо построить вырез горловины (чертеж 1, линия БВ). Глубина выреза произвольная. Затем определите глубину драпировки (точка А). После этого на переде нужно наметить вырез мысообразной формы (линия АБ). На горловине выберите три точки (Г. Д. Е) и соедините их линиями с точкой А. По этим линиям разрежьте среднюю часть выкройки переда и разведите веером до желаемой ширины горловины (чертеж 2). Вырез горловины оформите плавной линией. Среднюю часть переда (вставку) отрежьте. выкройте по косой и настрочите на мысообразный вырез.

Для цельнокроеной драпировки (рис. 2) при раскрое платья (в этом случае оно обязательно должно быть отрезным по талии) точку А располагают на линии талии, а при раскрое блузки точка А намечается на линии низа (чертеж 3). Построение проводят аналогичным образом. При раскрое сгиб ткани рас-

![](_page_39_Picture_6.jpeg)

![](_page_39_Picture_7.jpeg)

полагают по середине переда (линия АВ).

При раскрое изделия из тонкой ткани долевая нить может проходить по середине переда, а в изделии из более плотной ткани перед можно выкраивать по косой.

> И. БЕЛЯКОВА. технолог Общесоюзного Дома моделей одежды. Чертежи автора.

> > Crus

![](_page_39_Picture_11.jpeg)

#### **СОВЕТЫ** МАРИИ ИВАНОВНЫ

# СИНЬОР ПОМИДОР И ДРУГИЕ

Благодатный начался сезон, прямо-таки радость кулинара. Ходишь между грядок, и глаза разбегаются: чего только нет на огороде! Важные надутые помидоры подставляют солнышку розовые бока, наливаются соком огурцы. Поспевают первые кабачки, и юная морковь просится на стол. А сколько вокруг ягоды: смородина, крыжовник, малина! Все пестрит, все благоухает...

**НАДЕВАЕМ ФАРТУКИ** 

Несколько оригинальных салатов на выбор мне хочется предложить вам поначалу.

САЛАТ ИЗ КАБАЧКОВ (на небольшой кабаодин чок - луковица, столовая ложка хрена. полстакана майонеза, зелень). Кабачок очищаем и вынимаем мякоть, натираем на крупной овощной терке. К майонезу добавляем мелко нарезанную луковицу (можно и лук-порей), натертый хрен и зелень. Заправив кабачки этим соусом, выкладываем их в салатницу, посыпаем зеленью.

Отличное дополнение к мясным блюдам - салаты из ягод. Например, такие:

САЛАТ ИЗ КРАСНОЙ СМО-**РОДИНЫ** (на полкило красной смородины-150 г сахара, стакан воды, столовая ложка 6-процентного уксуса). Гроздья красной смородины промываем и кладем в стеклянную посуду. Вскипятив воду с сахаром и уксусом, остужаем ее и заливаем ягоды.

САЛАТ ИЗ ВИШЕН (250-300 г вишен, луковица). Кислую вишню моем, откидываем на сито, вынимаем косточки и перемешиваем ягоды с мелко нарубленным луком. Выкладываем в стеклянную посуду. Особенно хорошо подать такой салат к жирному блюду.

суп из помидоров в качестве первого блюда довольно прост в приготовлении. Продукты: 600 г помидоров, луковица, чайная ложка сливочного масла, 200 г корней петрушки, морковь, стакан сметаны, 30 г муки, полто ра литра воды. Сначала варим вымытые и очищенные корни петрушки и морковь. Ополоснув и нарезав помидоры, варим их отдельно в небольшом количестве воды с маслом и нарезанным кружочками луком. По мере готовности протираем массу через сито и закладываем в процеженный первый отвар. Затем заправляем суп мукой, разведенной в четверти стакана охлажденного отвара. Прокипятив суп, добавляем к нему сметану, соль, сахар и перец по вкусу. А как вы отнесетесь к тако-

Однако нам с вами, милые хозяющки, это летнее великолепие напоминает и о том, что пора заняться первыми заготовками. Но не подумать ли сначала о вкусном обеде?

му горячему, как ФАРШИРО-ВАННЫЕ ОГУРЦЫ? Для приготовления этого блюда потребуется: 8 средних огурцов (примерно 1 кг), 100 г ячневой **крупы, 200 г постной свинины** без кости, луковица, 1 яйцо, столовая ложка жира, 20 г мелко нарезанного укропа, стакан сметаны, 10 г муки и чайная ложка мелко нарезанной петрушки.

К подрумяненному на жире мясу добавляем 3-4 ложки воды, тушим до готовности, подливая по мере выкипания воду. Затем варим рассыпчатую кашу, налив двойное по сравнению с крупой количество воды и посолив. Остуженное мясо пропускаем через мясорубку, перемешиваем с кашей, укропом и яйцом, добавляем по вкусу соль и Огурцы разрезаем перец. вдоль на две части (если коблюдо, посыпаем мелко нарезанной петрушкой. Отдельно подаем картошку в качестве гарнира.

Что же касается десерта, то, думаю, дорогие сладкоежки не обидятся, если на сей раз мы обойдемся без пирогов, тортов или пирожных. Свежие вишня, черешня, абрикосы, ягода послужат хорошим завершением летнего обеда.

#### А. Б. В., КУЛИНАРИИ

Ну, а теперь о заготовках. Будем варить варенье.

ВАРЕНЬЕ ИЗ ЗЕМЛЯНИКИ (КЛУБНИКИ) (на 1 кг ягод-1 кг сахара и стакан воды). Свежую сухую землянику нетол-

![](_page_40_Picture_18.jpeg)

мерно полчаса. Ягоды должны быть целыми, мятые быстро киснут, их лучше удалить.

ВАРЕНЬЕ ИЗ МАЛИНЫ варят по той же рецептуре, как и землянику, только малина - ягода нежная и требует осторожного обращения. Ложкой такое варенье лучше не мешать, а лишь слегка покачивать посуду.

ВАРЕНЬЕ ИЗ ЧЕРНОЙ СМО-РОДИНЫ (на 1 кг ягод - полтора килограмма сахара и стакан воды) лучше сразу после варки переложить в эмалированную или фарфоровую посуду - в черной смородине содержится много кислот. Однако в нашей семье такому варенью предпочитают так называемые «витамины из черной смородины»: 1 кг черной смородины пропустить через мясорубку и, размешав затем с 1 кг сахара, выложить в банку, закупорив ее полиэтиленовой крышкой.

ВАРЕНЬЕ ИЗ КРЫЖОВНИ-КА (на 1 кг крыжовника-1 кг 600 г сахара и один стакан воды). Лучше взять молодой, недозрелый крыжовник. крупные ягоды надрезать сбоку ножом, вынуть из них семена и залить на сутки холодной водой, меняя ее через 4-5 часов. Вымоченный таким образом крыжовник откидываем на сито и обсушиваем. Затем осторожно перекладываем в кипящий сироп и варим уже известным способом.

КРЫЖОВНИК. ВИШНЯ. КЛУБНИКА, **АБРИКОСЫ** ОЧЕНЬ ХОРОШИ В САХАРЕ. Заготавливают их этим способом одинаково. У вымытых плодов удаляют косточки и полчаса варят их в сиропе (на 1,25 кг сахара - 2 стакана воды), затем охлаждают и на следующий день снова варят на слабом огне, пока они не станут прозрачными. После этого плоды вынимают из сиропа, раскладывают на блюде и подсушивают в духовке. Когда их поверхность будет хорошо подсушена (внутри они остаются влажными), уложим их в банки, пересыпая слегка сахаром.

жица горчит, очищаем) и, наполнив половинки фаршем, укладываем в мелкой кастрюле, доливаем немного воды и запекаем в нагретой духовке.

После запекания обливаем огурцы подсоленной сметаной, смешанной с мукой, и еще на минутку-другую ставим в духовку. Выложив на стым слоем укладываем в широкую посуду. В медный таз кладем сахар, вливаем немного воды и варим сироп на слабом огне, снимая накипь. Когда сироп загустеет (будет стекать с ложки), осторожно положим в него землянику, доведем до кипения, снимем пенку и продолжим варить на слабом огне при-

#### **КУЛИНАРНЫЙ АРХИВ**

**КЛУБНИЧНЫЕ-ОЛАДЬИ** вот чем тешили себя иногда наши предки. Этот рецепт показался мне не очень сложным. Вот он:

«Очистив от стебельков и наскоро обмыв в воде самую спелую клубнику, хорошенько размять ее и перемешать с мелким сахаром, а потом, дав несколько полежать, выложить смесь на сито, чтобы она

совершенно стекла. Прошедший сквозь сито сладкий сок вскипятить один раз, примешать опять к размятой и подслащенной клубничной мякоти и снова выложить смесь на сито, чтобы в ней нисколько не осталось излишней мокроты. Между тем должно быть готово пресное пшеничное тесто, которое, раскатавши довольно тонко, разрезать на четырехугольные (квадратные) кусочки. На середину каждого такого кусочка теста положить 2 или 3 чайные ложки приготовленного

<u>KOXXKCXXKCXXKCXXKOXXKOXXKOXXKCX</u>

«БОЛГАРСКИЙ ДЕНЬ» НА КУХНЕ

Сейчас лето, самое время разнообразить свой стол овощами, блюда из кото-

рых можно приготовить легко и быстро. Почему бы действительно не объявить.

клубничного компота, завернуть тесто со всех четырех сторон и слегка нажать посредине чем-нибудь плоским и гладким. Готовые свертки обмакнуть во взбитые сырые яйца и тотчас же, обвалявши их в растертых пшеничных сухарях, класть на лист и садить в печь. А когда они испекутся, обвалять опять в мелком сахаре и пригладить снаружи стальною лопаточкою».

Всего хорошего! **BAWA** 

**МАРИЯ ИВАНОВНА** 

Так же можно приготовить и апельсиновую корку. Но перед варкой ее замачивают на сутки в воде.

**COMMENT** 

Romoracheso

#### РЕЦЕПТЫ СО ВСЕГО СВЕТА

«Дорогая «Хозяюшка»! Меня очень интересует кухня разных стран мира. Особенно привлекает использование овощей, соусов, различных приправ. Думаю, такие рецепты понравились бы многим читателям.

> О. Козодоева. Херсонская область».

#### ШОПСКИИ **CAJIAT**

Продукты: 5 спелых помидоров, два свежих огурца, 8-10 штук сладкого перца, 2-3 головки репчатого лука, 200 г брынзы, 3 столовые ложки подсолнечного масла. петрушка, уксус и соль по вкусу.

Перец испечь целиком, очистить от кожуры и семян, нарезать на мелкие кусочки. До-

#### **TAPATOP** *(окрошка* ИЗ КИСЛОГО молока)

Продукты: один свежий рог добавить растертые дольогурец, пол-литра молока или кефира (можно ный огурец, соль, уксус и равзять и жирный творог), 7-8 стительное масло. Все тщадолек чеснока, одна столо- тельно смешать и добавить вая ложка подсолнечного в массу полтора стакана масла, если есть, 10 - 12 грец- холодной воды. Разлив на ких орехов, пучок укропа, отдельные чайная ложка соли, чайная но посыпать сверху мелко ложка уксуса.

В кислое молоко или тво- пом.

![](_page_41_Picture_17.jpeg)

бавить нарезанные помидоры, огурцы и лук. Все смешать, добавить уксус и соль. полить подсолнечным маслом. Салат выложить на тарелку, посыпать сверху тертой брынзой и мелко нарезанной петрушкой.

![](_page_41_Picture_19.jpeg)

кислого ки чеснока, мелко нарезанпорции. MOXтертыми орехами и укро-

#### **ФАРШИРОВАННЫИ** ПЕРЕЦ

скажем. «болгарский день» на кухне? Предлагаем несколько рецептов.

Продукты: 500 г мясного фарша, 10-12 штук сладкого перца, полстакана риса, полстакана подсолнечного масла, 2-3 головки репчатого лука, 2-3 помидора, 2 яйца, 2 столовые ложки муки. 200 г кислого молока (можно заменить творогом или сметаной-по вкусу), пол чайной красного молотого ложки перца, петрушка, соль по вкусу.

Мелко нарезанный лук тушить в масле. К нему добавить последовательно: очищенный и вымытый рис, красный молотый перец, протертые на терке помидоры, маленькую чашку теплой воды и, наконец, фарш. Смесь посолить, хорошо перемешать и снять с огня, после чего к ней добавить мелко нарезанную петрушку. Это будет начинка для перца.

Перец вымыть, очистить от

КАБАЧКИ. **ФАРШИРОВАННЫЕ** РИСОМ

![](_page_41_Picture_26.jpeg)

семян и нафаршировать начинкой. Затем стручки поставить вертикально в кастрюлю, залить одним стаканом теплой воды и варить на медленном огне. Если необходимо - доливать понемногу теплую воду. Для удобства, чтобы перцы не разрывались по краям во время варки, их можно накрыть тарелкой, опущенной в кастрюлю.

Желтки яиц смешать с творогом или сметаной, добавить слегка поджаренной муки и немного сока самого блюда. Полученный соус подогреть и поливать им перец перед едой. Можно также, сняв перец с огня немного раньше, запечь его в духовке, залив предварительно тертыми помидорами.

![](_page_41_Picture_29.jpeg)

#### $C\!Y\!T\!T$ ОВОЩНОЙ

Продукты: 2-3 картофелины, три моркови, 3-4 поперца, головка репчатого лука, 3 столовые ложки подсолложка муки, 400 г молока. вкусу.

ช

мидора, один небольшой ка- воде. Мелко нарезать лук, бачок, 1-2 штуки сладкого протереть на терке морковь и тушить все вместе в масле до смягчения, после чего добанечного масла, одна столовая вить муку. Потом все хорошо размешать и переложить в каодно яйцо, петрушка, соль по стрюлю. Суп варится еще 10-15 минут, а потом забели-

Картофель, кабачки, перец вается яйцом и молоком. Пои помидоры очистить, по- давать на стол, посыпав пормыть, мелко нарезать и ва- ции мелко нарезанной петрить в кастрюле в соленой рушкой.

Продукты: 6 кабачков, чуть больше половины стакана риса, полстакана подсолнечного масла, 5 - 6 головок репчатого лука, 4-5 небольших помидоров, укроп, черный молотый перец и соль по вкусу.

Очищенные кабачки выдолбить ложкой, полученную массу мелко порубить. Лук тушить в масле, добавить в него рис и выдолбленную часть кабачков, соль и черный молотый перец. Когда рис будет доведен до полуготовности, добавить в массу

помидоры и мелко нарезанный укроп. Кабачки нафаршировать начинкой, уложить в кастрюлю, залить до половины водой и тушить в духовке. Как и фаршированный перец, их можно забелить яйцом с кислым молоком (творогом или сметаной по вкусу).

Все предлагаемые рецепты рассчитаны на несколько порций - четыре, три или даже две... в зависимости от вашего аппетита.

> P. **ИВАНОВА** Рис. Н. ИЛЬИНОЙ.

![](_page_42_Picture_0.jpeg)

# **КРОССВОРД**

![](_page_42_Figure_2.jpeg)

ПО ГОРИЗОНТАЛИ. 7. Запись исторических событий. 10. Большой круглый хлеб. 11. Склад оружия, снаряжения. 12. Журнал. 13. Женская верхняя одежда. 14. Отмель на реке. 15. Единица мощности. 19. Площадка для игры в теннис. 20. Персонаж итальянской «комедии<br>масок». 21. Музыкальный инструмент. 23. Повесть Ю. Трифонова. 24. Одна из крупнейших строек в нашей стране. 25. Рыба семейства кефалей. 28. Яркая звезда в созвездии Скорпион. 29. Записная книжка. 31. Зодиакальное созвездие. 33. Убеждение, надежда. 35. Опора в здании. 37. Спутник планеты Марс. 38. Ансамбль из девяти исполнителей. 39. Футляр для фотопленки. 41. Английский химик и физик, первым описавший дефект зрения. 42. Советский авиаконструктор.

ПО ВЕРТИКАЛИ. 1. Дугообразное перекрытие. 2. Драгоценный камень. 3. Награда. 4. Объявление о спектакле, кино. 5. Питательный напиток. 6. Крепостное укрепление. 8. Союзная республика. 9. Персонаж пьесы М. Горького «На дне». 10. Горы полуострова Мангышлак. 16. Возвышение для оратора. 17. Краткое изложение научной работы. 18. Художественный стиль. 19. Русский архитектор XVIII века. 22. Голос певца. 26. Кожгалантерейное изделие. 27. Небесное тело. 28. Стрелковое оружие. 30. Русская народная сказка. 32. Автодорога. 34. Единица электрическо-

го напряжения. 36. Цветок. 39. Род вечнозеленых деревьев. 40. Разменная монета Индии и Пакистана.

#### ОТВЕТЫ НА КРОССВОРД «В МИРЕ МУДРЫХ МЫСЛЕЙ», **ОПУБЛИКОВАННЫЙ В № 6**

ПО ГОРИЗОНТАЛИ. 11. Белинский. 13. Монтескье. 14. Лермонтов. 15. Сталь. 16. Монтень. 17. Демулен. 18. Бальзак. 20. Лесков. 22. Торо. 23. Адан. 24. Нансен. 28. Бомарше. 30. Олдридж. 34. Нелюбин. 38. Аттар. 39. Бюсси. 40. Лист. 41. Мере. 42. Лаубе. 44. Княжнин. 45. Рыбак. 53. Джонсон. 54. Грасиан. 55. Купала. 56. Бланки. 57. Шмидт. 58. Скотт. 59. Клейст. 60. Триоле.

ПО ВЕРТИКАЛИ.1. Стендаль. 2. Бебель. 3. Фалес. 4. Бокль. 5. Уайльд. 6. Дюмурье. 7. Рюккерт. 8. Ферсман. 9. Севинье. 10. Леонов. 12. Роллан. 18. Бошен. 19. Катон. 21. Свифт. 25. Симмс. 26. Смайлс. 27. Шиллер. 28. Берне. 29. Руссо. 31. Дюрер. 32. Жубер. 33. Павленко. 35. Есенин. 36. Ирвинг. 37. Мицкевич. 43. Уолпол. 46. Бернал. 47. Адамс. 48. Форш. 49. Эсхил. 50. Тагор. 51. Питт. 52. Инбер.

«Мне нравится, что вы печатаете стихи. Такое счастье было встретить в «Крестьянке» любимые стихотворения М. Цветаевой и «Балладу о прокуренном вагоне» В. Кочеткова. Хотелось бы, чтобы в журнале печатались стихи и таких поэтов. как Ронсар, Петрарка (не читала ни единого стихотворения, а хочется)».

> (Из письма Валентины Григорьевны Лященко, Днепропетровская область. Петропавловская птицефабрика.)

#### **ФРАНЧЕСКО ПЕТРАРКА**

![](_page_43_Picture_3.jpeg)

О вашей красоте в стихах молчу И, чувствуя глубокое смущенье, Хочу исправить это упущенье И к первой встрече памятью лечу.

Но вижу - бремя мне не по плечу, Тут не поможет все мое уменье. И знает, что бессильно,

вдохновенье. И я его напрасно горячу.

Не раз преисполнялся я отваги. Но звуки из груди не вырывались. Кто я такой, чтоб взмыть в такую высь?

Не раз перо я подносил к бумаге. Но и рука, и разум мой сдавались На первом слове. И опять сдались.

Перевод Е. Солоновича.

36

Я изнемог от безответных дум-Про то, как мысль от дум

И как для вас я столько рифм  $c\overline{o}eper?$  — Которые затем порой не строги. Что был Амур к поэту слишком строг.

#### 93

Коль не любовь сей жар. какой недуг Меня знобит? Коль он-любовь, то что же Любовь? Добро ль?.. Но эти муки. боже!... Так злой огонь?.. А сладость **9THX MVK!...** 

На что ропщу, коль сам вступил в сей круг? Коль им пленен, напрасны стоны. То же. Что в жизни смерть. - любовь. На боль похоже Блаженство. «Страсть». «страданье» - тот же звук.

Призвал ли я иль принял поневоле Чужую власть?.. Блуждает разум мой. Я-утлый чели в стихийном

произволе.

И кормицика над праздной нет кормой. Чего хочу - с самим собой в расколе. -Не знаю. В зной-дрожу;

горю - зимой.

Перевод Вяч. Иванова.

#### $\frac{1}{2}$

Искрились ясных глаз живые свечи, Меня касаясь нежностью лучей. Из недр глубоких сердца, как ручей, Ко мне струились ласковые речи.

Теперь все это далеко-далече, Но жгут воспоминанья горячей: Был переменчив свет ее очей И всякий раз иным бывал при встрече.

С привычным не разделаться никак: Двойных услад душа не знала прежде И не могла соблазна побороть.

Она, отведав незнакомых благ, То в страхе пребывала. то в надежде.

Готовая мою покинуть плоть.

![](_page_43_Picture_28.jpeg)

Перешагнув тридцатипятилетний рубеж, женщины нередко становятся менее внимательны

к своему гардеробу, успокаивая себя тем, что мода якобы существует только для юных и стройных. В чем-то они, несомненно. правы: вместе со зрелостью приходит муд-

![](_page_43_Picture_31.jpeg)

рое отношение к жизни, и проблемы моды отступают на второй план. Однако заботы о собственной внешности не так уж тягостны. более того, они приятны, если относиться к ним разумно.

Современная мода давно перестала ориентироваться на среднего потребителя и настойчиво ищет точного адресата. Определив возрастные границы (от 35 до 55 лет), можно выделить несколько основных признаков, характеризующих модную летнюю одежду.

Если в недавнем прошлом главные модные тенденции диктовались образом «женщины-подростка», то в центре внимания современной моды - образ взрослой женщины. А что ценит в одежде взрослая женщина? Прежде всего комфорт.

УДОБНАЯ, УЮТНАЯ ОДЕЖДА, не стесняющая движений, позволяет чувствовать себя уверенно, спокойно, дает возможность держаться свободно и раскованно. В летний же зной тесная одежда сродни пытке. Поэтому, покупая или собираясь шить новую вещь, не забывайте, что носить ее придется не сердитой соседке, а именно вам. Вы наверняка замечали: чем плотнее прилегает кофточка, тем рельефнее она подчеркивает неоспоримые достоинства фигуры, но, к сожалению, никак не скрывает явных недостатков - отсутствие талии. например, или полную спину. И, однако, многие все еще находятся во власти стойкого предубеждения, что свободные веши «ПОЛНЯТ».

С чего начинается комфорт в одежде? Любая женщина, недолго думая, ответит: с рукава. Действительно, если пройма узкая, а швы готовы разойтись от каждого неосторожного движения, до удобства тут далеко. В современном костюме пройма втачного рукава углубленная, расширенная. Существуют и другие модные варианты: цельнокроеный рукав-«кимоно», «летучая мышь» ( но о них лучше забыть женщинам невысоким и не считающим себя худенькими), рукав реглан всех видов (полуреглан, реглан-погон, реглан-кокетка). Рукав может быть прямой или зауженный книзу, предпочтительная длина - три четверти. Любой из перечисленных рукавов требует обозначенной, четкой линии плеч. И здесь существует еще одно заблуждение. Многие женщины боятся сделать фигуру громоздкой, расширив плечи с помощью подкладок. Однако маленькие, легкие подплечики только сделают вас стройнее. Кроме этого, существуют другие возможности зрительно удлинить линию плеч, сде-

Перевод А. Ревича.

![](_page_43_Picture_38.jpeg)

не изнеможет О вас одной; как сердце биться может Для вас одной; коль день мой

столь угрюм

И жребий пуст-как жив я; как мой ум Пленительной привычки не отложит Мечтать о вас, а лира зовы множит. Что брег морской - прибоя праздный шум.

И как мои не утомились ноги Разыскивать следы любимых ног. За грезою скитаясь без дороги?

лать ее четче: кокетка, ткань иного цвета, диагональные отделки. Немаловажно и то, что при расширенной линии плеч талия и бедра выглядят значительно уже.

**ВСЕХ ВОЛНУЮЩИЙ ВОПРОС ДЛИНЫ** разрешается современной модой весьма просто: практически любая длина приемле-

**Mbi yehum**<br>ogenkge?

Мода-85 женщинам средних

лет

Крепдешин пластичен, хорошо драпируется, дает простор движениям. В нем легко ДЫШИТСЯ в жаркий день.

• Белые манжеты, **ВОРОТНИЧОК** и контрастного цвета вставка освежат платье в горошек.

![](_page_44_Picture_5.jpeg)

![](_page_45_Picture_0.jpeg)

ма-как «нормальная» (на 4-6 см ниже колена), так и закрывающая середину икры. Что касается силуэта, то прямой предпочтительней, поскольку всегда есть возможность его несколько изменить, завязав на талии пояс или кушак.

ПОЛНЫЕ ЖЕНЩИНЫ, пролистав на досуге «Журнал мод», зачастую откладывают его с явным неудовольствием: «Опять только для худеньких», - адресуя упрек художникам, фотографам, стройным манекенщицам. Но крупная, дородная женщина издавна считалась на Руси красавицей. А уж современная мода чего только не делает. чтобы заставить полную женщину поверить в свое обаяние и дать ей право быть<br>красивой и смелой. Совершенно необязательно следовать старому принципу скры**CHOPTMBROLO** типа платье и костюм - удобная одежда на все случаи.

> Высокой женщине » пойдет и модный широкий пояс, и воротник «хомут».

Пролетарии всех стран, соединяйтесь!

![](_page_46_Picture_1.jpeg)

вать фигуру с помощью ткани в вертикальную полоску. Для высоких полных женщин этот принцип не годится, так как зрительно увеличивает рост, а это далеко не всегда желательно. На смену пришли смелые и красочные материалы, комбинации цвета и геометрических рисунков, что «исправляет» пропорции. А ведь пропорции-это главное в современной моде. Так, самый модный силуэт (вполне устраивающий крупных женщин) создается с помощью жакета или пиджака нарочито увеличенного размера и прямой юбки. Естественно, невысокая женщина не может себе позволить такого сочетания: оно способно превратить ее фигуру в громоздкий куб.

Итак, что же из современных модных элементов могут взять на вооружение женщины, которые носят одежду 50-54-го размера?

САМАЯ МОДНАЯ ДЕТАЛЬ-это, пожалуй, карманы. Они присутствуют не только в повседневной, но и в нарядной одежде. Накладные, скрытые в швах, с отворотами и клапанами, отлетные - они украшают и платья и юбки.

Воротники модны маленькие отложные, типа «школьного», а также воротникстойка (если шея не очень длинная, стойку делают подчеркнуто невысокой). Можно соединить два одинаковых по форме воротника, но при этом верхний должен быть немного меньше по размеру, а по цвету контрастный или белый. Если вы решили сделать платье или блузу без воротника, то выбор здесь тоже велик: это и вырез под горло, и овальный, и «лодочка», и «лодочка» с напуском (см. стр. 6 «Хозяюшки»), которая делает лиф особенно нарядным за счет свободной мягкой дралировки. **ПОДЧЕРКИВАТЬ** СВОИ ДОСТОИН-СТВА - вот что значит хорошо одеваться. У полной женщины почти всегда красивые шея и плечи, так что модный сейчас простой закругленный вырез и отсутствие воротника - более «выгодная» мода для полных, чем для худых. Нынешняя мода тяготеет к асимметрии. Характерные детали - один лацкан, а не два, смещенная застежка. Цвет тоже может быть «асимметричным», так, к примеру, белая ткань соединяется с черной или с тканью другого контрастного цвета. Довольно непривычным кажется сочетание разных по характеру геометрических рисунков. Однако очень эффектной может ока-

Как видите, заться блузка, в которой соединены две ткани - крупный белый горох по красному белая юбка фону и красно-белая полоска. Соединяются также крупный и мелкий горох, крупная и мелкая клетка. Но непременное условие: цветовая гамма тканей должна быть одинакова.

> ЮБКА СЕГОДНЯ ПОПУЛЯРНЕЕ. ЧЕМ БРЮКИ. Это, вероятно, обрадует многих женщин. Возможность выбрать подходящий силуэт практически неограниченна: это и юбки типа «солнце» и «полусолнце», в складку или с группами складок, иногда асимметрично застроченными, со вставными клиньями, с поясом, на одной или двух резинках.

> Чистота линий сегодняшней моды требует точности и аккуратности во всем, в том числе и в выборе цвета. Закрепившееся ошибочное представление о том, что светлое полнит, многих лишает удовольствия подчеркнуть свежий цвет лица, а ведь у полнолицых женщин обычно гладкая кожа, которая так и светится здоровьем. К тому же темное подчас куда рельефнее обрисовывает фигуру. Поэтому не избегайте светлых. в том числе и белых, тканей, тем более что летом без них не обойтись.

> Летние туфли на низком каблуке, свободные легкие жакеты без подкладки, блузоны - все это хорошо выглядит на крупной фигуре.

> Любые модные элементы можно и нужно успешно использовать. Например, складки, о которых мы упоминали. Когда-то с опаской отвергнутые полными женщинами, они опять вошли в моду, но располагаются на юбке не вкруговую, а только на ее части. что придает необходимую динамику модели и при этом совершенно не полнит женщину. Модные искусственные или натуральные шелка, шелковый трикотаж легко драпируются и скрадывают полноту. Эластичные ткани, такие, как хлопчатобумажный трикотаж или трикотажный бархат. часто самых ярких тонов, снова в моде и подходят для множества прекрасно моделей.

> ЛЮБИМЫЙ КРЕПДЕШИН - для нарядного летнего платья многие женщины предпочитают его остальным тканям. Выбор этого набивного натурального шелка сегодня довольно широк. Но вот, подойдя к стенду с тканями, кто-то из вас останавливается в раздумые: ткань-то приглянулась, а как сшить платье? Хотим посоветовать: не делайте его облегающим, «по фигуре». В этом случае крепдешин будет очень сминаться, платье потеряет вид. Сама фактура ткани - летящей, легкой, хорошо драпирующейся - подсказывает свободную, расширенную книзу форму (например, можно сделать мелкие сборки от кокетки или от линии плеча). Такое платье не будет подчеркивать недостатки фигуры, даст вам возможность чувствовать себя свободно даже в жаркий день. А лучше сделать из этой ткани костюм, состоящий из свободного блузона, доходящего до линии бедер, на резинке или на «кулиске» внизу, и юбки, расширенной книзу за счет группы складок, застроченных до середины бедра. ЧУВСТВО МЕРЫ И ТАКТ, приобретенные с годами, - вот что поможет выбрать подходящий вариант. В отличие от юных с их стремлением всегда выглядеть оригинально и броско, женщины, умудренные жизнью, не нуждаются ни в каких внешних подтверждениях собственной индивидуальности.

![](_page_46_Picture_12.jpeg)

Присланные рукописи, фотографии и рисунки редакция не возвращает.

Адрес редакции: 101460, Москва, ГСП-4, Бумажный проезд, 14. Телефоны для справок: 212-20-79, 212-12-39.

С. КУНИЦЫНА, искусствовед Общесоюзного Дома моделей одежды.

Фото В. КАМЫШКО.

Сдано в набор 13.05.85. Подписано к печати 05.06.85. А 00363. Формат бумаги 60 × 90<sup>1</sup>/<sub>s</sub>. Глубокая пе-<br>чать. Усл. п. л. 6,00. Уч.-изд. л. 8,56. Усл. кр.-отт. 18,00. Тираж 14 620 000 экз. (1-12400434 экз.). Изд. №1627. Зак. №882.

Ордена Ленина и ордена Октябрьской Революции типография имени В.И.Ленина издательства ЦК КПСС «Правда». 125865, ГСП, Москва, А-137, ул. «Правды», 24.

![](_page_47_Picture_0.jpeg)